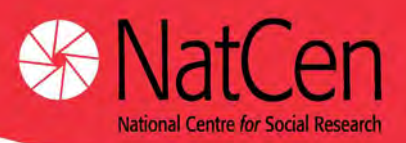

# ELSA Wave Three: Life History Interview

## A user guide to the data

*Version 1* 

May 2009

Authors: Kelly Ward, Jibby Medina, Maggie Mo and Kate Cox

#### **CONTENTS**

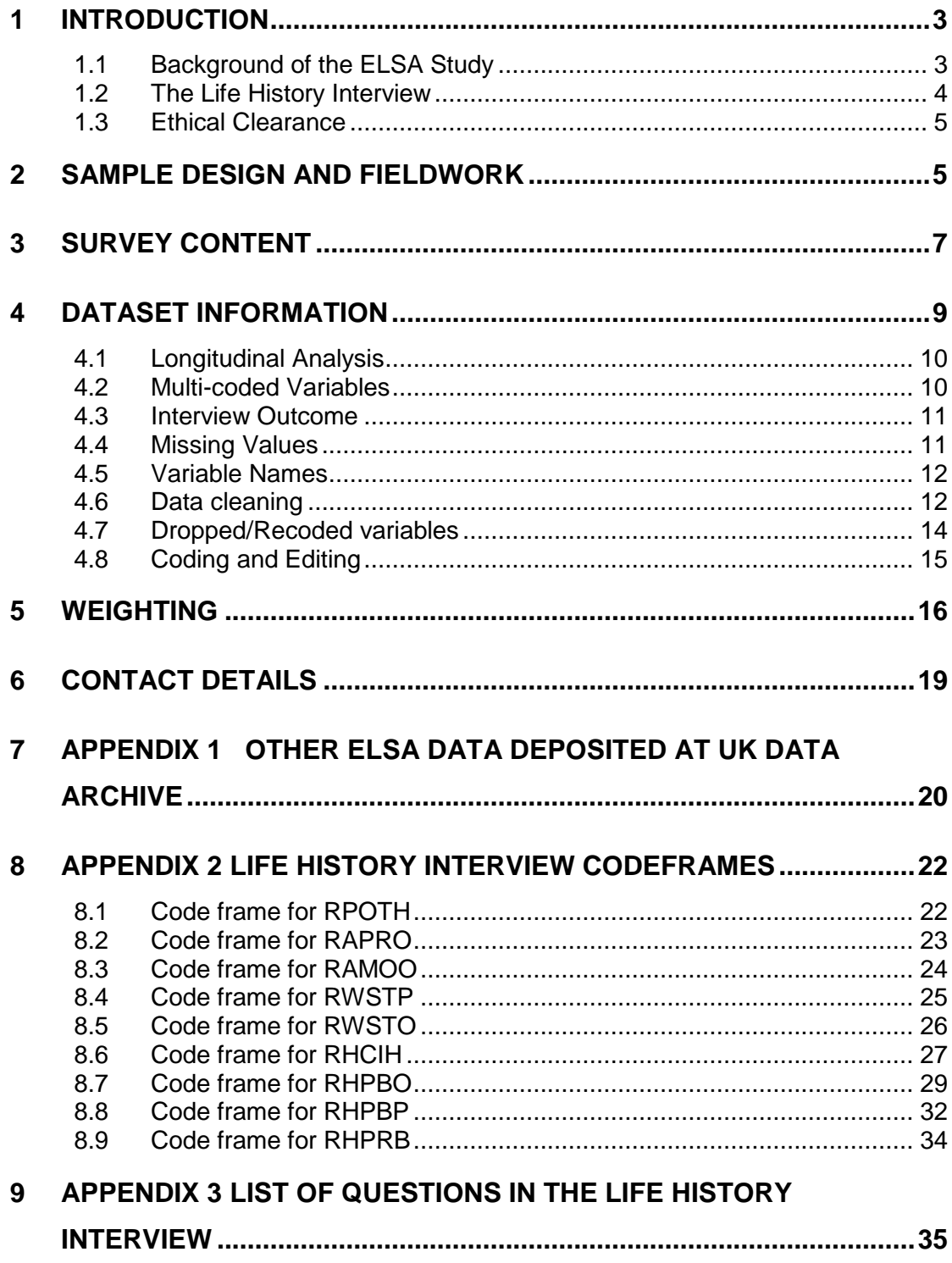

#### <span id="page-2-0"></span>**1 INTRODUCTION**

This User Guide provides detailed information pertaining to the Life History Interview component of ELSA Wave 3.

#### **1.1 Background of the ELSA Study**

The English Longitudinal Study of Ageing (ELSA) is a study of people aged 50 and over and their partners, living in private households in England. The sample was drawn from households that had previously responded to the Health Survey for England (HSE) between 1998 and 2004.

ELSA is the result of a collaboration between University College London, the Institute for Fiscal Studies (IFS), and the National Centre for Social Research (NatCen). Other academic collaborators based at the Universities of Cambridge, Exeter and East Anglia (among others) provided expert advice on specific modules.

Funding for the first four waves of ELSA has been provided by the US National Institute on Aging, and a consortium of British Government departments, which are listed below:

- Office for National Statistics;
- Department of Environment, Food and Rural Affairs;
- Department of Health:
- Department for Transport;
- Department for Work and Pensions;
- HM Treasury;
- HMRC (formerly Inland Revenue and HM Customs and Excise);
- Communities and Local Government (formerly Office of the Deputy Prime Minister).

Many of the measures adopted in ELSA are comparable with measures used in the US Health Retirement Study (HRS) and the Survey of Health, Ageing and Retirement in Europe (SHARE). Indeed SHARE has carried out its own Life History Interview with respondents which is very similar to the ELSA interview.

#### <span id="page-3-0"></span>**1.2 The Life History Interview**

The aim of the Life History Interview was to collect retrospective information about all eligible ELSA sample members. To date, most of the information collected for ELSA has been about the circumstances of respondents' lives from the time they were first interviewed for the Health Survey for England (HSE) until the present day. At HSE, all the ELSA core members were over 45 years old and some of them were already in their nineties. As a result, we know little about what happened earlier on in their lives. Many aspects of early life have been shown to have a significant impact on people's health, economic circumstances and quality of life in later years. The Life History Interview enabled us to gather more detailed information about important events that have occurred in ELSA respondents' lives and what their childhood was like. This data will be used to enhance our understanding of how early life and events throughout life have influenced the circumstances of older people.

The Life History Interview collected data in a number of different areas including:

- Children (natural and adopted)
- **•** Fertility
- Cohabiting and important non-cohabiting relationships
- Housing and geographical mobility
- Living situation when they were 10 years old
- Jobs and earnings
- Health including injuries, childhood health, smoking and gynaecology
- Relationship with parents when they were a child
- Other important and difficult events in their lives

Collecting accurate information about all these different types of events is a challenge. People do not remember events from the past perfectly. Therefore, NatCen used a special method of gathering this information, called the 'Life History Calendar' (or 'lifegrid'), which has been designed to help people remember past events more accurately. As its name suggests, this method is in the form of a calendar, which shows time across the top and multiple rows down its side which make it possible to record different kinds of events in respondents' lives (e.g. where they lived, family events). As respondents answer questions about key life events, these events are displayed on the Life History Calendar. This enables respondents to <span id="page-4-0"></span>cross-reference certain life-events with others (e.g. "when I had my first child I was living in house B"). The calendar also shows important external events, for instance, when JFK was assassinated, which may help respondents recall the timing of personal life events. Using the life history calendar technique has been shown to improve the accuracy of the information people can remember.

NatCen has carried out an evaluation of the life history interview calendar and its use in the interview<sup>[1](#page-4-1)</sup>.

#### **1.3 Ethical Clearance**

j

Ethical approval for ELSA Wave 3 was granted from the National Hospital for Neurology and Neurosurgery & Institute of Neurology Joint REC.

#### **2 SAMPLE DESIGN AND FIELDWORK**

The Life History Interview was carried out with the following ELSA Wave 3 sample members:

- (i) Respondents who answered that they were willing to take part in the Life History Interview when asked at the end of their main ELSA Wave 3 interview.
- (ii) Respondents who had a productive Wave 3 interview but said they were not willing to take part in the Life History Interview **AND** lived in the same household as a respondent who was willing to take part in the Life History Interview. These respondents were those who changed their minds and decided they did want to do the Life History Interview after all.

<span id="page-4-1"></span> $1$  Cripps, H., McGee, A. and Andrews, F. (2009) 'Evaluating the ELSA Event History Calendar: Report on the Interviewer and Respondent Debriefing Questionnaires' National Centre for Social Research, unpublished.

McGee, A., Pascale, J. and Cripps, H. (2009) ' A triangulated approach to evaluating ELSA's Event History Calendar' (to be submitted).

Pascale, J and McGee, A. (2009). 'EHC ELSA Behavior Coding Results' (to be submitted).

(iii) Respondents who refused to take part in the ELSA Wave 3 interview **AND** lived in the same household as a respondent who was willing to take part in the Life History Interview.

We excluded people with the following Wave 3 outcome codes:

- 1. died ,
- 2. issued in error,
- 3. had moved out of Britain,
- 4. an unproductive institution,
- 5. language difficulties or
- 6. physically unable.

Households who had not had a Wave 3 interview by the 19<sup>th</sup> April 2007 were excluded from having a Life History Interview as they were too late to be included in the sample.

#### <span id="page-6-0"></span>**Fieldwork**

Fieldwork ran from February 2007 to August 2007. Advanced letters were sent to all eligible respondents who had consented to the Life History interview. Respondents from groups (ii) and (iii) above did not receive an advance letter but the interviewer had their information in case they decided to take part whilst the interviewer was at their household.

Further details are available from the forthcoming Wave 3 technical report relating to the sample design and response rates.

#### **3 SURVEY CONTENT**

The Wave 3 Life History Interview comprised a personal face-to-face interview and a self-completion questionnaire.

As with other ELSA waves, the Life History interview has adopted the use of dependent interviewing in some of its modules. The technique is also called 'feeding forward' data. It is a technique that feeds responses individuals made at earlier interviews to either aid recall and/or improve consistency of responses across interviews. ELSA uses proactive dependent interviewing: i.e. earlier responses are provided to the individual before they respond to a question (rather than reactive dependent interviewing when the earlier response is used after the individual has responded as a form of validation). Dependent interviewing was used to check some information collected during previous waves (or HSE) and to control routing within the questionnaire.

Details of the questionnaire module and general contents are provided in Table 1, page 7 in the order programmed in the CAPI interview. Please note that interviewers were able to decide the order in which they asked questions during the interview: this flexible approach was chosen in order to improve respondents' ability to recall events in their lives. However, the vast majority of interviews were carried out in the default order. Most of the names of the variables (including derived variables) in each of the modules start with the same two-letter module prefix indicated in Table 1. Please refer to the Derived Variable guide for further details on any additional variables derived.

#### <span id="page-7-0"></span>Table 1 Questionnaire Content

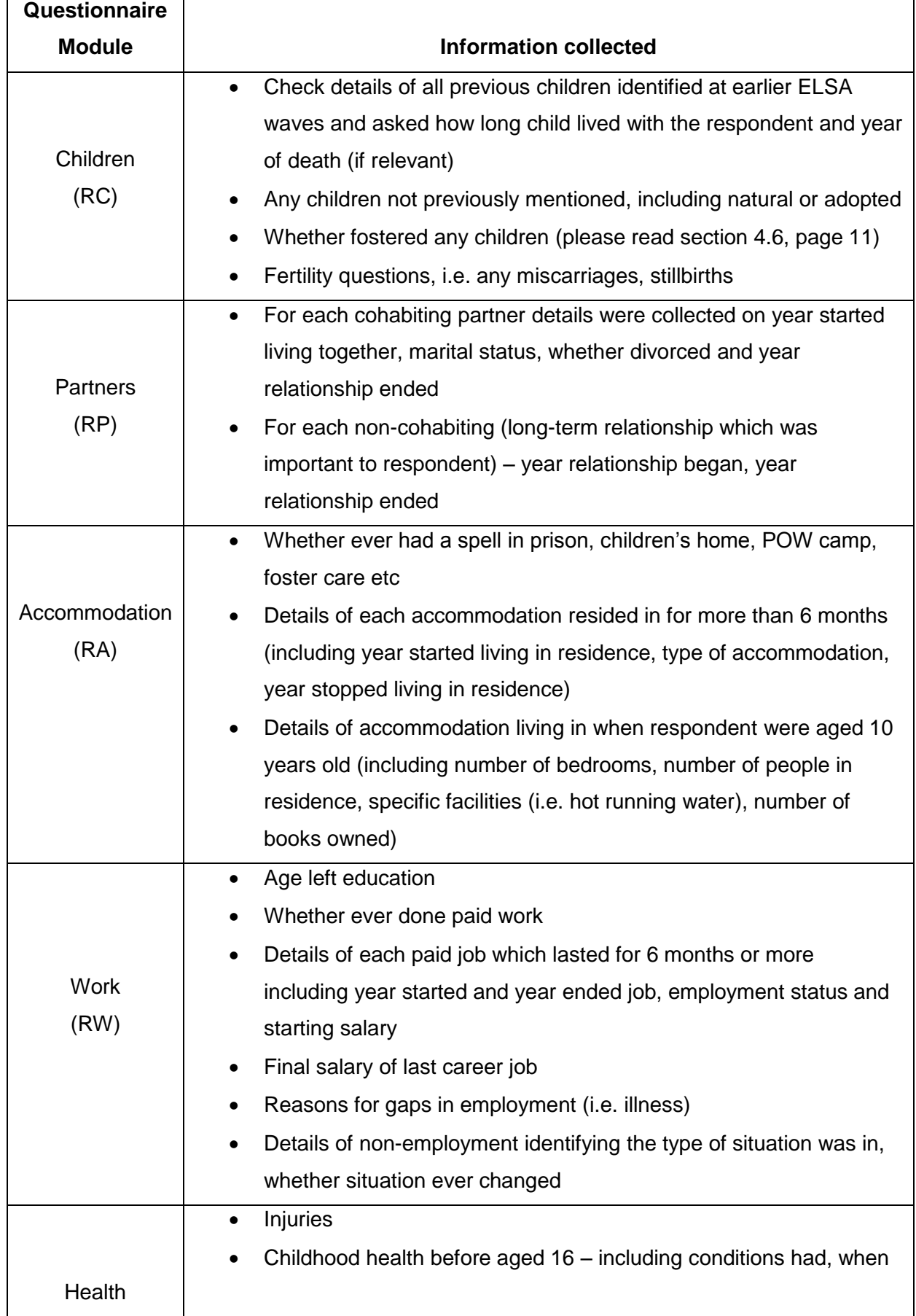

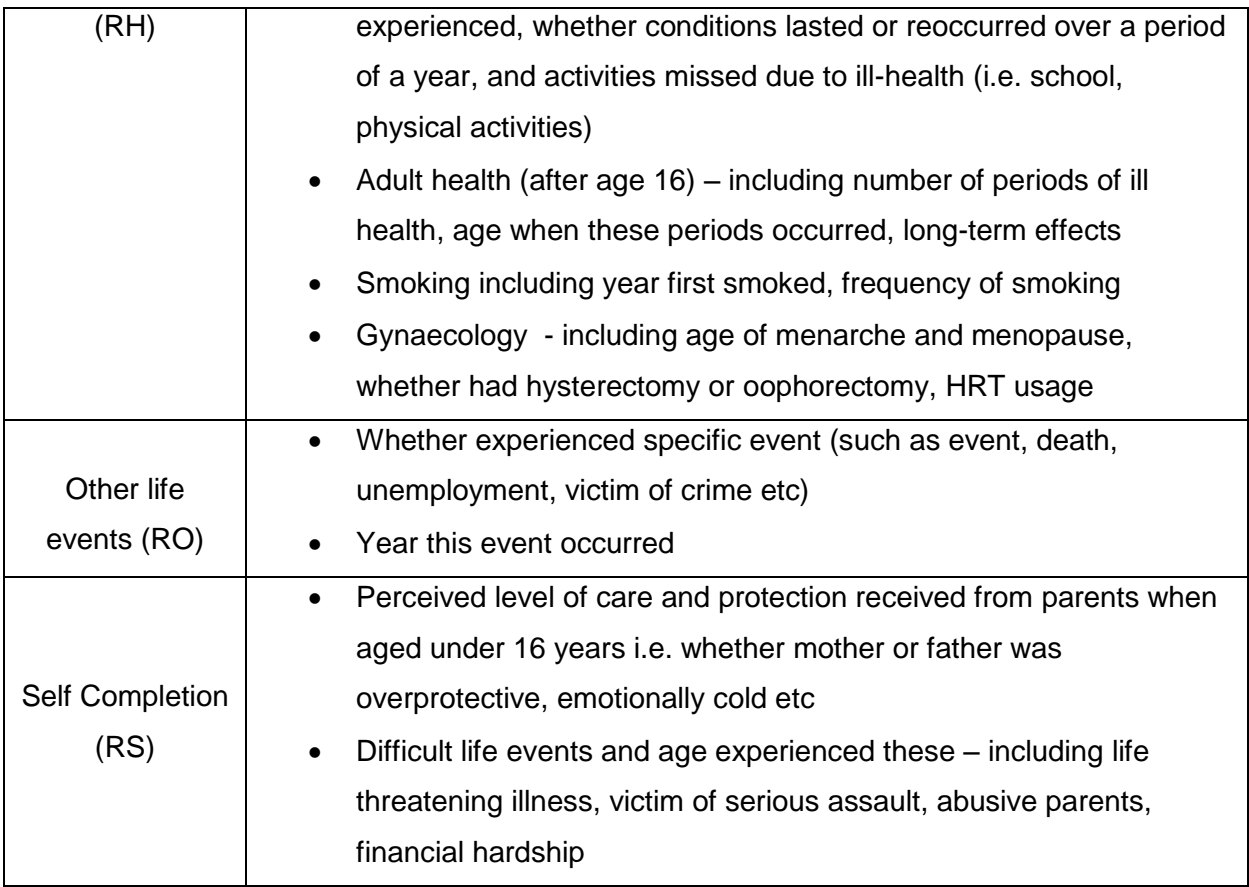

## **4 DATASET INFORMATION**

The Life History dataset provides information at an individual level. There are 7,885 cases deposited in the data.

Data for ELSA respondents collected during HSE (referred to as "Wave 0" data) and ELSA Waves 1, 2 & 3 are also available from the Data Archive and can be used for longitudinal analysis. Please see section 4.1 for further details on merging these files.

The ELSA Wave 3 Life History Interview dataset contains data in the following order:

- Key variables not in the questionnaire (e.g. serial number, outcome codes)
- Variables in the questionnaire (in the order they appear in the CAPI interview). A small number of additional variables that are associated with particular questionnaire variables are located alongside these variables in the data.
- Self completion variables are located at the end of the CAPI interview data.
- Other derived variables

#### <span id="page-9-0"></span>**4.1 Longitudinal Analysis**

All the ELSA data files deposited in the archive contain a unique individual analytical serial number (**IDAUNIQ**) to enable users to link the different files. Each respondent will have a unique value for **IDAUNIQ,** which will remain constant. Users wishing to create a longitudinal file encompassing the Life History Dataset and earlier ELSA waves should use this variable for merging.

#### **4.2 Multi-coded Variables**

Multicoded variables are obtained from questions where the interviewer is instructed in the questionnaire to 'code all that apply'. These variables are provided as separate dichotomous variables in the dataset with each answer option being coded as 'mentioned' or 'not mentioned'.

For example, data from the question **RALIS** has been archived as a series of variables in the dataset called **RALIS1** – **RALIS96** ("None of these"). This variable had the following possible answer options and all of these will appear as separate variables with a 0/1 answer code:

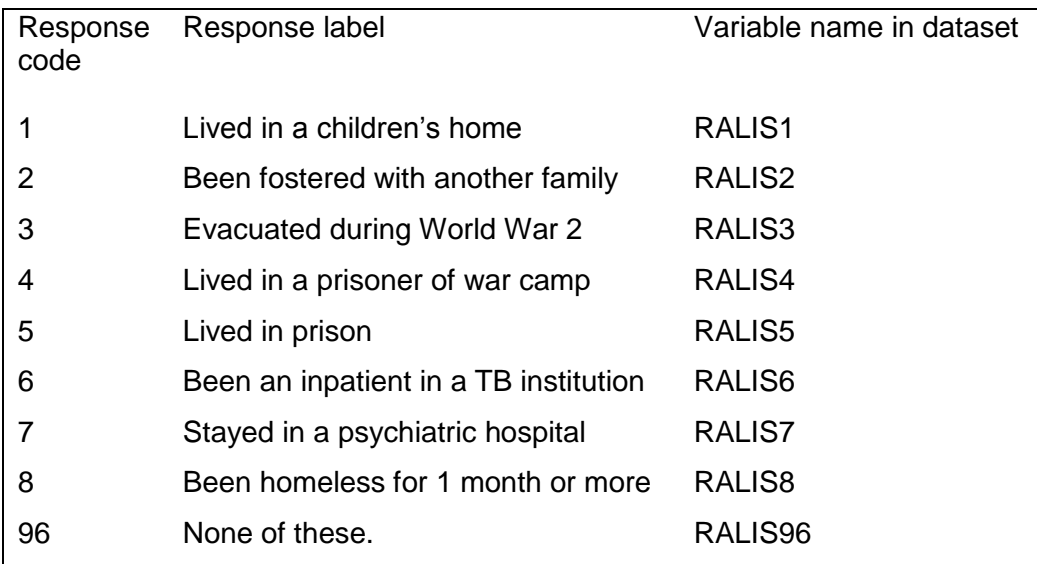

#### <span id="page-10-0"></span>**4.3 Interview Outcome**

Individual level interview outcomes are given in **W3RINDOUT** and there is also a self-completion outcome variable called **SCREC** (there are no household level outcomes unlike in the core dataset). These variables identify whether a full or partial interview was conducted with the respondent.

#### **4.4 Missing Values**

A number of missing values have been assigned to aid users' understanding of the possible routes through the questionnaire. In particular, missing value codes have been assigned to indicate why the respondent did not give a valid answer to a question (i.e. the question was not applicable to them or they did know the answer). Box 1, page 10 provides details of these missing categories.

Box 1 Summary of missing values applied to the ELSA Life History data.

- **-1** *Item not applicable* indicates a particular question that did not apply to a respondent, usually due to routing.
- **-2** *Interviewer missed question/CAPI error* used to identify respondents who should have answered a question but did not due to either a possible CAPI error or the interviewer missing the question during the interview. Please note that on the self completion questions this value represents particular questions that the respondent missed or did not answer. The category label for any self completion variables with this code is: *Respondent missed question*.
- **-6** *Error with question wording see user guide* This code has been used for two variables in the dataset to identify a problem with the question wording. Please see section 4.6 for further details.
- **-7** *Self-completion not completed* Identifies respondents who did not complete the self-completion section of the Life History Interview
- **-8** *Don't Know* enables respondents to answer don't know to questions. This category is also used by interviewers if they are not able or it is not appropriate for them to ask the question for various reasons (e.g. if they think the question has come up by mistake or if the respondent has refused during interview).

<span id="page-11-0"></span>**-9** *Refusal* – used to signify when a respondent has refused to answer a particular question. This category is also used by interviewers (see above).

**-99** *Year of birth collapsed for respondents aged 91 or over* – Any respondents aged over 91 have been recoded into one category for confidentiality reasons. (Please note on the age variable they are coded as '99').

#### **4.5 Variable Names**

The variable names provided in the dataset directly correspond with the questionnaire for the majority of the CAPI questions. These variable names include a prefix to identify which module of the questionnaire they relate to i.e. RC refers to the children module (as set out in Table 1, page 7). Variables from the self completion questionnaire have been assigned a prefix of RS.

Derived variables have also followed the same naming procedure and use a prefix to identify which module they relate to (i.e. **RCCHSEX** is a derived variable which identifies the sex of the first child in a loop and the first two characters refer to the children module).

#### **4.6 Data cleaning**

The Life History interview data has gone through an extensive process of checks to ensure consistency and validity of the data. These are checks that investigate any outliers found within the data, ensure that the data has followed the routing used in the questionnaire and ensure that information is consistent between directly comparable variables.

During the process of checking the data, it was necessary to edit some responses and to create missing value categories to identify particular issues. For example, if a respondent was identified as being eligible to answer a question but had not provided any information (possibly due to an interview/CAPI error) then these cases have been recoded to -2 (as described in Box 1). Edits have only been carried out if a relevant correction is easily identified.

#### Errors in the Life History CAPI questionnaire

#### **1. FOSTERQ**

The RC module had a particular problem with the question named **FOSTERQ** in the questionnaire. The first version of the questionnaire mistakenly omitted the question on fostering. This was corrected soon after interviewing started (for respondents with VERSION=VER03 OR VER06), however it was only possible to include one question although it would have been better to have two. The question that was included was:

"Have you ever fostered a child?" IF NO, ENTER 0. IF YES, ASK: In total, how many years did you foster children for? ENTER NUMBER OF YEARS FOSTERED CHILDREN FOR."

Ideally this should have been asked as two separate questions: one question relating to whether a respondent had ever fostered a child, and a second question relating to how many years they had fostered children for (which would only have been asked if respondents responded 'yes' to the first question). During fieldwork it became clear that some interviewers had mistakenly read the question as a binary question and provided yes/no answers (rather than giving the number of years fostered) often setting a 'no' answer to a value of 2. At this point a change was made to the CAPI so that if interviewers coded '2' they were reminded that the answer 'no' should be coded as '0' (for respondents with VERSION=VER06). It is very difficult however to distinguish within the data between respondents who legitimately answered '2' to represent 'two years of fostering' and those respondents who answered 'no' and were mis-coded by interviewers as '2' instead of '0'.

Due to these errors two new variables have been derived, **RCFOST** (Whether ever fostered a child) and **RCFOYR** (How many years fostered children for). All respondents who had a code of '2' have been recoded to -6 within these two variables given that we cannot be certain whether this represented 'no' or 'two years'.

#### **2. RCALO**

There was a problem with the routing into the variable RCALO. The question is as follows:

<span id="page-13-0"></span>Interviewer: Was there anyone other than you and the respondent in the room while you were asking the questions about children?

1 Yes

2 No

The routing should have included all female respondents [OKSEX=2] but it was only asked of female respondents who had ever had a child that was not born alive [RCABT=1].

#### **4.7 Dropped/Recoded variables**

For the purposes of archiving the data it was necessary to remove a number of variables or to recode these to protect the respondent's confidentiality. In particular a respondent's age and year of birth have been recoded for any respondents aged 91 or over.

Any information relating to dates of birth have been checked against the information which was fed forward from the previous ELSA Wave 3 interview and information obtained during the Life History Interview. For example, the respondent's date of birth was fed forward and each respondent was asked to confirm whether this information was correct. A new variable has been derived which identifies the respondent's year of birth called **YRBIRTH** and this variable will use a combination of the information from the feed forward data and any updated information obtained during the interview. Further details on derived variables are provided in the Derived Variable guide which accompanies this dataset.

The following types of variables have been deleted in order to reduce the potential to identify individuals and for other reasons (specified below):

- 1. Those containing text
- 2. Those which contained a personal identifier (e.g. name/address). As part of the Life History Interview, respondents were asked for the address of each residence they have lived at for 6 months or more. All of these responses have been omitted from the archived dataset.
- 3. Those considered to be disclosive, such as:
- <span id="page-14-0"></span>• Full interview date
- Full date of birth/death
- 4. Timing variables, which give the time at specific points in the interview (used for administration purposes)
- 5. Variables that only contain missing values excluded because not useful. Such variables have only been kept if they are integral to the structure of the data.

There are no geographical variables in the archived dataset. Geographical variables can be requested via the NatCen Data Release Panel. Please contact the ELSA Data Manager for more details (see the Contact Details section, section 6, page 19).

#### **4.8 Coding and Editing**

Additional coding and editing tasks were performed after the interviews were conducted.

#### **Coding**

The coding of responses was mostly dealt with by the CAPI questionnaire through the use of fully closed questions. There is one open question in the Self Completion questionnaire where a code frame was not used in order to capture all responses to this question verbatim. The responses to these 'open' questions have not currently been coded.

A number of questions in the CAPI questionnaire had code frames that included an 'other' option (e.g. **RHCIG**). In these 'other-specify' questions, interviewers could use this option if the respondent's answer did not fit any of the codes or if they were not confident of coding it into the prescribed codes. In these cases, the interviewer recorded the full 'other' answer at a follow up question (e.g. 'other' responses relating to **RHCIG** were recorded in **RHCIH**). All of these responses were analysed after fieldwork and a new coding frame identified. These variables fall into two types of coding frames, single-coded and multi-coded. Any variables containing these 'other' text answers have not been archived.

#### *Single-coded variables*

If these other-specify questions were 'single coded', i.e. when only 1 option could be chosen (e.g. **RAMOY**) then the text answers were coded and incorporated into the

<span id="page-15-0"></span>original coded variable (i.e. **RAMOY**). A flag variable has also been created and added to the dataset to identify whether any back coding was undertaken post interview. All flag variables have the same variable name as the variable they refer to but include the suffix 'c' at the end (i.e. **RAMOYC**).

#### *Multi-coded variables*

For all multi-coded variables (archived as separate dichotomous variables) these have been backcoded into new variables and both the original and new variable have been archived. The original variables contain the answers recorded by the interviewer (e.g. **RWSTF1** to **RWSTF95**). The second set of variables contain the original coding plus the codes assigned to "other answers" post interview (e.g. **RWSTF1M** to **RWSTF85M**). Details of the code-frames are provided in Appendix 2. Note that the suffix 'm' has been added to these variable names to identify that they contain 'merged' original and coded answers. This naming convention was followed consistently so the final merged variables can be identified by name. The merged variables should be used instead of the original variables.

#### **EDITING**

As with the coding, most of the editing for the ELSA life history questionnaire was carried out by the interviewers in the field. However, there were some additional checks that related to inconsistencies in the data that were carried out after the interview.

#### **5 WEIGHTING**

Core members were eligible for the Life History Interview if they had completed a Wave 3 main interview in person (i.e. not by proxy). Although, please note that other ELSA respondents (e.g. partners) also had a Life History Interview but they have not been given a weight.

The analysis of response to the Life History Interview excluded 103 Cohort 3 core members born between 1 March 1952 and 28 February 1953 (the missing year of birth). In addition, the analysis also excluded 177 core members who had a Wave 3 main interview after 19 April 2007, the cut-off point for issuing cases. 77 core members known to be ineligible by the time of the Life History Interview were also excluded (comprising 64 deaths, seven moves out of Britain and six institutional

<span id="page-16-0"></span>moves). Of the 8,273 core members satisfying the eligibility criteria (irrespective of whether they were issued for the Life History Interview<sup>[2](#page-16-0)</sup>), 7,049 individuals went on to complete the Life History Interview (6,173 and 876 from Cohorts 1 and 3 respectively).

The model of response to the Life History Interview followed a similar procedure to modelling response to the Wave 3 self-completion questionnaire. For the 8,273 core members who completed a full/partial Wave 3 main interview in person (excluding Cohort 3 core members born between 1 March 1952 and 28 February 1953) before April 19 2007 $3$  response to the Life History Interview was modelled on a full range of household and individual level information collected from the ELSA Wave 3 main interview.

The analysis was conducted on data weighted by the Wave 3 cross-sectional weight (with an adjustment to ensure that the data was balanced across the four quarters defined by the Wave 3 main interview date) so that the non-response adjustment for the Life History Interview was made contingent on the already derived weight (the final life-history weight was a product of these weights). The results showed significant differences between core member respondents to the life-history and nonrespondents on a number of characteristics. Non-responders to the Life History Interview were more likely than responders to have the following characteristics:

- having bad or very bad self-assessed health;
- living in a household with two or three persons compared with a single-person household;
- non-white ethnicity;
- no educational qualifications compared with those with a degree or equivalent;
- renting or having a mortgage compared with those who owned their property outright; and
- $\bullet$  living in an area in the 4<sup>th</sup> or most deprived IMD 2004 quintile.

The weighting strategy was aimed at reducing any bias arising from differential nonresponse between the main interview in 2006-07 and the Life History Interview. A non-response weight for the 7,049 life-history core member respondents was created

<sup>2&</sup>lt;br><sup>2</sup> 96% of the 8,273 eligible core members agreed to be recontacted for the life-history interview.

 $3$  This was the cut-off date for issuing cases for the life-history interview.

by taking the inverse of the estimated probability of responding. The final weight to analyse the life-history data (**RETROWGT**) was a product of the Wave 3 crosssectional weight (adjusted to ensure balance across the four quarters defined by the Wave 3 main interview date) and the non-response adjustment. The weight was scaled to the achieved sample size (resulting in the weight for core members responding to the Life History Interview being standardised around an average of one).

## <span id="page-18-0"></span>**6 CONTACT DETAILS**

Any queries relating to the Life History Interview or other ELSA interviews should be forwarded to the main ELSA Research Team:

*ELSA Research Team:*  E-mail: ELSAData@natcen.ac.uk Telephone: 020 7250 1866

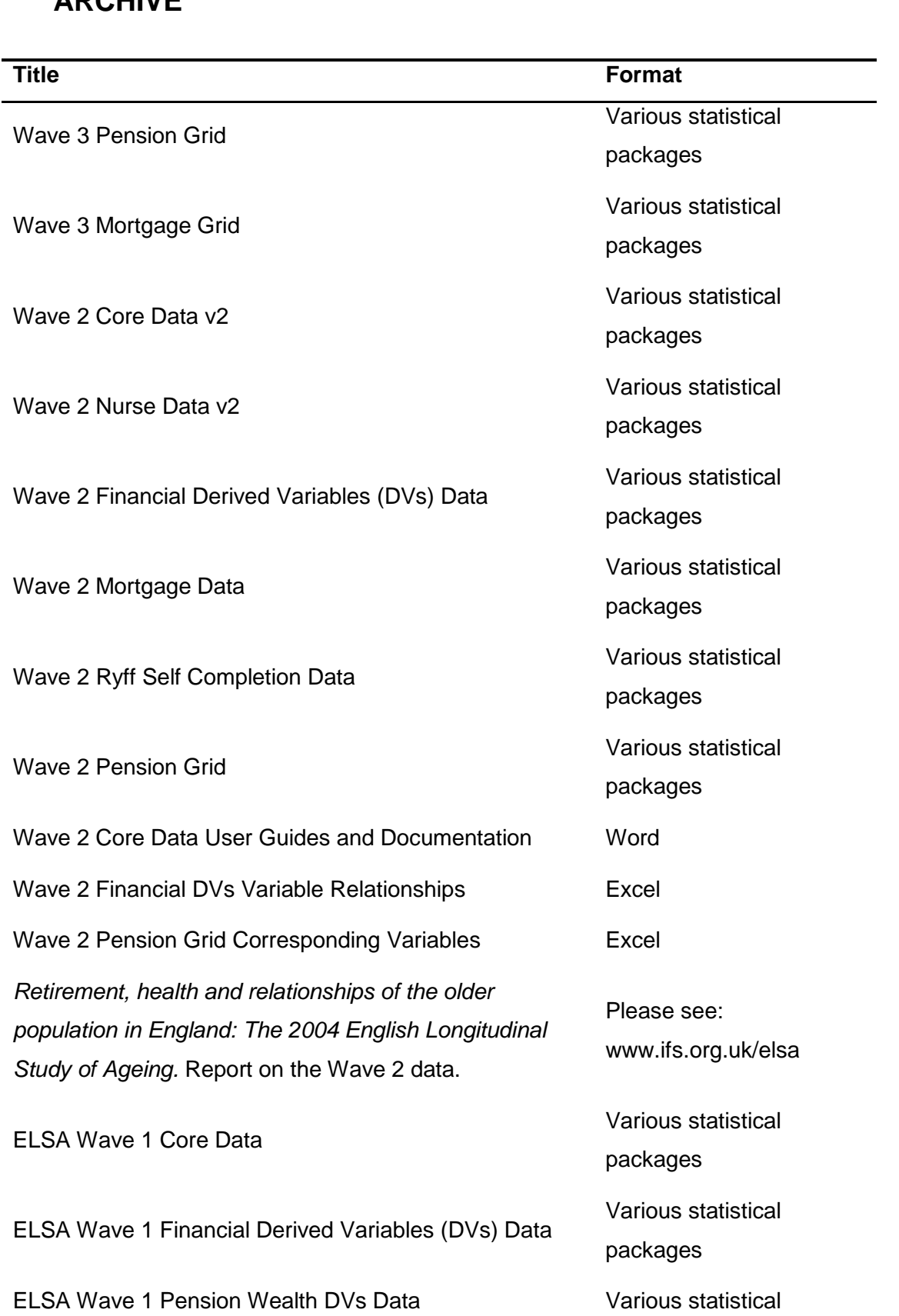

## <span id="page-19-0"></span>**7 APPENDIX 1 OTHER ELSA DATA DEPOSITED AT UK DATA ARCHIVE**

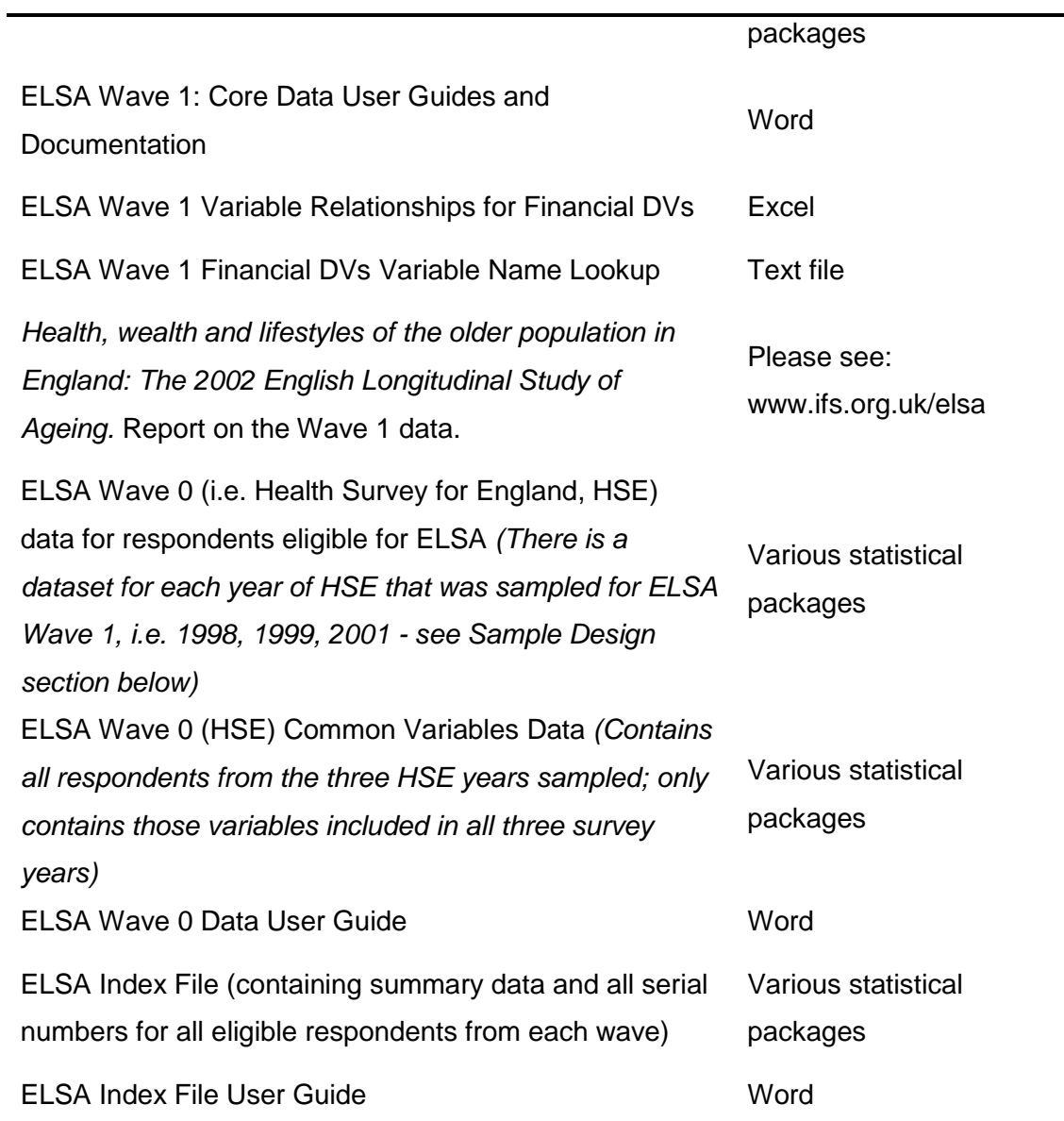

#### <span id="page-21-0"></span>**8 APPENDIX 2 LIFE HISTORY INTERVIEW CODEFRAMES**

#### **8.1 Code frame for RPOTH**

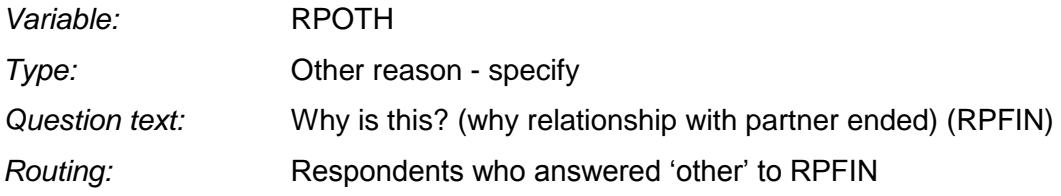

Back-code to RPFIN when possible (codes 01 to 03)

- 01 Relationship breakdown (including divorce)
- 02 Widowed/partner died
- 03 Partner moved into nursing or care home

- 85 Other answer not codeable 01 to 03
- 86 Irrelevant response not codeable 01 to 03

#### <span id="page-22-0"></span>**8.2 Code frame for RAPRO**

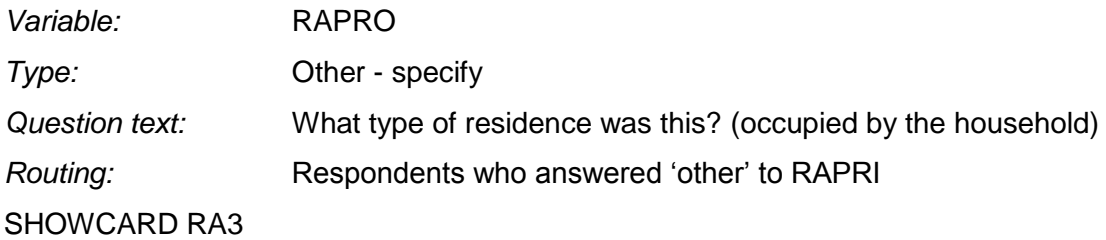

Back-code to RPPRI when possible (codes 01 to 10)

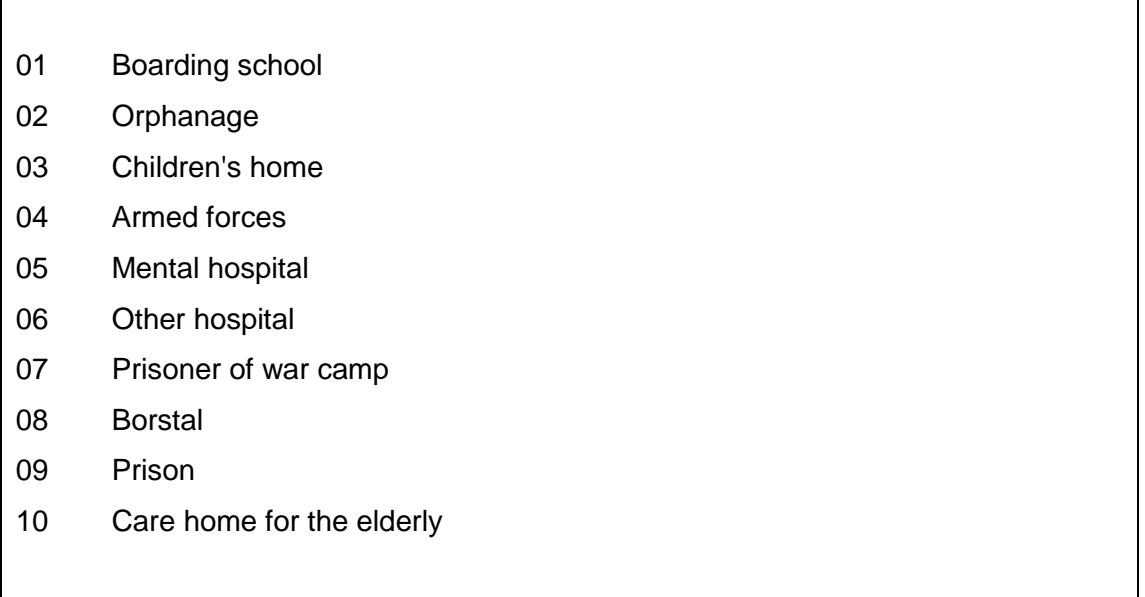

Additional codes added after fieldwork:

- 51 Accommodation tied to employment
- 52 Living with relatives
- 53 Student accommodation
- 54 Evacuee accommodation (inc private residence)

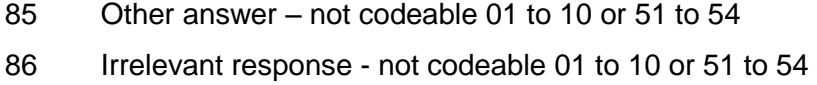

#### <span id="page-23-0"></span>**8.3 Code frame for RAMOO**

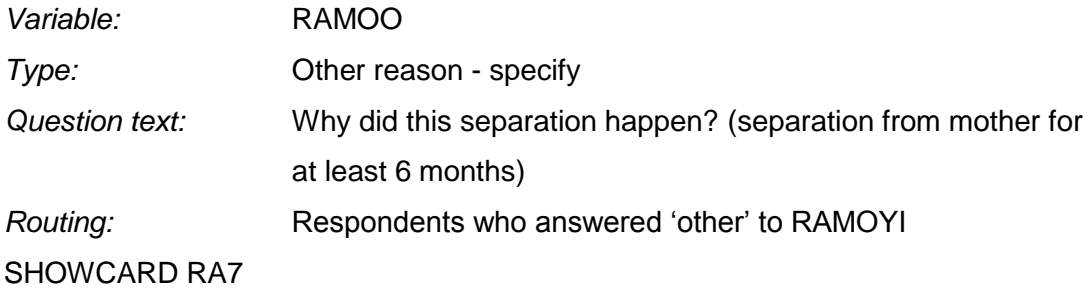

Back-code to RAMOY when possible (codes 01 to 04)

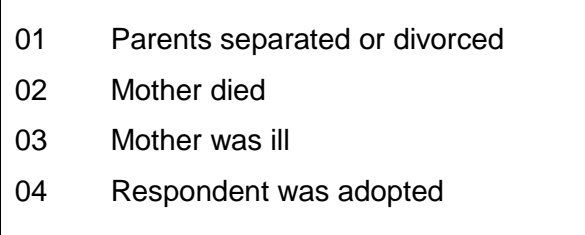

Additional codes added after fieldwork:

- 51 Evacuation due to war
- 52 At boarding school
- 53 Respondent was ill
- 54 Lived with relatives (such as grandparents/aunts/uncles)

- 85 Other answer not codeable 01 to 04 or 51 to 54
- 86 Irrelevant response not codeable 01 to 04 or 51 to 54

#### <span id="page-24-0"></span>**8.4 Code frame for RWSTP**

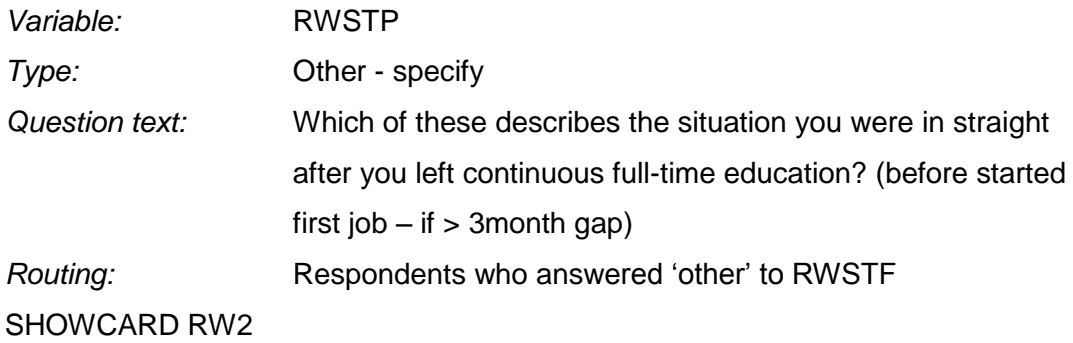

Back-code to RWSTF when possible (codes 01 to 09)

- 01 Unemployed and searching for a job
- 02 Unemployed but not searching for a job
- 03 Short term job (i.e. less than 6 months)
- 04 Sick or disabled
- 05 Looking after home or family
- 06 Looking after a sick or disabled relative or friend
- 07 Retired
- 08 Education/Training
- 09 Voluntary work
- 51 National Service
- 52 Travelling
- 53 Waiting to take up job
- 54 Unpaid work
- 55 In prison
- 56 Maternity leave (pain/unpaid)

- 85 Other answer not codeable 01 to 09 or 51 to 56
- 86 Irrelevant response not codeable 01 to 09 or 51 to 56

#### <span id="page-25-0"></span>**8.5 Code frame for RWSTO**

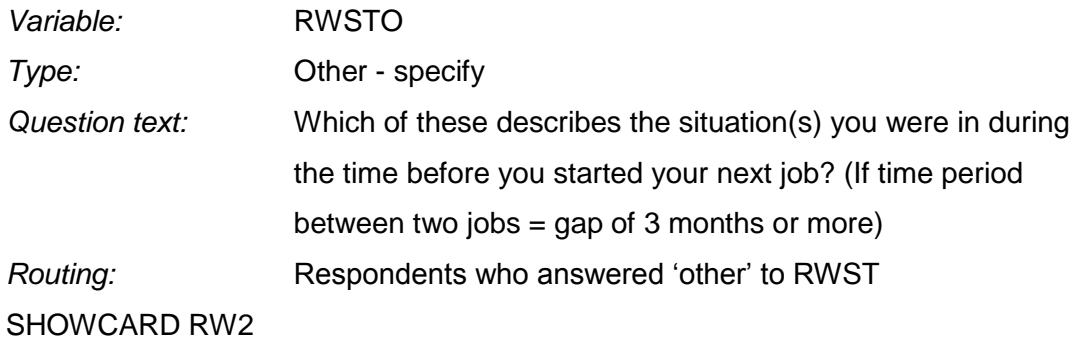

Back-code to RWST when possible (codes 01 to 09)

- 01 Unemployed and searching for a job
- 02 Unemployed but not searching for a job
- 03 Short term job (i.e. less than 6 months)
- 04 Sick or disabled
- 05 Looking after home or family
- 06 Looking after a sick or disabled relative or friend
- 07 Retired
- 08 Education/Training
- 09 Voluntary work
- 51 National Service
- 52 Travelling
- 53 Waiting to take up job
- 54 Unpaid work
- 55 In prison
- 56 Maternity leave (pain/unpaid)

- 85 Other answer not codeable 01 to 09 or 51 to 56
- 86 Irrelevant response not codeable 01 to 09 or 51 to 56

#### <span id="page-26-0"></span>**8.6 Code frame for RHCIH**

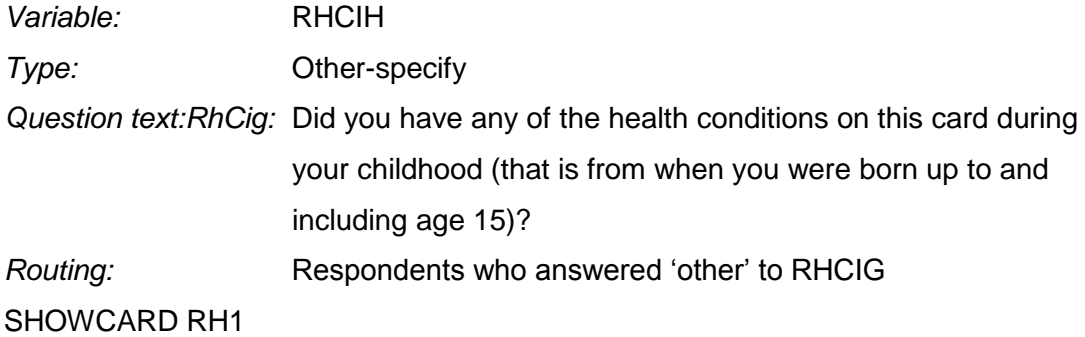

#### **Back-code to RhCIg when possible (codes 01 to 14)**

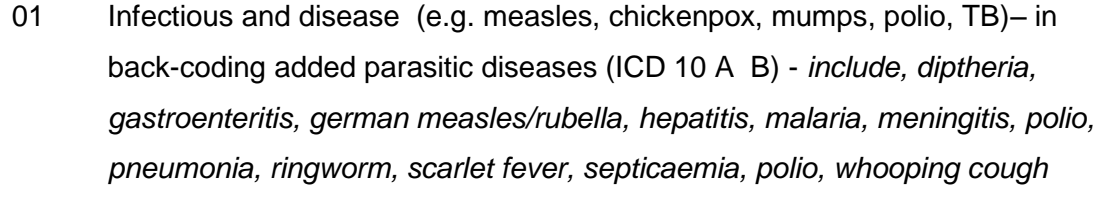

- 02 Broken bone, fractures *include fractured skull*
- 03 Asthma
- 04 Allergies other than asthma (e.g. food intolerance, hay fever)
- 05 Respiratory problems other than asthma (e.g. bronchitis) *– include pleurisy NB, unlike adults not including upper respiratory tract here as seem worthy of their own code among children*
- 06 Chronic ear problems *incl mastoid*
- 07 Severe headaches or Migraines
- 08 Epilepsy, fits or seizures
- 09 Emotional, nervous or psychiatric problems *incl anorexia*
- 10 Appendicitis
- 11 Childhood Diabetes or high blood sugar
- 12 Heart problems *incl heart murmur, rheumatic fever*
- 13 Leukaemia or lymphoma
- 14 Cancer or malignant tumour (excl minor skin cancer)

Additional codes added after fieldwork:

- 51 Diseases of the blood and blood-forming organs (ICD10- D) *e.g. anaemia, spherocytosis, damage to spleen, spleenectomy, haemophilia, blood disorder not elsewhere specified.*
- 52 Diseases or disorders of the digestive system (ICD10 K) other than appendicitis *incl, colic, colitis, Crohns disease , gastroenteritis (though might be an infection), liver damage (e.g. from hepatitis but hepatitis coded under 01), naval rupture, peritonitis, stomach pains, hernia, spleen removed*
- 53 Diseases of the upper respiratory organs (ICD10 J00-06, 30-39) e.g. *tonsillitis, sinusitis, croup, quinsy, tonsils or adenoids removed*
- 54 Physical problem other than broken bone (many of them results of accidents) *e.g concussion, kicked in head by horse, lost front teeth, body burns, two toes cut off, back and neck problems, curvature of spine, rickets (also coded under 85 as nutritional), knock-knee; also, if nothing more specific given, coma after accident , beating.*
- 55 Eye problem
- 56 Jaundice (separated out as probably neonatal jaundice in many cases, but not specified by respondent)
- 57 Diseases and conditions of the musculoskeletal and connective tissue (ICD chapter M), *e.g. arthritis, osteomyelitis, rheumatoid arthritis, joint problems, Still's disease*

- 85 Other answer not codeable 01 to 14 or 51 to 56 Includes kidney problems (ICD10 chapter N), diseases of the nervous system (ICD 10 chapter G), endocrine, nutritional and metabolic diseases (ICD 10 chapter E), skin conditions (ICD 10 chapter L) and other non-specific or vague descriptions, *e.g. Charcott-Marie Tooth disease, Huntington's Chorea, nose bleeds, eczema, psoriasis, fainting*.
- 86 Irrelevant response not codeable 01 to 14 or 51 to 56

#### <span id="page-28-0"></span>**8.7 Code frame for RHPBO**

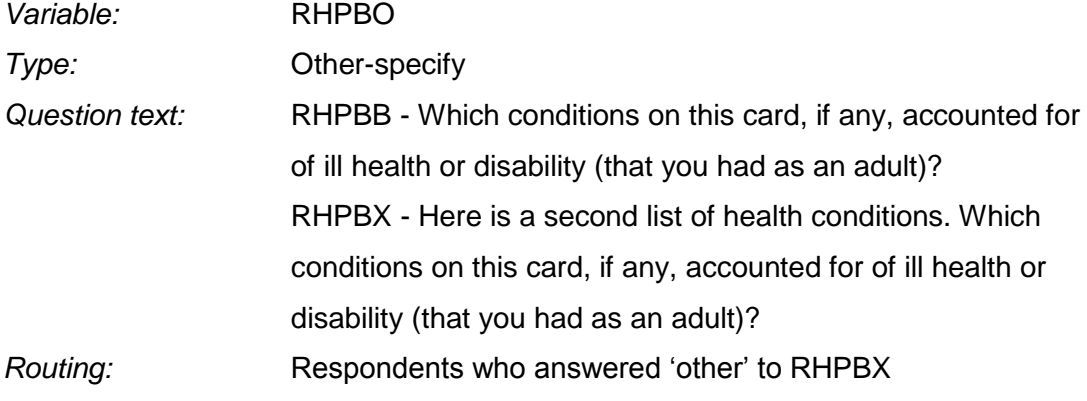

Note that RHPBB and RHPBX apply if people have said one or more to RHPBA – number of periods of ill health lasting more than a year SHOWCARD RH2 SHOWCARD RH3

#### **Back-code to RhPbc/RhPbx when possible (codes 01 to 10, 01-08)**

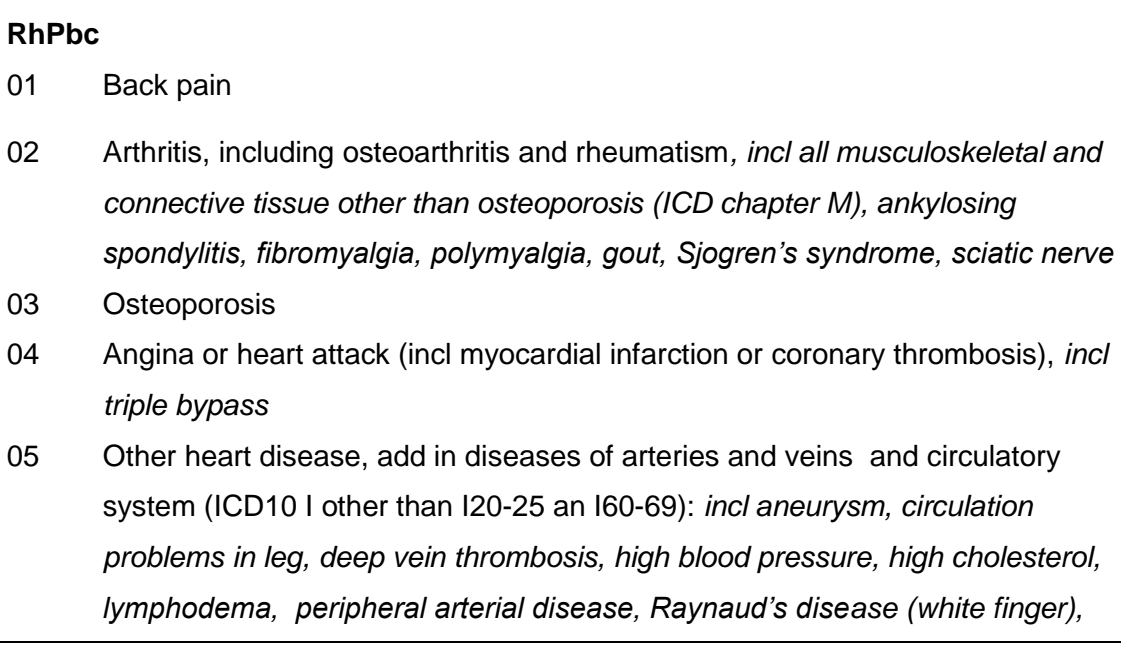

*rheumatic fever , varicose veins* 

- 06 Diabetes or high blood sugar
- 07 Stroke, and other cerebrovascular disease (ICD10 I60-69), cerebral haemorrhage, embolism in head, subdural haemotoma
- 08 Asthma
- 09 Respiratory problems other than asthma (e.g. bronchitis, chronic obstructive pulmonary disease) *Include diseases of the upper respiratory tract (ICD10 J) tonsillitis, sinusitis, croup, quinsy, pleurisy*
- 10 Severe headaches or migraines

#### **RhPbx**

- 01 Leukaemia or lymphoma
- 02 Cancer or malignant tumour (excluding minor skin cancers) *incl malignant tumour in neck, tumour in head*, *cancer of prostate*
- 03 Emotional, nervous, or psychiatric problem, *incl burnt out*
- 04 Fatigue, e.g. with ME, MS
- 05 Gynaecological (women's) problem
- 06 Eyesight problems *incl squint*
- 07 Infectious disease (e.g. shingles, mumps, TB, HIV), *add in parasitic diseases incl dysentery, glandular fever, hepatitis, malaria, scabies, scarlet fever, tetanus, yellow fever*
- 08 Allergies other than asthma (e.g. food intolerance, hay fever *include eczema, dermatitis*

#### **IN rhpboz , the categories equivalent to RHpbx codes 01-08 given codes 11-18**

- *51* Diseases of the blood and blood-forming organs (ICD10- D): e.g. *anaemia, spherocytosis, damage to spleen (but cancer under cancers), spleenectomy, sarcoidosis, spherosytosis*
- *52* Diseases of the endocrine, nutritional and metabolic system other than diabetes (ICD10 ch E) , *e.g Addison's disease, beriberi, goitre, low blood sugar, pituitary gland, Thyroid - under- or over-active, thyroidectomy , Graves' disease, myxoedema*
- *53* Diseases of the nervous system not covered elsewhere (ICD10 G): *e.g. cmt/hmsm (Charcot-Marie-Tooth disease), cerebellar ataxia, dysautonomia, , epilepsy, essential tremor, Guillain-Barr, multiple sclerosis, ME (chronic fatigue*

*syndrome), Parkinson's disease, polyneuritis, dystonia, cerebral palsy, narcolepsy, neuralgia, muscular dystrophy, Muscular sclerosis* 

- *54* Diseases or disorders of the digestive system (ICD10 K) *e.g. appendicitis, colic, colitis, Crohns disease , diverticulitis, gallstones, hernia (unless of ovary/fallopian tube > code 05) , irritable bowel syndrome, jaundice, liver damage, cirrhosis, retro peritoneal fibrosis, perforated ulcer, stomach ulcer, ulcerated bowel, gall bladder removed*
- *55* Genito-urinary tract or kidney disorders other than gynaecological conditions (ICD10 N),*e.g. bladder problems, colposuspension, cystitis, incontinence, kidney problem, kidney stones, kidney transplant, nephritis, retroperitoneal fibrosis, UTI, prostate where not specified that cancer, cystitis, cysts in breast*
- *56* Physical problem includes conditions which might be more correctly assigned to other codes but insufficient information to do so, e.g. *trapped nerve in hand, shattered nerve, dislocated shoulder, disclocated knee, broken hips, knee problems, broken collar bone, op on shoulder not successful, hip problem , loss of leg, toes removed, knee blown apart, forearm damage, fractures, torn ligaments,, cartilage trouble, frozen shoulder, spinal injury, crushed vertebrae in neck, carpal tunnel syndrome, Dupuytren's contracture, curvature of spine,burns, accident*
- 57 Ear problem deafness *incl balance problems*

- 85 Other answer not codeable 01 to 10,01-08 or 51 to 57 *Includes skin conditions (ICD 10 chapter L), vague or non-specific descriptions. eg, Lupus disease, erythema nodosum, chronic swollen glands, benign tumour (no other information),alcoholism*
- 86 Irrelevant response not codeable 01 to 10, 01-08 or 51 to 57

#### <span id="page-31-0"></span>**8.8 Code frame for RHPBP**

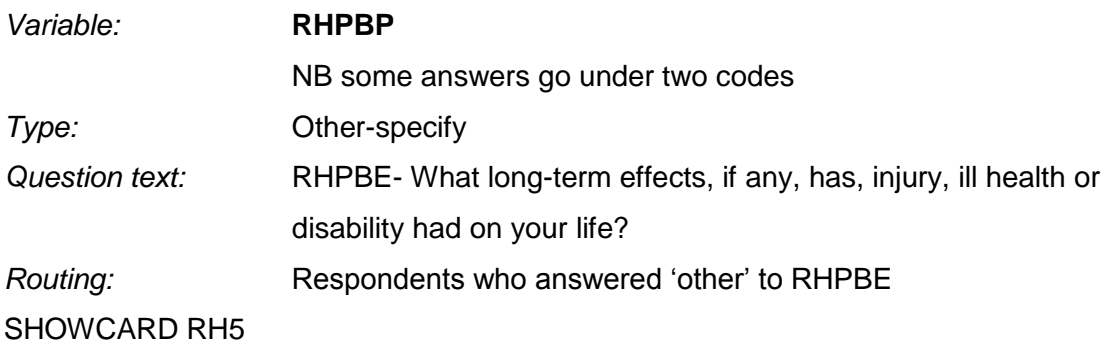

#### **Back-code to RHPBE when possible (codes 01 to 07)**

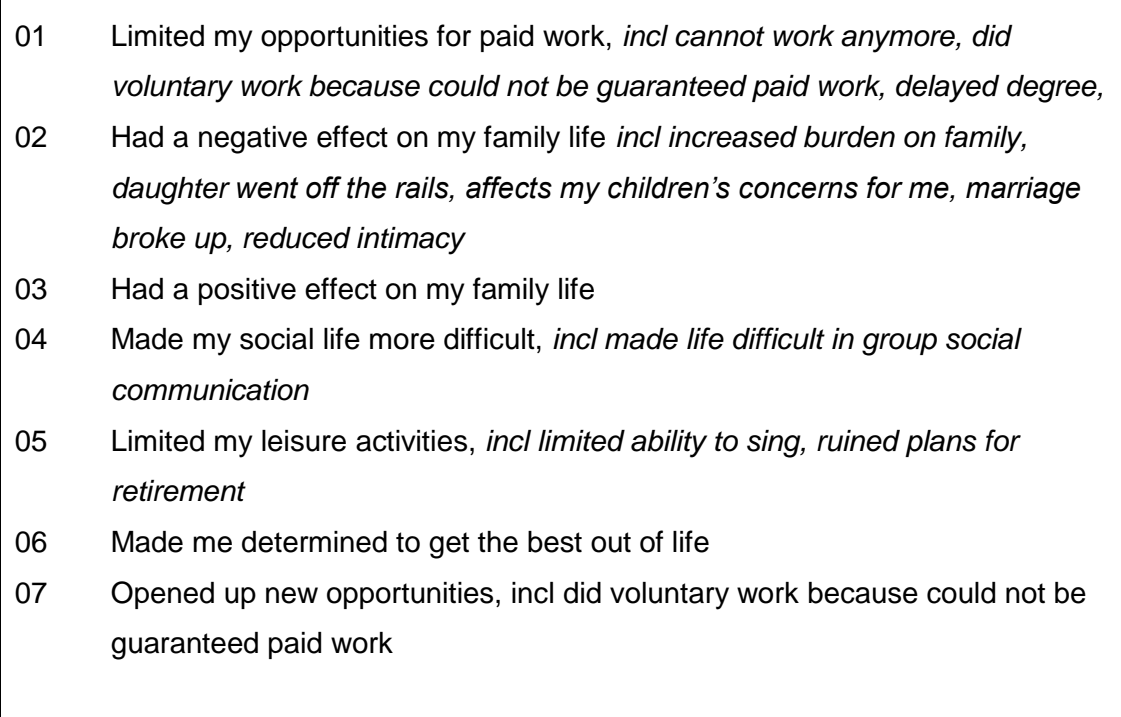

- 51 Work life more difficult, *includes restricted earnings, often had days off ill*
- 52 Daily life more difficult, *includes limited activities such as walking, general housework, mobility*

#### **OTHER**

 $\overline{\phantom{a}}$ 

- 85 Other answer not codeable 01 to 07 or 51 to 52. E.g. have a drink problem
- 86 Irrelevant response not codeable 01 to 07 or 51 to 52
- 87 Mention other health problems or health treatment e.g blood for warfarin tests, heart tablets, ended up with abdominal hernia, lymphodaema, swollen legs, urinary problems

#### <span id="page-33-0"></span>**8.9 Code frame for RHPRB**

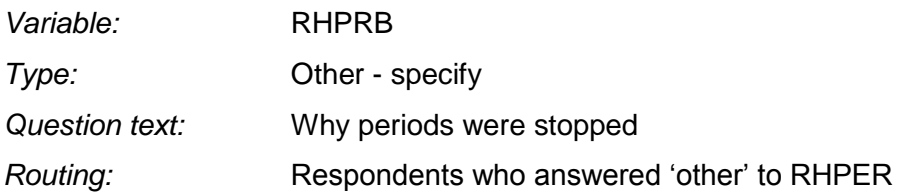

Back-code to RHPER when possible (codes 01 to 04)

- 01 The menopause (or no obvious reason)
- 02 Surgery
- 03 Chemotherapy
- 04 Pregnancy or breast feeding

Additional codes added after fieldwork:

- 51 Unknown HRT use
- 52 Stopped HRT
- 53 Contraception
- 54 Other Medication

- 85 Other answer not codeable 01 to 04 or 51 to 54
- 86 Irrelevant response not codeable 01 to 04 or 51 to 54

The following table provides an overview of the list of questions asked in the Life History Interview, full question details are available in the questionnaire documentation.

**Dimension Comments**

#### **CHILDREN**

#### *For each child told us about in previous interviews (incl. Natural, adopted, step or foster):*

- $\triangleright$  Check details are correct (if incorrect, ask for correct details of name, sex, DOB and relationship)
	- $\triangleright$  Whether child lived with them for most of their childhood
	- $\triangleright$  Month and year of death of child
	- $\triangleright$  Whether child lived with them for most of their childhood

#### *If have any adopted children not mentioned previous, ask for each adopted child:*

- $\triangleright$  Year child was adopted
- $\triangleright$  Name of child
- $\triangleright$  Month and year child was born
- $\triangleright$  Sex of child
- $\triangleright$  Month and year of death of child

#### *Foster children (asked as 1 question rather than 2)*

- $\triangleright$  If ever fostered a child
- $\triangleright$  How many years fostered for

#### *Fertility questions (Women only)*

- $\triangleright$  If ever had a child that was not born alive (i.e. miscarriage, abortion or stillbirth)
- $\triangleright$  How many such pregnancies had

#### *If had a child not born alive, ask about each of these pregnancies (Women only)*

- $\triangleright$  Year pregnancy ended
- <span id="page-34-0"></span>How many months pregnancy lasted for

#### **Dimension Comments**

 $\triangleright$  Whether ended in miscarriage, abortion or stillbirth

 $\triangleright$  Whether anyone else in the room when asked about children not born alive

#### **PARTNERS**

#### *For each cohabiting partner:*

- $\triangleright$  Year started living with partner
- $\triangleright$  Name of partner
- $\triangleright$  If legally married when started living together
- $\triangleright$  If married in same year started living together
- $\triangleright$  If married partner at a later date
- $\triangleright$  Year married if at a later date
- $\triangleright$  Type of marriage ceremony (religious, civil or both)  $\triangleright$  Type of marriage ceremony (religious, civil or both)
- $\triangleright$  If respondent is still living with partner
- $\triangleright$  Reason for end of relationship (e.g. widowed, divorce)
- $\triangleright$  Year partner died or R stopped living with partner
- $\triangleright$  Whether divorced from partner
- Year of divorce

#### *For each non-cohabiting partner ("long term relationship which was important to respondent"):*

- $\triangleright$  Year relationship began
- $\triangleright$  Name of partner
- $\triangleright$  If still together
- $\triangleright$  Year relationship ended

#### **ACCOMMODATION**

- $\triangleright$  If ever had spell in following:
- evacuated during WW2
- homeless
- **Prison**
- Psychiatric hospital
- Children home

legally married
- TB institution
- POW camp
- Been fostered with another family
- $\triangleright$  If ever lived outside UK

#### *For each accommodation lived in for more than 6 months:*

- $\triangleright$  Date started lived in accommodation
- $\triangleright$  Date stopped lived in accommodation
- $\triangleright$  Full address (or country if outside UK)
- Whether accommodation was owned, rented or not a private residence (and type of non-private residences)

#### *Additional questions about accommodation lived in when was 10 years old:*

- $\triangleright$  Number of bedrooms in accommodation
- $\triangleright$  Number of people who lived there (when aged 10)
- $\triangleright$  Relationships with people lived with
- $\triangleright$  If accommodation had specific facilities (i.e. fixed bath, cold and hot running water, inside toilet, central heating)
- 

 $\triangleright$  Number of books in house Measure of cultural capital/ socioeconomic position

#### **Other accommodation questions**

 $\triangleright$  When left home

#### **WORK**

- 
- $\triangleright$  If ever done paid work
- $\triangleright$  Whether started working straight after after left full time education

#### *For each job ever had which lasted for 6 months or more:*

- $\triangleright$  Start date
- 

 $\triangleright$  If was employee or self-employed

→ When left full time education and Uses feed forward from main ELSA interview

> Job title/description **Only ask for use during interview** – not obtained sufficient detail for social class coding

**Dimension Comments**

**Dimension Comments**  $\triangleright$  If worked full or part time  $\triangleright$  If switched from full to part time or v.v. during job then ask when this happened > Starting salary Exclude for self-employed  $\triangleright$  End date *Other work questions:* ▶ Final salary of last career job **Exclude for self-employed** 

- 
- $\triangleright$  Activity during gaps between jobs
- $\triangleright$  Whether ever left job because of ill health or disability and which jobs left for this reason
- $\triangleright$  Whether ever left job because company went out of business or site closed down, and which jobs left for this reason

### *If never done paid work - ask about each situation been in throughout life:*

- $\triangleright$  Which describes the situation(s) they were in
- $\triangleright$  If situation has ever changed since then
- $\triangleright$  In what year did the situation change

### **HEALTH**

#### *Injuries:*

- $\triangleright$  Whether ever received an injury which has had permanent effect on daily life
- $\triangleright$  When injured

### *Childhood health (before age 16):*

- $\triangleright$  Opinion of health up to 16 (excellent, very good, good, fair, poor)
- $\geq$  Because of a health condition ever missed school for one month or more
- $\triangleright$  because of a health condition, sports or physical activities were restricted for three months or more
- $\triangleright$  because of a health condition, was confined to bed or home for one month or more
- $\triangleright$  because of a health condition, was in hospital for one month or more
- $\geq$  ever stayed in hospital more than three times within a 12-month period
- $\triangleright$  which health conditions they had (choose from a list)
- $\triangleright$  When first experienced any of these health conditions
- $\triangleright$  Whether any of these conditions lasted or reoccurred over a period of at least a year

#### **Dimension Comments**

#### *Adult health (after age 16):*

- > Number of periods of ill health or disability experienced that lasted for more than a year
- $\triangleright$  Which conditions accounted for these periods of ill health (choose from a list)
- $\triangleright$  When these periods of ill health were (age bands)
- $\triangleright$  Long term effects of these periods of ill health or of any injuries suffered

#### *Smoking:*

if ever smoked Not use feed forward (although this Not use feed forward (although this is asked in the main ELSA questionnaire)

- $\triangleright$  Year first smoked daily (or age band if can't say year)
- $\triangleright$  Whether still smoke
- $\triangleright$  Year last smoked (or age band if can't say year)
- $\triangleright$  If ever stopped smoking for at least 6 months and then started again
- $\triangleright$  How many times stopped smoking
- $\triangleright$  Estimate of number of years that smoked regularly
- $\triangleright$  Type of smoker (i.e. smoked socially, at certain times of day, for enjoyment, because needed to, had at least one cigarette an hour, none of these)

#### *Gynaecology (women only):*

- $\geq$  How old when periods started (or age band if can't say year)
- $\triangleright$  If had hysterectomy
- $\triangleright$  Year of hysterectomy
- $\triangleright$  If had operation to remove both ovaries
- $\triangleright$  Year had operation to remove both ovaries
- $\triangleright$  When last period was
- $\triangleright$  If had period in last 12 months
- $\triangleright$  Reason why not had period in last 12 months
- $\triangleright$  If ever taken HRT
- Year started HRT
- If periods had stopped when first started HRT

- $\triangleright$  How long after last period started HRT
- $\triangleright$  If taking HRT now
- $\triangleright$  Year HRT was last taken

#### **PARENTS**

- If parents divorced or permanently separated respondent was 16 In accommodation section
- 
- If ever separated from mother for more than 6 months before 16 In accommodation section
- A When separated from mother for more than 16 months and the section of the section of the section in accommodation section  $\triangleright$  Why separated from mother and the section of the section of the section section section
- 
- → Why separated from mother and protection section section of the section of the section of the section section section section section section section section section section section section section section section secti  $\triangleright$  Parental bonding (care and protection)

### **OTHER**

 $\triangleright$  Whether anything else happened in life that they want to tell us about

### *For each thing that has happened in life that want to mention (up to 3)*

- $\triangleright$  Details of what happened
- $\triangleright$  Year happened
- $\triangleright$  Thinking back over your life, with its wide variety of enjoyable as well as difficult experiences, please write about three aspects of your life that have been especially important to you, and how they affected you. In self completion

# *Whether experienced any of the following events, age (first) experienced them:* **In self completion** ln self completion

- Major fire/flood/earthquake or natural disaster
- Fired a weapon in combat or been fired upon
- Spouse, partner or child been addicted to drugs or alcohol
- **Victim of serious physical attack or assault**
- **Experienced sexual assault (rape or harassment)**
- Life threatening illness or accident
- When under 16 parents drank excessively/took drugs/had mental health problems
- When under 16 had physical abuse from parents
- **Witnessed the serious injury or death of someone in war or military action**
- Lost a very close friend or relative in a war or in military service
- Witnessed an accident or violent act in which someone was killed or seriously wounded

#### **Dimension Comments**

→ When parents divorced in accommodation section in a commodation section

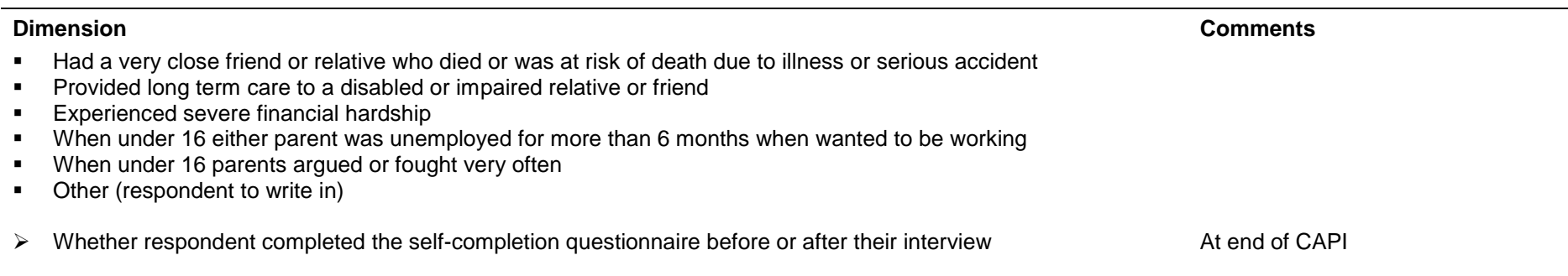

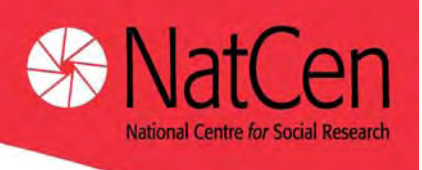

# **ELSA Wave Three: Life History Data**

A user guide to the derived variables on the Wave Three Life History Data.

**Prepared by NatCen** 

**March 2009** 

# **Contents**

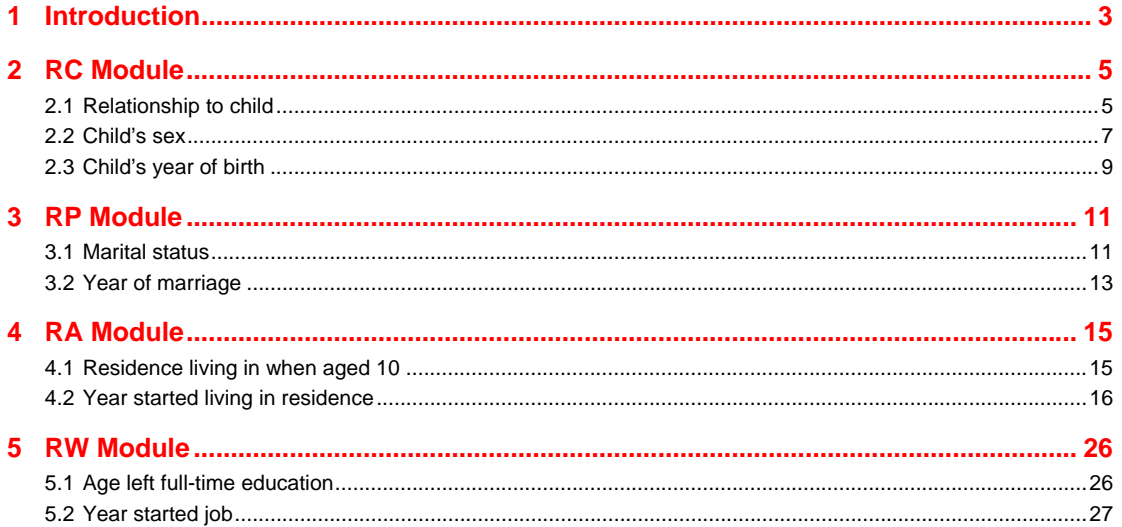

# <span id="page-43-0"></span>**1 Introduction**

1

This documentation describes all of the derived variables deposited on the Wave Three Life History Dataset (archived in March 2009). All information relevant to the derivation of each variable is provided in the format described below.

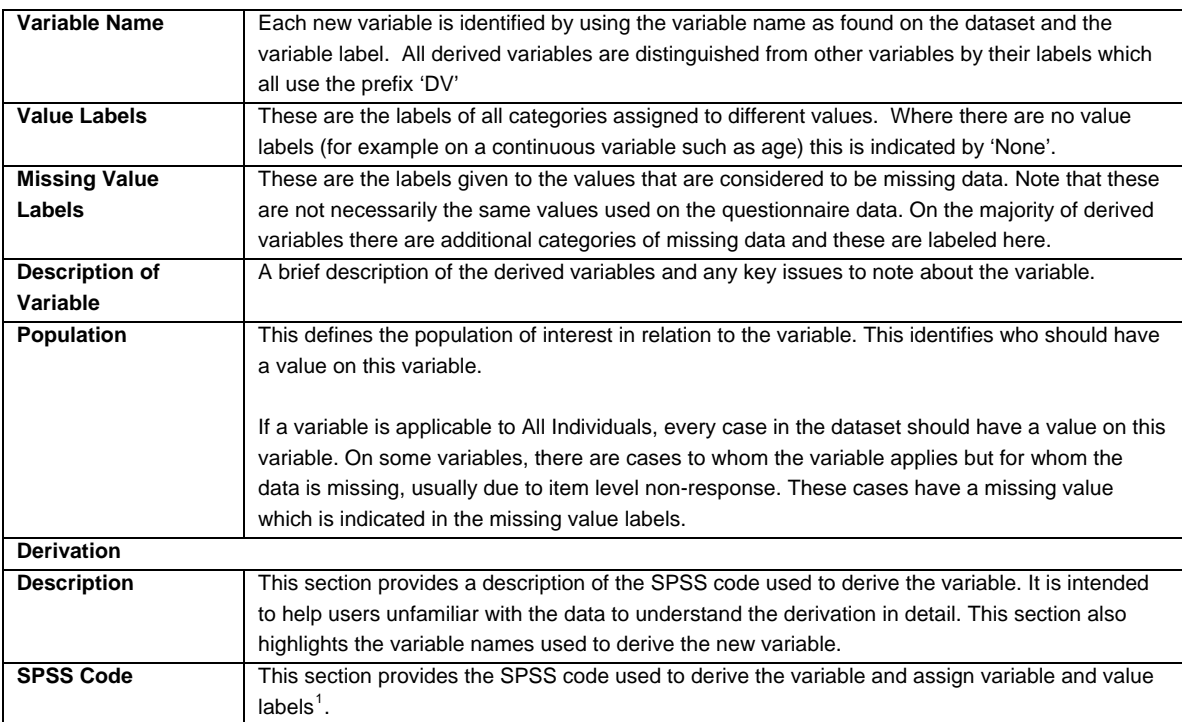

<span id="page-43-1"></span><sup>&</sup>lt;sup>1</sup> Note: Before running the SPSS code it is crucial to ensure that the missing values are not declared as missing (turned off) for all the variables used in the derivation. You should also ensure that after running the derivations, the missing values must then be re-declared as missing (turned on) for the variables used in the derivation and for the resulting derived variable. SPSS will not recognise the values of variables if they are declared missing. The code for this is not supplied for each individual derivation. The SPSS command to turn off missing values is *missing values all ()*. and the SPSS command to turn on missing values is *missing values varname (-999, -98).*

We are happy to help with any queries relating to the variables described in this documentation and the variables available in the dataset. If you require any assistance, please do not hesitate to contact us at:

# **NatCen**

Longitudinal Studies Group 35 Northampton Square London EC1V 0AX Email:susan.nunn@natcen.ac.uk

# <span id="page-45-0"></span>**2 RC Module**

# **2.1 Relationship to child**

**Variable names:** RCrelch to RCrelc20

#### **Value labels:**

- -1 'Item not applicable'
- 1 'Natural son/daughter'
- 2 'Adopted son/daughter'
- 3 'Foster son/daughter'
- 4 'Step son/daughter/child of partner'

95 'Other'.

**Population:** All respondents **Level:** Individual

#### **Description of variables:**

These variables give the relationship of each respondent to each child identified in the feed forward data and the interview data (looped for up to 20 children).

#### **Derivation:**

**Description:** This variable is looped for up to 20 children in the household. Each loop is derived using a combination of the feed forward details and updated information obtained during the interview. If respondents confirmed that the feed forward details were correct (RCRLC#) then the derived variable RCRELCH# uses the feed forward data (FFRELTX#). If respondents confirm that the feed forward details are incorrect then the derived variable uses updated information asked at RCREL#.

#### **SPSS CODE:**

IF rcrlc2  $\sim$  = 2 rcrelch2 = ffreltx2. IF  $rcrlc3 = 2$   $rcrelc3 = rcrel3$ . IF rcrlc3  $\sim$  = 2 rcrelch3 = ffreltx3. IF rcrlc4 =  $2$  rcrelch4 = rcrel4.

NUMERIC rcrelch rcrelch2 rcrelch3 rcrelch4 rcrelch5 rcrelch6 rcrelch7 rcrelch8 rcrelch9 rcrelc10 rcrelc11 rcrelc12 rcrelc13 rcrelc14 rcrelc15 rcrelc16 rcrelc17 rcrelc18 rcrelc19 rcrelc20 (F2.0). VAR LAB rcrelch '(DV) Relationship to child (1st loop)'. VAR LAB rcrelch2 '(DV) Relationship to child (2nd loop)'. VAR LAB rcrelch3 '(DV) Relationship to child (3rd loop)'. VAR LAB rcrelch4 '(DV) Relationship to child (4th loop)'. VAR LAB rcrelch5 '(DV) Relationship to child (5th loop)'. VAR LAB rcrelch6 '(DV) Relationship to child (6th loop)'. VAR LAB rcrelch7 '(DV) Relationship to child (7th loop)'. VAR LAB rcrelch8 '(DV) Relationship to child (8th loop)'. VAR LAB rcrelch9 '(DV) Relationship to child (9th loop)'. VAR LAB rcrelc10 '(DV) Relationship to child (10th loop)'. VAR LAB rcrelc11 '(DV) Relationship to child (11th loop)'. VAR LAB rcrelc12 '(DV) Relationship to child (12th loop)'. VAR LAB rcrelc13 '(DV) Relationship to child (13th loop)'. VAR LAB rcrelc14 '(DV) Relationship to child (14th loop)'. VAR LAB rcrelc15 '(DV) Relationship to child (15th loop)'. VAR LAB rcrelc16 '(DV) Relationship to child (16th loop)'. VAR LAB rcrelc17 '(DV) Relationship to child (17th loop)'. VAR LAB rcrelc18 '(DV) Relationship to child (18th loop)'. VAR LAB rcrelc19 '(DV) Relationship to child (19th loop)'. VAR LAB rcrelc20 '(DV) Relationship to child (20th loop)'. IF  $r$ crlc = 2  $r$ crelch =  $r$ crel. IF rcrlc  $\sim$  = 2 rcrelch = ffreltx. IF rcrlc2 =  $2$  rcrelch $2$  = rcrel $2$ .

IF rcrlc4  $\sim$  = 2 rcrelch4 = ffreltx4. IF rcrlc $5 = 2$  rcrelch $5 =$  rcrel $5$ . IF rcrlc5  $\sim$  = 2 rcrelch5 = ffreltx5. IF rcrlc6 =  $2$  rcrelch6 = rcrel6. IF rcrlc6  $\sim$  = 2 rcrelch6 = ffreltx6. IF  $r$ crlc $7 = 2$  rcrelch $7 = r$ crel $2$ . IF rcrlc7  $\approx$  = 2 rcrelch7 = ffreltx7. IF  $rcrlc8 = 2$   $rcrelch8 = rcrel8$ . IF rcrlc8  $\sim$  = 2 rcrelch8 = ffreltx8. IF  $rcrlc9 = 2$   $rcrelch9 = rcrel9$ . IF rcrlc9  $\sim$  = 2 rcrelch9 = ffreltx9. IF rcrlc10 =  $2$  rcrelc10 = rcrel10. IF rcrlc10  $\sim$  = 2 rcrelc10 = ffrelt10. IF rcrlc11 =  $2$  rcrelc11 = rcrel11. IF rcrlc11  $\sim$  = 2 rcrelc11 = ffrelt11. IF  $r \text{crlc} 12 = 2 \text{ r} \text{crel} 12 = \text{ r} \text{crel} 12.$ IF rcrlc12  $\sim$  = 2 rcrelc12 = ffrelt12. IF rcrlc13 =  $2$  rcrelc13 = rcrel13. IF rcrlc13  $\sim$  = 2 rcrelc13 = ffrelt13. IF rcrlc14 =  $2$  rcrelc14 = rcrel14. IF rcrlc14  $\sim$  = 2 rcrelc14 = ffrelt14. IF rcrlc15 =  $2$  rcrelc15 = rcrel15. IF rcrlc15  $\sim$  = 2 rcrelc15 = ffrelt15. IF rcrlc16 = 2 rcrelc16 =  $r$ crel16. IF rcrlc16  $\sim$  = 2 rcrelc16 = ffrelt16. IF  $rcrlc17 = 2$   $rcrelc17 = rcrel17$ . IF rcrlc17  $\sim$  = 2 rcrelc17 = ffrelt17. IF rcrlc18 =  $2$  rcrelc18 = rcrel18. IF rcrlc18  $\sim$  = 2 rcrelc18 = ffrelt18. IF rcrlc19 =  $2$  rcrelc19 = rcrel19. IF rcrlc19  $\sim$  = 2 rcrelc19 = ffrelt19. IF rcrlc $20 = 2$  rcrelc $20 =$  rcrel $20$ . IF rcrlc20  $\sim$  = 2 rcrelc20 = ffrelt20. VAL LAB rcrelch TO rcrelc20 -1 'Item not applicable' 1 'Natural son/daughter' 2 'Adopted son/daughter' 3 'Foster son/daughter' 4 'Step son/daughter/child of partner' 95 'Other'.

### <span id="page-47-0"></span>**2.2 Child's sex**

**Variable names:** RCchsex to RCchsx20

#### **Value labels:**

-1 'Item not applicable' 1 'Male' 2 'Female'.

#### **Population:** All respondents **Level:** Individual

#### **Description of variables:**

These variables give the sex of each child identified in the feed forward data and confirmed during the interview (looped for up to 20 children).

#### **Derivation:**

**Description:** This variable is looped for up to 20 children in the household. Each loop is derived using a combination of the feed forward details and updated information obtained during the interview. If respondents confirmed that the feed forward details were correct (RCSXC#) then the derived variable RCCHSEX# uses the feed forward data (FFCHSX#). If respondents confirm that the feed forward details are incorrect then the derived variable uses updated information asked at RCSXN#.

#### **SPSS CODE:**

NUMERIC rcchsex rcchsex2 rcchsex3 rcchsex4 rcchsex5 rcchsex6 rcchsex7 rcchsex8 rcchsex9 rcchsx10 rcchsx11 rcchsx12 rcchsx13 rcchsx14 rcchsx15 rcchsx16 rcchsx17 rcchsx18 rcchsx19 rcchsx20 (F2.0). VAR LAB rcchsex "(DV) Child's sex (1st loop)". VAR LAB rcchsex2 "(DV) Child's sex (2nd loop)". VAR LAB rcchsex3 "(DV) Child's sex (3rd loop)". VAR LAB rcchsex4 "(DV) Child's sex (4th loop)". VAR LAB rcchsex5 "(DV) Child's sex (5th loop)". VAR LAB rcchsex6 "(DV) Child's sex (6th loop)". VAR LAB rcchsex7 "(DV) Child's sex (7th loop)". VAR LAB rcchsex8 "(DV) Child's sex (8th loop)". VAR LAB rcchsex9 "(DV) Child's sex (9th loop)". VAR LAB rcchsx10 "(DV) Child's sex (10th loop)". VAR LAB rcchsx11 "(DV) Child's sex (11th loop)". VAR LAB rcchsx12 "(DV) Child's sex (12th loop)". VAR LAB rcchsx13 "(DV) Child's sex (13th loop)". VAR LAB rcchsx14 "(DV) Child's sex (14th loop)". VAR LAB rcchsx15 "(DV) Child's sex (15th loop)". VAR LAB rcchsx16 "(DV) Child's sex (16th loop)". VAR LAB rcchsx17 "(DV) Child's sex (17th loop)". VAR LAB rcchsx18 "(DV) Child's sex (18th loop)". VAR LAB rcchsx19 "(DV) Child's sex (19th loop)". VAR LAB rcchsx20 "(DV) Child's sex (20th loop)". IF  $rcsxc = 2$   $rcchsex = rcsxn$ . IF  $rcsxc \approx 2$  rcchsex = ffchsx1. IF  $rcsxc2 = 2$   $rcchsex2 = rcsxn2$ . IF  $rcsxc2 \approx 2$   $rcchsex2 = ffchsx2$ . IF  $rcsxc3 = 2$   $rcchsex3 = rcsxn3$ . IF rcsxc3  $\approx$  2 rcchsex3 = ffchsx3. IF  $rcsxc4 = 2$   $rcchsex4 = rcsxn4$ . IF rcsxc4  $\sim$  = 2 rcchsex4 = ffchsx4. IF  $rcsxc5 = 2$   $rcchsex5 = rcsxn5$ . IF rcsxc5  $\sim$  = 2 rcchsex5 = ffchsx5. IF  $rcsxc6 = 2$   $rcchsex6 = rcsxn6$ . IF  $rcsxc6 \approx 2$   $rcchsex6 = ffchsx6$ . IF  $rcsxc7 = 2$   $rcchsex7 = rcsxn7$ . IF  $rcsxc7 \sim 2$   $rcchsex7 = ffchsx7$ . IF  $rcsxc8 = 2$   $rcchsex8 = rcsxn8$ . IF  $rcsxc8 \approx 2$   $rcchsex8 = ffchsx8$ . IF  $rcsxc9 = 2$   $rcchsex9 = rcsxn9$ .

```
IF rcsxc9 \sim 2 rcchsex9 = ffchsx9.
IF rcsxc10 = 2 rcchsx10 = rcsxn10.
IF rcsxc10 \sim = 2 rcchsx10 = ffchsx10.
IF rcsxc11 = 2 rcchsx11 = rcsxn11.
IF rcsxc11 \sim 2 rcchsx11 = ffchsx11.
IF rcsxc12 = 2 rcchsx12 = rcsxn12.
IF rcsxc12 \sim 2 rcchsx12 = ffchsx12.
IF rcsxc13 = 2 rcchsx13 = rcsxn13.
IF rcsxc13 \sim = 2 rcchsx13 = ffchsx13.
IF rcsxc14 = 2 rcchsx14 = rcsxn14.
IF rcsxc14 \approx 2 rcch s x14 = ffch s x14.
IF rcsxc15 = 2 rcchsx15 = rcsxn15.
IF rcsxc15 \sim = 2 rcchsx15 = ffchsx15.
IF rcsxc16 = 2 rcchsx16 = rcsxn16.
IF rcsxc16 \sim = 2 rcchsx16 = ffchsx16.
IF rcsxc17 = 2 rcchsx17 = rcsxn17.
IF rcsxc17 \sim = 2 rcchsx17 = ffchsx17.
IF rcsxc18 = 2 rcchsx18 = rcsxn18.
IF rcsxc18 \sim 2 rcchsx18 = ffchsx18.
IF rcsxc19 = 2 rcchsx19 = rcsxn19.
IF rcsxc19 \sim 2 rcchsx19 = ffchsx19.
IF rcsxc20 = 2 rcchsx20 = rcsxn20.
IF rcsxc20 \sim 2 rcchsx20 = ffchsx20.
VAL LAB rcchsex TO rcchsx20 
-1 'Item not applicable' 
1 'Male' 
2 'Female'.
```
# <span id="page-49-0"></span>**2.3 Child's year of birth**

#### **Variable names:** RCchdyr to RCchdy20

#### **Value labels:**

-1 'Item not applicable'.

**Population:** All respondents **Level:** Individual

#### **Description of variables:**

These variables provide the year of birth of each child identified in the feed forward data and confirmed during the interview (looped for up to 20 children).

#### **Derivation:**

**Description:** This variable is looped for up to 20 children in the household. Each loop is derived using a combination of the feed forward details and updated information obtained during the interview. If respondents confirmed that the feed forward details were correct (RCDBC#) then the derived variable RCCHDYR# uses the feed forward data. Please note that the feed forward data was based on the date of birth and a new variable was created (ffchyb#) which extracted the child's year of birth only. This variable (ffchyb#) is then used within the derivation. If respondents confirm that the feed forward details are incorrect then the derived variable uses updated information asked at RCDBC# which was converted into a year only variable (rcdbn#). Both ffchyb# and rcdbn# have been derived for the purposes of this derivation only and are therefore not included in the archived data.

#### **SPSS CODE:**

NUMERIC rcchdyr rcchdyr2 rcchdyr3 rcchdyr4 rcchdyr5 rcchdyr6 rcchdyr7 rcchdyr8 rcchdyr9 rcchdy10 rcchdy11 rcchdy12 rcchdy13 rcchdy14 rcchdy15 rcchdy16 rcchdy17 rcchdy18 rcchdy19 rcchdy20 (F4.0). COMPUTE ffchyb1 = XDATE.YEAR(ffchdb1). COMPUTE ffchyb2 = XDATE.YEAR(ffchdb2). COMPUTE ffchyb3 = XDATE.YEAR(ffchdb3). COMPUTE ffchyb4 =  $XDATE.YEAR(ftchdb4)$ . COMPUTE ffchyb5 = XDATE.YEAR(ffchdb5). COMPUTE ffchyb6 = XDATE.YEAR(ffchdb6). COMPUTE ffchyb7 = XDATE.YEAR(ffchdb7). COMPUTE ffchyb8 = XDATE.YEAR(ffchdb8). COMPUTE ffchyb9 = XDATE.YEAR(ffchdb9). COMPUTE ffchyb10 = XDATE.YEAR(ffchdb10). COMPUTE ffchyb11 = XDATE.YEAR(ffchdb11). COMPUTE ffchyb12 = XDATE.YEAR(ffchdb12). COMPUTE ffchyb13 = XDATE.YEAR(ffchdb13). COMPUTE ffchyb14 = XDATE.YEAR(ffchdb14). COMPUTE ffchyb15 = XDATE.YEAR(ffchdb15). COMPUTE ffchyb16 = XDATE.YEAR(ffchdb16). COMPUTE ffchyb17 = XDATE.YEAR(ffchdb17). COMPUTE ffchyb18 = XDATE.YEAR(ffchdb18). COMPUTE ffchyb19 = XDATE.YEAR(ffchdb19). COMPUTE ffchyb20 = XDATE.YEAR(ffchdb20). COMPUTE rcybn = XDATE.YEAR(rcdbn). COMPUTE rcybn2 = XDATE.YEAR(rcdbn2). COMPUTE rcybn3 = XDATE.YEAR(rcdbn3). COMPUTE rcybn4 = XDATE.YEAR(rcdbn4). COMPUTE rcybn5 = XDATE.YEAR(rcdbn5). COMPUTE rcybn6 = XDATE.YEAR(rcdbn6). COMPUTE rcybn7 = XDATE.YEAR(rcdbn7). COMPUTE rcybn8 = XDATE.YEAR(rcdbn8). COMPUTE rcybn9 = XDATE.YEAR(rcdbn9). COMPUTE rcybn10 = XDATE.YEAR(rcdbn10). COMPUTE rcybn11 = XDATE.YEAR(rcdbn11). COMPUTE rcybn12 = XDATE.YEAR(rcdbn12). COMPUTE rcybn13 = XDATE.YEAR(rcdbn13). COMPUTE rcybn14 = XDATE.YEAR(rcdbn14).

COMPUTE rcybn15 = XDATE.YEAR(rcdbn15). COMPUTE rcybn16 = XDATE.YEAR(rcdbn16). COMPUTE rcybn17 = XDATE.YEAR(rcdbn17). COMPUTE rcybn18 = XDATE.YEAR(rcdbn18). COMPUTE rcybn19 = XDATE.YEAR(rcdbn19). COMPUTE rcybn20 = XDATE.YEAR(rcdbn20). IF  $rcdbc = 2$   $rcchdyr = rcybn$ . IF rcdbc  $\sim$  = 2 rcchdyr = ffchyb1. IF  $rcdbc2 = 2$   $rcchdyr2 = rcybn2$ . IF  $rcdbc2 \approx 2$   $rcchdyr2 = ffchyb2$ . IF  $rcdbc3 = 2$   $rcchdvr3 = rcvbn3$ . IF rcdbc3  $\sim$  = 2 rcchdyr3 = ffchyb3. IF  $rcdbc4 = 2$   $rcchdyr4 = rcybn4$ . IF rcdbc4  $\sim$  = 2 rcchdvr4 = ffchvb4. IF  $rcdbc5 = 2$   $rcchdyr5 = rcybn5$ . IF rcdbc5  $\sim$  = 2 rcchdyr5 = ffchyb5. IF rcdbc6 = 2 rcchdyr6 = rcybn6. IF rcdbc6  $\sim$  = 2 rcchdyr6 = ffchyb6. IF  $rcdbc7 = 2$   $rcchdyr7 = rcybn7$ . IF rcdbc7  $\sim$  = 2 rcchdyr7 = ffchyb7. IF  $rcdbc8 = 2$   $rcchdvr8 = rcvbn8$ . IF rcdbc8  $\sim$  = 2 rcchdyr8 = ffchyb8. IF  $rcdbc9 = 2$   $rcchdyr9 = rcybn9$ . IF rcdbc9  $\approx$  = 2 rcchdvr9 = ffchvb9. IF  $rcdbc10 = 2$   $rcchdy10 = rcybn10$ . IF rcdbc10  $\sim$  = 2 rcchdv10 = ffchvb10. IF  $rcdbc11 = 2$   $rcchdy11 = rcybn11$ . IF rcdbc11  $\sim$  = 2 rcchdy11 = ffchyb11. IF  $rcdbc12 = 2$   $rcchdy12 = rcybn12$ . IF rcdbc12  $\sim$  = 2 rcchdv12 = ffchvb12. IF  $rcdbc13 = 2$   $rcchdy13 = rcybn13$ . IF  $rcdbc13 \sim = 2 \ncchdy13 = ffchyb13$ . IF  $rcdbc14 = 2$   $rcchdy14 = rcybn14$ . IF rcdbc14  $\sim$  = 2 rcchdy14 = ffchyb14. IF  $rcdbc15 = 2$   $rcchdy15 = rcybn15$ . IF rcdbc15  $\sim$  = 2 rcchdv15 = ffchvb15. IF  $rcdbc16 = 2$   $rcchdy16 = rcybn16$ . IF rcdbc16  $\sim$  = 2 rcchdy16 = ffchyb16. IF  $rcdbc17 = 2$   $rcchdy17 = rcybn17$ . IF rcdbc17  $\sim$  = 2 rcchdy17 = ffchyb17. IF  $rcdbc18 = 2$   $rcchdv18 = rcvbn18$ . IF  $rcdbc18 \sim = 2 \ncchdy18 = fchyb18$ . IF  $rcdbc19 = 2$   $rcchdy19 = rcvbn19$ . IF rcdbc19  $\sim$  = 2 rcchdv19 = ffchvb19. IF  $rcdbc20 = 2$   $rcchdy20 = rcybn20$ . IF rcdbc20  $\approx$  2 rcchdv20 = ffchvb20. VAR LAB rcchdyr "(DV) Child's year of birth (1st loop)". VAR LAB rcchdyr2 "(DV) Child's year of birth (2nd loop)". VAR LAB rcchdyr3 "(DV) Child's year of birth (3rd loop)". VAR LAB rcchdyr4 "(DV) Child's year of birth (4th loop)". VAR LAB rcchdyr5 "(DV) Child's year of birth (5th loop)". VAR LAB rcchdyr6 "(DV) Child's year of birth (6th loop)". VAR LAB rcchdyr7 "(DV) Child's year of birth (7th loop)". VAR LAB rcchdyr8 "(DV) Child's year of birth (8th loop)". VAR LAB rcchdyr9 "(DV) Child's year of birth (9th loop)". VAR LAB rcchdy10 "(DV) Child's year of birth (10th loop)". VAR LAB rcchdy11 "(DV) Child's year of birth (11th loop)". VAR LAB rcchdy12 "(DV) Child's year of birth (12th loop)". VAR LAB rcchdy13 "(DV) Child's year of birth (13th loop)". VAR LAB rcchdy14 "(DV) Child's year of birth (14th loop)". VAR LAB rcchdy15 "(DV) Child's year of birth (15th loop)". VAR LAB rcchdy16 "(DV) Child's year of birth (16th loop)". VAR LAB rcchdy17 "(DV) Child's year of birth (17th loop)". VAR LAB rcchdy18 "(DV) Child's year of birth (18th loop)". VAR LAB rcchdy19 "(DV) Child's year of birth (19th loop)". VAR LAB rcchdy20 "(DV) Child's year of birth (20th loop)". RECODE rcchdyr TO rcchdy20  $(SYSMIS = -1)$ . VAL LAB rcchdyr TO rcchdy20 -1 'Item not applicable'.

# <span id="page-51-0"></span>**3 RP Module**

### **3.1 Marital status**

**Variable names:** RPmarst to RPmars10

#### **Value labels:**

- -1 'Item not applicable'
- 1 'Respondent has been/is married to this partner'
- 2 'Respondent has never been married to this partner'.

**Population:** All respondents **Level:** Individual

#### **Description of variables:**

These variables identify the marital status of each respondent and their partner noted during the partnership module.

#### **Derivation:**

**Description:** This variable is looped for up to 10 partnership details collected during the interview. At each loop respondents are asked two questions about their marital status, (RPMAR# - whether they were legally married when started living together) and (RPLTR# - whether they legally married at a later time). This derivation uses a combination of these variables to identify the respondent's legal marital status at each loop.

#### **SPSS CODE:**

NUMERIC rpmarst rpmarst2 rpmarst3 rpmarst4 rpmarst5 rpmarst6 rpmarst7 rpmarst8 rpmarst9 rpmars10 (F2.0).

```
IF rpmar = 1 OR rpltr = 1 rpmarst = 1.
IF rpmar = 2 AND rpltr = 2 rpmarst = 2.
IF rpmar2 = 1 OR rpltr2 = 1 rpmarst2 = 1.
IF rpmar2 = 2 AND rpltr2 = 2 rpmarst2 = 2.
IF rpmar3 = 1 OR rpltr3 = 1 rpmarst3 = 1.
IF rpmar3 = 2 AND rpltr3 = 2 rpmarst3 = 2.
IF rpmar4 = 1 OR rpltr4 = 1 rpmarst4 = 1.
IF rpmar4 = 2 AND rpltr4 = 2 rpmarst4 = 2.
IF rpmar5 = 1 OR rpltr5 = 1 rpmarst5 = 1.
IF rpmar5 = 2 AND rpltr5 = 2 rpmarst5 = 2.
IF rpmar6 = 1 OR rpltr6 = 1 rpmarst6 = 1.
IF rpmar6 = 2 AND rpltr6 = 2 rpmarst6 = 2.
IF rpmar7 = 1 OR rpltr7 = 1 rpmarst7 = 1.
IF rpmar7 = 2 AND rpltr7 = 2 rpmarst7 = 2.
IF rpmar8 = 1 OR rpltr8 = 1 rpmarst8 = 1.
IF rpmar8 = 2 AND rpltr8 = 2 rpmarst8 = 2.
IF rpmar9 = 1 OR rpltr9 = 1 rpmarst9 = 1.
IF rpmar9 = 2 AND rpltr9 = 2 rpmarst9 = 2.
IF rpmar10 = 1 OR rpltr10 = 1 rpmars10 = 1.
IF rpmar10 = 2 AND rpltr10 = 2 rpmars10 = 2.
VAR LAB rpmarst '(DV) Marital status (1st loop)'. 
VAR LAB rpmarst2 '(DV) Marital status (2nd loop)'. 
VAR LAB rpmarst3 '(DV) Marital status (3rd loop)'. 
VAR LAB rpmarst4 '(DV) Marital status (4th loop)'. 
VAR LAB rpmarst5 '(DV) Marital status (5th loop)'. 
VAR LAB rpmarst6 '(DV) Marital status (6th loop)'. 
VAR LAB rpmarst7 '(DV) Marital status (7th loop)'. 
VAR LAB rpmarst8 '(DV) Marital status (8th loop)'. 
VAR LAB rpmarst9 '(DV) Marital status (9th loop)'. 
VAR LAB rpmars10 '(DV) Marital status (10th loop)'. 
RECODE rpmarst TO rpmars10 (SYSMIS = -1). 
VAL LAB rpmarst TO rpmars10 
-1 'Item not applicable' 
1 'Respondent has been/is married to this partner'
```
2 'Respondent has never been married to this partner'.

# <span id="page-53-0"></span>**3.2 Year of marriage**

**Variable names:** RPyrma to RPyrma10

#### **Value labels:**

-9 "Refusal" -8 "Don't know" -1 "Item not applicable".

#### **Population:** All respondents **Level:** Individual

#### **Description of variables:**

These variables give the year of marriage of each respondent to each partner identified in the partnership module.

#### **Derivation:**

**Description:** This variable is looped for up to 10 partnership details collected during the interview. At each loop respondents are asked two questions about their marital status, (RPMAR# - whether they were legally married when started living together) and (RPLTR# - whether they legally married at a later time).

If the respondent answered at RPMAR# then they are asked an additional question (RPCHK#) which identifies whether they married at the same time they started living together. If the respondent confirms this then this derivation uses the date given at RPLIV#. If the respondent did not marry their partner when they started living together (RPCHK#=2) but married at a later date (RPLTR#=1) then this derivation uses the date collected at RPMYR#.

#### **SPSS CODE:**

NUMERIC rpyrma rpyrma2 rpyrma3 rpyrma4 rpyrma5 rpyrma6 rpyrma7 rpyrma8 rpyrma9 rpyrma10 (F4.0). IF rpmar  $= 1$  AND rpchk  $= 1$  rpyrma  $=$  rpliv. IF rpchk =  $2$  OR rpltr =  $1$  rpyrma = rpmyr. IF rpmar2 = 1 AND rpchk2 = 1 rpyrma2 = rpliv2. IF rpchk2 =  $2$  OR rpltr2 = 1 rpyrma2 = rpmyr2. IF rpmar3 = 1 AND rpchk3 = 1 rpyrma3 = rpliv3. IF rpchk $3 = 2$  OR rpltr $3 = 1$  rpyrma $3 =$ rpmyr $3$ . IF rpmar4 = 1 AND rpchk4 = 1 rpyrma4 = rpliv4. IF rpchk4 =  $2$  OR rpltr4 = 1 rpyrma4 = rpmyr4. IF rpmar5 = 1 AND rpchk5 = 1 rpyrma5 = rpliv5. IF rpchk5 = 2 OR rpltr5 = 1 rpyrma5 = rpmyr5. IF rpmar6 = 1 AND rpchk6 = 1 rpyrma6 = rpliv6. IF rpchk $6 = 2$  OR rpltr $6 = 1$  rpyrma $6 =$ rpmyr $6$ . IF rpmar7 = 1 AND rpchk7 = 1 rpyrma7 = rpliv7. IF rpchk7 = 2 OR rpltr7 = 1 rpyrma7 = rpmyr7. IF rpmar8 = 1 AND rpchk8 = 1 rpyrma8 = rpliv8. IF rpchk $8 = 2$  OR rpltr $8 = 1$  rpyrma $8 =$ rpmyr $8$ . IF rpmar $9 = 1$  AND rpchk $9 = 1$  rpyrma $9 =$ rpliv $9$ . IF rpchk9 = 2 OR rpltr9 = 1 rpyrma9 = rpmyr9. IF rpmar10 = 1 AND rpchk10 = 1 rpyrma10 = rpliv10. IF rpchk10 =  $2$  OR rpltr10 = 1 rpyrma10 = rpmyr10. VAR LAB rpyrma '(DV) Year of marriage (1st loop)'. VAR LAB rpyrma2 '(DV) Year of marriage (2nd loop)'. VAR LAB rpyrma3 '(DV) Year of marriage (3rd loop)'. VAR LAB rpyrma4 '(DV) Year of marriage (4th loop)'. VAR LAB rpyrma5 '(DV) Year of marriage (5th loop)'. VAR LAB rpyrma6 '(DV) Year of marriage (6th loop)'. VAR LAB rpyrma7 '(DV) Year of marriage (7th loop)'. VAR LAB rpyrma8 '(DV) Year of marriage (8th loop)'. VAR LAB rpyrma9 '(DV) Year of marriage (9th loop)'. VAR LAB rpyrma10 '(DV) Year of marriage (10th loop)'. RECODE rpyrma TO rpyrma10  $(SYSMIS = -1)$ . VAL LAB rpyrma TO rpyrma10

-9 "Refusal"

-8 "Don't know" -1 "Item not applicable".

# <span id="page-55-0"></span>**4 RA Module**

# **4.1 Residence living in when aged 10**

**Variable names:** RAloop10

#### **Value labels:**

-1 "Item not applicable".

**Population:** All respondents **Level:** Individual

#### **Description of variable:**

This variable identifies which residence the respondent was living in when they were aged 10 (from up to 10 residences).

#### **Derivation:**

**Description:** This derivation is used to identify which residence the respondent was living in when they were 10 years old (from up to 10 residences). This will help users when analysing the variables RAROO to RABKS. If a respondent was living in the residence given at a specific accommodation loop at the age of 10 and this residence was a private residence then this derivation uses the loop number that is associated with this residence.

### **SPSS CODE:**

```
compute RALoop10=-2. 
if ((indexage=1) and (raown=1 or raown=2 or raown=3)) RALoop10=1. 
if ((indexage=2) and (raown2=1 or raown2=2 or raown2=3)) RALoop10=2. 
if ((indexage=3) and (raown3=1 or raown3=2 or raown3=3)) RALoop10=3. 
if ((indexage=4) and (raown4=1 or raown4=2 or raown4=3)) RALoop10=4. 
if ((indexage=5) and (raown5=1 or raown5=2 or raown5=3)) RALoop10=5. 
if ((indexage=6) and (raown6=1 or raown6=2 or raown6=3)) RALoop10=6. 
if ((indexage=7) and (raown7=1 or raown7=2 or raown7=3)) RALoop10=7. 
if ((indexage=8) and (raown8=1 or raown8=2 or raown8=3)) RALoop10=8. 
if ((indexage=9) and (raown9=1 or raown9=2 or raown9=3)) RALoop10=9. 
if ((indexage=10) and (raown10=1 or raown10=2 or raown10=3)) RALoop10=10. 
if raloop10=-2 raloop10=-1. 
var labs raloop10 "DV: Which residence respondent was in when aged 10". 
value labels raloop10 
-1 "Item not applicable". 
format raloop10 (f2.0). 
exe.
```
# <span id="page-56-0"></span>**4.2 Year started living in residence**

**Variable names:** RAstlyr to RAstly20

#### **Value labels:**

-8 "Don't know"

-2 'Interviewer missed question/CAPI error'

-1 "Item not applicable".

**Population:** All respondents **Level:** Individual

#### **Description of variable:**

These variables give the year in which each respondent started living in each residence identified in the accommodation module (looped for up to 20 residences).

#### **Derivation:**

**Description:** This variable is looped for up to 20 accommodation details collected during the interview and is based only on residences where the respondent had lived for 6 months or more. The derivation is constructed in two parts. For the first loop, the variable RABOR is used to identify whether the respondent had lived in this residence when they were born for more than 6 months. If respondents confirmed this then the first loop is set to equal their year of birth (YRBIRTH). If the respondent did not state that they lived in the first residence when they were born for more than 6 months then they are asked an additional question (RASTB) which identifies the year in which they started living in the first residence. If the respondent does not know the exact year then they are asked to estimate the year in RAESS and this estimate is used in the derivation.

For the second and later loops if the respondent is still living in their residence recorded at the first (or previous) loop(s) then details are not recorded for any additional residences. If the respondent is not still living at the residence recorded at the previous loop then they are asked the question (RASTT#) which asks if the respondent moved straight into their next residence and stayed there for 6 months or more. If the respondent states that there are no more residences to enter or has not answered this question then details are not recorded for any additional residences.

If the respondent did not move straight into their next residence or did not stay in their next residence for more than 6 months then they are asked an additional question (RASTB#) which identifies the year in which they started living in the next residence for six months or more. If the respondent does not know the exact year then they are asked to estimate the year in which they started living in the next residence for six months or more (RAESS#) and this estimate is used in the derivation.

If the respondent moved straight into their next residence and stayed there for more than 6 months then the year that they stopped living in the residence at the previous loop (RASTP#) is used in the derivation. If this year is not known then the respondent is asked to estimate the year in which they stopped living in the residence at the previous loop (RAEST#) and this estimate is used in the derivation.

#### **SPSS CODE**:

NUMERIC rastlyr rastlyr2 rastlyr3 rastlyr4 rastlyr5 rastlyr6 rastlyr7 rastlyr8 rastlyr9 rastly10 rastly11 rastly12 rastly13 rastly14 rastly15 rastly16 rastly17 rastly18 rastly19 rastly20 (F4.0). IF rabor = 1 rastlyr = yrbirth. IF (rabor = 2 OR rabor = -8) AND rastb  $\sim$  = -8 rastlyr = rastb. IF (rabor =  $2$  OR rabor =  $-8$ ) AND rastb =  $-8$  rastlyr = raess. IF rabor  $= -2$  rastlyr  $= -2$ . IF rastt2 = 2 AND rastb2  $\sim$  = -8 rastlyr2 = rastb2. IF rastt2 = 2 AND rastb2 =  $-8$  rastlyr2 = raess2. IF rastt2 = 1 AND rastp  $\sim$  = 9997 AND rastp  $\sim$  = -8 rastlyr2 = rastp. IF rastt $2 = 1$  AND rastp  $\sim = 9997$  AND rastp  $= -8$  rastlyr $2 =$  raest. IF rastt $2 = -8$  rastlyr $2 = \text{raess2}$ . DO IF rastp = 9997. COMPUTE rastlyr2 =  $-1$ .

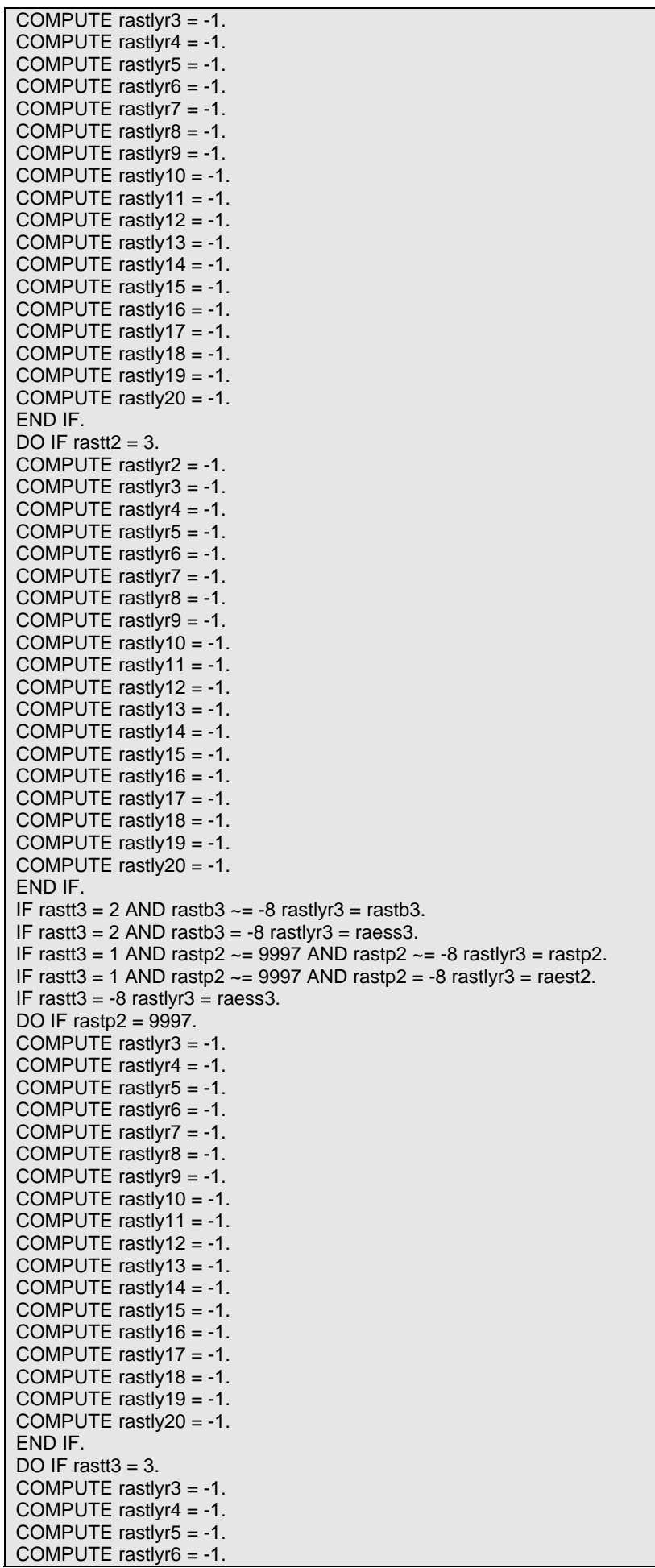

COMPUTE rastlyr7 = -1. COMPUTE rastlyr8 = -1. COMPUTE rastlyr9 = -1. COMPUTE rastly10 =  $-1$ . COMPUTE rastly $11 = -1$ . COMPUTE rastly $12 = -1$ . COMPUTE rastly $13 = -1$ . COMPUTE rastly $14 = -1$ . COMPUTE rastly $15 = -1$ . COMPUTE rastly16 =  $-1$ . COMPUTE rastly $17 = -1$ . COMPUTE rastly $18 = -1$ . COMPUTE rastly19 =  $-1$ . COMPUTE rastly20 = -1. END IF. IF rastt4 = 2 AND rastb4  $\sim$  = -8 rastlyr4 = rastb4. IF rastt4 = 2 AND rastb4 =  $-8$  rastlyr4 = raess4. IF rastt4 = 1 AND rastp3  $\sim$  = 9997 AND rastp3  $\sim$  = -8 rastlyr4 = rastp3. IF rastt4 = 1 AND rastp3  $\sim$  = 9997 AND rastp3 = -8 rastlyr4 = raest3. IF rastt4 =  $-8$  rastlyr4 = raess4. DO IF rastp3 = 9997. COMPUTE rastlyr4 =  $-1$ . COMPUTE rastlyr $5 = -1$ . COMPUTE rastlyr $6 = -1$ . COMPUTE rastlyr7 = -1. COMPUTE rastly $r8 = -1$ . COMPUTE rastlyr $9 = -1$ . COMPUTE rastly10 = -1. COMPUTE rastly $11 = -1$ . COMPUTE rastly $12 = -1$ . COMPUTE rastly13 = -1. COMPUTE rastly $14 = -1$ . COMPUTE rastly $15 = -1$ . COMPUTE rastly $16 = -1$ . COMPUTE rastly $17 = -1$ . COMPUTE rastly $18 = -1$ . COMPUTE rastly $19 = -1$ . COMPUTE rastly  $20 = -1$ . END IF. DO IF rastt $4 = 3$ . COMPUTE rastlyr4 =  $-1$ . COMPUTE rastlyr5 = -1. COMPUTE rastlyr $6 = -1$ . COMPUTE rastlyr7 = -1. COMPUTE rastlyr $8 = -1$ . COMPUTE rastlyr $9 = -1$ . COMPUTE rastly10 =  $-1$ . COMPUTE rastly $11 = -1$ . COMPUTE rastly $12 = -1$ . COMPUTE rastly $13 = -1$ . COMPUTE rastly $14 = -1$ . COMPUTE rastly $15 = -1$ . COMPUTE rastly $16 = -1$ . COMPUTE rastly $17 = -1$ . COMPUTE rastly18 =  $-1$ . COMPUTE rastly $19 = -1$ . COMPUTE rastly  $20 = -1$ . END IF. IF rastt $5 = 2$  AND rastb $5 \sim 8$  rastlyr $5 =$ rastb $5$ . IF rastt $5 = 2$  AND rastb $5 = -8$  rastlyr $5 =$  raess $5$ . IF rastt5 = 1 AND rastp4  $\sim$  = 9997 AND rastp4  $\sim$  = -8 rastlyr5 = rastp4. IF rastt5 = 1 AND rastp4  $\sim$  = 9997 AND rastp4 = -8 rastlyr5 = raest4. IF rastt $5 = -8$  rastlyr $5 = \text{raess}5$ . DO IF rastp4 = 9997. COMPUTE rastlyr $5 = -1$ . COMPUTE rastlyr $6 = -1$ . COMPUTE rastlyr7 = -1. COMPUTE rastlyr $8 = -1$ . COMPUTE rastlyr9 = -1. COMPUTE rastly10 = -1.

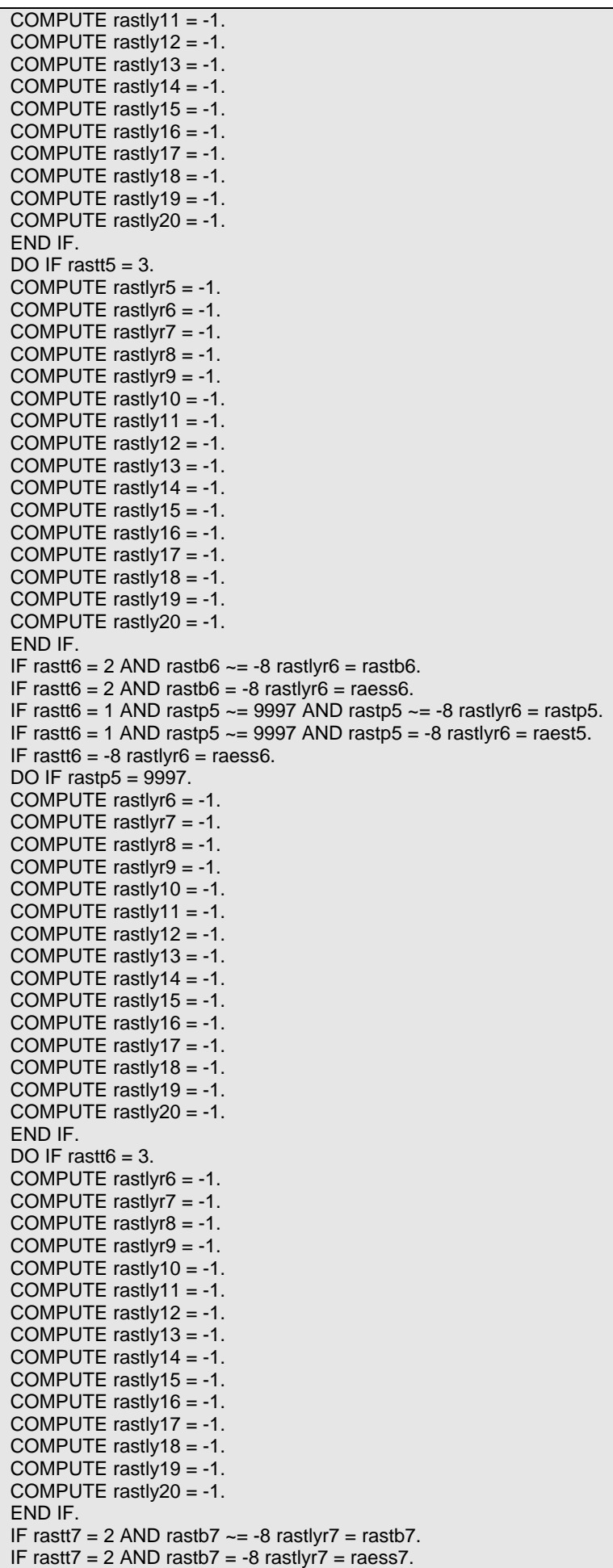

IF rastt7 = 1 AND rastp6  $\sim$  = 9997 AND rastp6  $\sim$  = -8 rastlyr7 = rastp6. IF rastt7 = 1 AND rastp6  $\sim$  = 9997 AND rastp6 = -8 rastlyr7 = raest6. IF rastt $7 = -8$  rastlyr $7 = \text{raess}7$ . DO IF rastp6 = 9997. COMPUTE rastlyr $7 = -1$ . COMPUTE rastlyr $8 = -1$ . COMPUTE rastlyr $9 = -1$ . COMPUTE rastly10 =  $-1$ . COMPUTE rastly $11 = -1$ . COMPUTE rastly $12 = -1$ . COMPUTE rastly $13 = -1$ . COMPUTE rastly $14 = -1$ . COMPUTE rastly $15 = -1$ . COMPUTE rastly16 =  $-1$ . COMPUTE rastly17 = -1. COMPUTE rastly $18 = -1$ . COMPUTE rastly $19 = -1$ . COMPUTE rastly20 = -1. END IF. DO IF rastt $7 = 3$ . COMPUTE rastlyr7 = -1. COMPUTE rastlyr8 = -1. COMPUTE rastlyr $9 = -1$ . COMPUTE rastly10 =  $-1$ . COMPUTE rastly $11 = -1$ . COMPUTE rastly $12 = -1$ . COMPUTE rastly $13 = -1$ . COMPUTE rastly $14 = -1$ . COMPUTE rastly15 = -1. COMPUTE rastly $16 = -1$ . COMPUTE rastly $17 = -1$ . COMPUTE rastly $18 = -1$ . COMPUTE rastly $19 = -1$ . COMPUTE rastly  $20 = -1$ . END IF. IF rastt $8 = 2$  AND rastb $8 \le -8$  rastlyr $8 =$  rastb $8$ . IF rastt $8 = 2$  AND rastb $8 = -8$  rastlyr $8 =$  raess $8$ . IF rastt8 = 1 AND rastp7  $\sim$  = 9997 AND rastp7  $\sim$  = -8 rastlyr8 = rastp7. IF rastt8 = 1 AND rastp7  $\sim$  9997 AND rastp7 = -8 rastlyr8 = raest7. IF rastt $8 = -8$  rastlyr $8 = \text{raess}8$ . DO IF rastp7 = 9997. COMPUTE rastlyr $8 = -1$ . COMPUTE rastlyr $9 = -1$ . COMPUTE rastly10 =  $-1$ . COMPUTE rastly $11 = -1$ . COMPUTE rastly $12 = -1$ . COMPUTE rastly13 = -1. COMPUTE rastly $14 = -1$ . COMPUTE rastly $15 = -1$ . COMPUTE rastly $16 = -1$ . COMPUTE rastly $17 = -1$ . COMPUTE rastly $18 = -1$ . COMPUTE rastly $19 = -1$ . COMPUTE rastly  $20 = -1$ . END IF. DO IF rastt $8 = 3$ . COMPUTE rastlyr8 = -1. COMPUTE rastlyr $9 = -1$ . COMPUTE rastly $10 = -1$ . COMPUTE rastly $11 = -1$ . COMPUTE rastly $12 = -1$ . COMPUTE rastly $13 = -1$ . COMPUTE rastly $14 = -1$ . COMPUTE rastly $15 = -1$ . COMPUTE rastly $16 = -1$ . COMPUTE rastly17 =  $-1$ . COMPUTE rastly $18 = -1$ . COMPUTE rastly $19 = -1$ . COMPUTE rastly  $20 = -1$ . END IF.

IF rastt $9 = 2$  AND rastb $9 \sim 8$  rastlyr $9 =$  rastb $9$ . IF rastt $9 = 2$  AND rastb $9 = -8$  rastlyr $9 =$  raess $9$ . IF rastt $9 = 1$  AND rastp $8 \sim 9997$  AND rastp $8 \sim 8$  rastlyr $9 =$  rastp $8$ . IF rastt9 = 1 AND rastp8  $\sim$  = 9997 AND rastp8 = -8 rastlyr9 = raest8. IF rastt $9 = -8$  rastlyr $9 = \text{raess}9$ . DO IF rastp $8 = 9997$ . COMPUTE rastlyr $9 = -1$ . COMPUTE rastly $10 = -1$ . COMPUTE rastly $11 = -1$ . COMPUTE rastly $12 = -1$ . COMPUTE rastly $13 = -1$ . COMPUTE rastly $14 = -1$ . COMPUTE rastly $15 = -1$ . COMPUTE rastly $16 = -1$ . COMPUTE rastly $17 = -1$ . COMPUTE rastly $18 = -1$ . COMPUTE rastly $19 = -1$ . COMPUTE rastly20 = -1. END IF. DO IF rastt $9 = 3$ . COMPUTE rastlyr9 = -1. COMPUTE rastly $10 = -1$ . COMPUTE rastly $11 = -1$ . COMPUTE rastly $12 = -1$ . COMPUTE rastly $13 = -1$ . COMPUTE rastly $14 = -1$ . COMPUTE rastly $15 = -1$ . COMPUTE rastly16 = -1. COMPUTE rastly17 = -1. COMPUTE rastly $18 = -1$ . COMPUTE rastly19 = -1. COMPUTE rastly  $20 = -1$ . END IF. IF rastt10 = 2 AND rastb10  $\sim$  = -8 rastly10 = rastb10. IF rastt10 =  $2$  AND rastb10 =  $-8$  rastly10 = raess10. IF rastt10 = 1 AND rastp9  $\sim$  = 9997 AND rastp9  $\sim$  = -8 rastly10 = rastp9. IF rastt10 = 1 AND rastp9  $\sim$  = 9997 AND rastp9 = -8 rastly10 = raest9. IF rastt10 =  $-8$  rastly10 = raess10. DO IF rastp $9 = 9997$ . COMPUTE rastly10 =  $-1$ . COMPUTE rastly $11 = -1$ . COMPUTE rastly12 = -1. COMPUTE rastly $13 = -1$ . COMPUTE rastly $14 = -1$ . COMPUTE rastly $15 = -1$ . COMPUTE rastly  $16 = -1$ . COMPUTE rastly17 =  $-1$ . COMPUTE rastly $18 = -1$ . COMPUTE rastly $19 = -1$ . COMPUTE rastly $20 = -1$ . END IF. DO IF rastt $10 = 3$ . COMPUTE rastly $10 = -1$ . COMPUTE rastly $11 = -1$ . COMPUTE rastly $12 = -1$ . COMPUTE rastly $13 = -1$ . COMPUTE rastly $14 = -1$ . COMPUTE rastly $15 = -1$ . COMPUTE rastly $16 = -1$ . COMPUTE rastly $17 = -1$ . COMPUTE rastly $18 = -1$ . COMPUTE rastly $19 = -1$ . COMPUTE rastly  $20 = -1$ . END IF. IF rastt11 = 2 AND rastb11  $\sim$  = -8 rastly11 = rastb11. IF rastt11 =  $2$  AND rastb11 =  $-8$  rastly11 = raess11. IF rastt11 = 1 AND rastp10  $\sim$  = 9997 AND rastp10  $\sim$  = -8 rastly11 = rastp10. IF rastt11 = 1 AND rastp10 ~= 9997 AND rastp10 = -8 rastly11 = raest10. IF rastt11 =  $-8$  rastly11 = raess11. DO IF rastp10 = 9997.

COMPUTE rastly $11 = -1$ . COMPUTE rastly $12 = -1$ . COMPUTE rastly $13 = -1$ . COMPUTE rastly $14 = -1$ . COMPUTE rastly $15 = -1$ . COMPUTE rastly16 =  $-1$ . COMPUTE rastly $17 = -1$ . COMPUTE rastly  $18 = -1$ . COMPUTE rastly19 = -1. COMPUTE rastly $20 = -1$ . END IF. DO IF rastt $11 = 3$ . COMPUTE rastly $11 = -1$ . COMPUTE rastly $12 = -1$ . COMPUTE rastly $13 = -1$ . COMPUTE rastly $14 = -1$ . COMPUTE rastly $15 = -1$ . COMPUTE rastly16 =  $-1$ . COMPUTE rastly17 = -1. COMPUTE rastly $18 = -1$ . COMPUTE rastly19 = -1. COMPUTE rastly  $20 = -1$ . END IF. IF rastt12 = 2 AND rastb12  $\sim$  = -8 rastly12 = rastb12. IF rastt12 = 2 AND rastb12 =  $-8$  rastly12 = raess12. IF rastt12 = 1 AND rastp11 ~= 9997 AND rastp11 ~= -8 rastly12 = rastp11. IF rastt12 = 1 AND rastp11 ~= 9997 AND rastp11 = -8 rastly12 = raest11. IF rastt12 =  $-8$  rastly12 = raess12. DO IF rastp11 = 9997. COMPUTE rastly $12 = -1$ . COMPUTE rastly13 = -1. COMPUTE rastly $14 = -1$ . COMPUTE rastly $15 = -1$ . COMPUTE rastly $16 = -1$ . COMPUTE rastly $17 = -1$ . COMPUTE rastly $18 = -1$ . COMPUTE rastly $19 = -1$ . COMPUTE rastly $20 = -1$ . END IF. DO IF rastt $12 = 3$ . COMPUTE rastly12 = -1. COMPUTE rastly $13 = -1$ . COMPUTE rastly $14 = -1$ . COMPUTE rastly $15 = -1$ . COMPUTE rastly $16 = -1$ . COMPUTE rastly  $17 = -1$ . COMPUTE rastly $18 = -1$ . COMPUTE rastly $19 = -1$ . COMPUTE rastly  $20 = -1$ . END IF. IF rastt13 = 2 AND rastb13  $\sim$  = -8 rastly13 = rastb13. IF rastt13 =  $2$  AND rastb13 =  $-8$  rastly13 = raess13. IF rastt13 = 1 AND rastp12  $\sim$  = 9997 AND rastp12  $\sim$  = -8 rastly13 = rastp12. IF rastt13 = 1 AND rastp12 ~= 9997 AND rastp12 = -8 rastly13 = raest12. IF rastt13 =  $-8$  rastly13 = raess13. DO IF rastp $12 = 9997$ . COMPUTE rastly $13 = -1$ . COMPUTE rastly $14 = -1$ . COMPUTE rastly $15 = -1$ . COMPUTE rastly16 =  $-1$ . COMPUTE rastly17 = -1. COMPUTE rastly $18 = -1$ . COMPUTE rastly $19 = -1$ . COMPUTE rastly  $20 = -1$ . END IF. DO IF rastt $13 = 3$ . COMPUTE rastly $13 = -1$ . COMPUTE rastly $14 = -1$ . COMPUTE rastly $15 = -1$ . COMPUTE rastly16 =  $-1$ .

COMPUTE rastly17 = -1. COMPUTE rastly $18 = -1$ . COMPUTE rastly $19 = -1$ . COMPUTE rastly $20 = -1$ . END IF. IF rastt14 = 2 AND rastb14  $\sim$  = -8 rastlv14 = rastb14. IF rastt14 = 2 AND rastb14 =  $-8$  rastly14 = raess14. IF rastt14 = 1 AND rastp13  $\sim$  = 9997 AND rastp13  $\sim$  = -8 rastly14 = rastp13. IF rastt14 = 1 AND rastp13 ~= 9997 AND rastp13 = -8 rastly14 = raest13. IF rastt14 =  $-8$  rastly14 = raess14. DO IF rastp13 =  $9997$ . COMPUTE rastly $14 = -1$ . COMPUTE rastly15 = -1. COMPUTE rastly $16 = -1$ . COMPUTE rastly17 = -1. COMPUTE rastly $18 = -1$ . COMPUTE rastly $19 = -1$ . COMPUTE rastly20 = -1. END IF. DO IF rastt $14 = 3$ . COMPUTE rastly $14 = -1$ . COMPUTE rastly $15 = -1$ . COMPUTE rastly $16 = -1$ . COMPUTE rastly $17 = -1$ . COMPUTE rastly $18 = -1$ . COMPUTE rastly  $19 = -1$ . COMPUTE rastly  $20 = -1$ . END IF. IF rastt15 = 2 AND rastb15  $\sim$  = -8 rastly15 = rastb15. IF rastt15 = 2 AND rastb15 =  $-8$  rastly15 = raess15. IF rastt15 = 1 AND rastp14  $\sim$  = 9997 AND rastp14  $\sim$  = -8 rastly15 = rastp14. IF rastt15 = 1 AND rastp14  $\sim$  = 9997 AND rastp14 = -8 rastly15 = raest14. IF rastt15 =  $-8$  rastly15 = raess15. DO IF rastp14 = 9997. COMPUTE rastly $15 = -1$ . COMPUTE rastly16 =  $-1$ . COMPUTE rastly $17 = -1$ . COMPUTE rastly18 = -1. COMPUTE rastly  $19 = -1$ . COMPUTE rastly  $20 = -1$ . END IF. DO IF rastt $15 = 3$ . COMPUTE rastly $15 = -1$ . COMPUTE rastly16 =  $-1$ . COMPUTE rastly $17 = -1$ . COMPUTE rastly  $18 = -1$ . COMPUTE rastly19 = -1. COMPUTE rastly $20 = -1$ . END IF. IF rastt16 = 2 AND rastb16  $\sim$  = -8 rastly16 = rastb16. IF rastt16 = 2 AND rastb16 =  $-8$  rastly16 = raess16. IF rastt16 = 1 AND rastp15  $\sim$  = 9997 AND rastp15  $\sim$  = -8 rastly16 = rastp15. IF rastt16 = 1 AND rastp15 ~= 9997 AND rastp15 = -8 rastly16 = raest15. IF rastt16 =  $-8$  rastly16 = raess16. DO IF rastp15 = 9997. COMPUTE rastly16 =  $-1$ . COMPUTE rastly17 =  $-1$ . COMPUTE rastly  $18 = -1$ . COMPUTE rastly $19 = -1$ . COMPUTE rastly  $20 = -1$ . END IF. DO IF rastt $16 = 3$ . COMPUTE rastly $16 = -1$ . COMPUTE rastly17 =  $-1$ . COMPUTE rastly $18 = -1$ . COMPUTE rastly19 =  $-1$ . COMPUTE rastly $20 = -1$ . END IF. IF rastt17 = 2 AND rastb17  $\sim$  = -8 rastly17 = rastb17. IF rastt17 =  $2$  AND rastb17 =  $-8$  rastly17 = raess17.

IF rastt17 = 1 AND rastp16  $\sim$  = 9997 AND rastp16  $\sim$  = -8 rastly17 = rastp16. IF rastt17 = 1 AND rastp16 ~= 9997 AND rastp16 = -8 rastly17 = raest16. IF rastt17 =  $-8$  rastly17 = raess17. DO IF rastp16 = 9997. COMPUTE rastly17 =  $-1$ . COMPUTE rastly $18 = -1$ . COMPUTE rastly  $19 = -1$ . COMPUTE rastly  $20 = -1$ . END IF. DO IF rastt $17 = 3$ . COMPUTE rastly17 = -1. COMPUTE rastly $18 = -1$ . COMPUTE rastly19 =  $-1$ . COMPUTE rastly20 = -1. END IF. IF rastt18 = 2 AND rastb18  $\sim$  = -8 rastly18 = rastb18. IF rastt18 = 2 AND rastb18 =  $-8$  rastly18 = raess18. IF rastt18 = 1 AND rastp17  $\sim$  = 9997 AND rastp17  $\sim$  = -8 rastly18 = rastp17. IF rastt18 = 1 AND rastp17  $\sim$  = 9997 AND rastp17 = -8 rastly18 = raest17. IF rastt18 =  $-8$  rastly18 = raess18. DO IF rastp17 = 9997. COMPUTE rastly $18 = -1$ . COMPUTE rastly $19 = -1$ . COMPUTE rastly $20 = -1$ . END IF. DO IF rastt $18 = 3$ . COMPUTE rastly18 =  $-1$ . COMPUTE rastly19 = -1. COMPUTE rastly $20 = -1$ . END IF. IF rastt19 = 2 AND rastb19  $\sim$  = -8 rastly19 = rastb19. IF rastt19 =  $2$  AND rastb19 =  $-8$  rastly19 = raess19. IF rastt19 = 1 AND rastp18 ~= 9997 AND rastp18 ~= -8 rastly19 = rastp18. IF rastt19 = 1 AND rastp18 ~= 9997 AND rastp18 = -8 rastly19 = raest18. IF rastt19 =  $-8$  rastly19 = raess19. DO IF rastp18 = 9997. COMPUTE rastly  $19 = -1$ . COMPUTE rastly20 = -1. END IF. DO IF rastt $19 = 3$ . COMPUTE rastly19 = -1. COMPUTE rastly  $20 = -1$ . END IF. IF rastt20 = 2 AND rastb20  $\sim$  = -8 rastly20 = rastb20. IF rastt $20 = 2$  AND rastb $20 = -8$  rastly $20 =$  raess $20$ . IF rastt20 = 1 AND rastp19  $\sim$  = 9997 AND rastp19  $\sim$  = -8 rastly20 = rastp19. IF rastt20 = 1 AND rastp19 ~= 9997 AND rastp19 = -8 rastly20 = raest19. IF rastt20 =  $-8$  rastly20 = raess20. IF rastp19 = 9997 rastly20 = -1. IF rastt $20 = 3$  rastly $20 = -1$ . DO IF indserw3 = 16020061102. COMPUTE rastlyr9 = 1964. COMPUTE rastly $10 = -2$ . COMPUTE rastly $11 = -2$ . COMPUTE rastly $12 = -2$ . COMPUTE rastly $13 = -2$ . COMPUTE rastly $14 = -2$ . COMPUTE rastly $15 = -2$ . COMPUTE rastly $16 = -2$ . COMPUTE rastly17 =  $-2$ . COMPUTE rastly $18 = -2$ . COMPUTE rastly $19 = -2$ . COMPUTE rastly  $20 = -2$ . END IF. VAR LAB rastlyr '(DV) Year started living in residence (1st loop)'. VAR LAB rastlyr2 '(DV) Year started living in residence (2nd loop)'. VAR LAB rastlyr3 '(DV) Year started living in residence (3rd loop)'. VAR LAB rastlyr4 '(DV) Year started living in residence (4th loop)'. VAR LAB rastlyr5 '(DV) Year started living in residence (5th loop)'. VAR LAB rastlyr6 '(DV) Year started living in residence (6th loop)'.

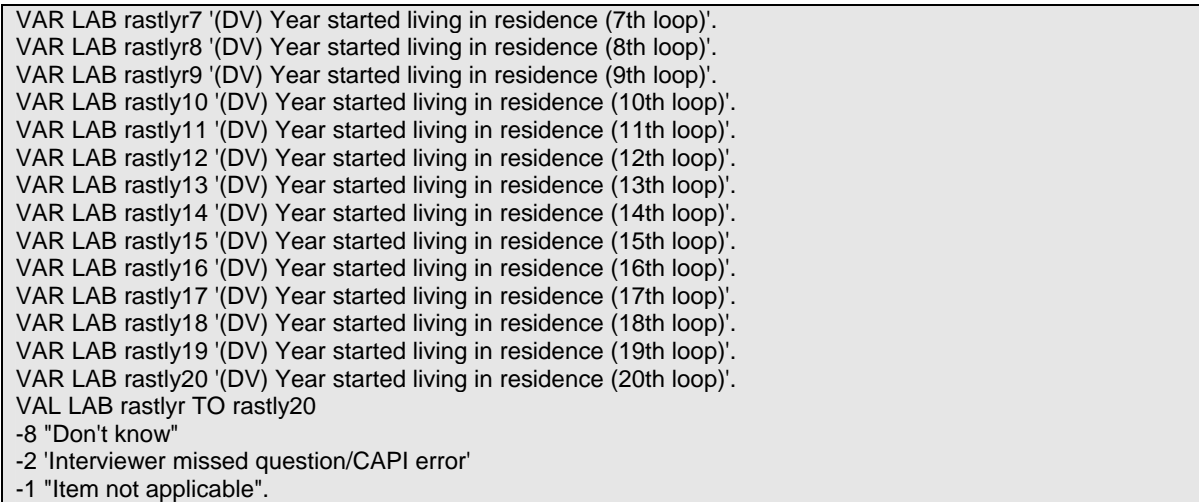

# <span id="page-66-0"></span>**5 RW Module**

### **5.1 Age left full-time education**

**Variable name:** RWagele

**Value labels:**

0 'Never went to school' -8 "Don't know".

#### **Description of variable:**

This variable gives the age that each respondent left full-time education.

#### **Population:** All respondents **Level:** Individual

#### **Derivation:**

**Description:** This variable is derived using a combination of the feed forward details and updated information obtained during the interview. If respondents confirmed that the feed forward details were correct (RWFTC or RWFTN) then the derived variable RWAGELE uses the age contained in the feed forward data (FFTEAG). If respondents confirm that the feed forward details are incorrect then the derived variable uses updated information asked at RWFTE.

#### **SPSS CODE:**

```
NUMERIC rwagele (F2.0). 
DO IF rwftc = 2 OR rwftn = 2 OR fffteag = -1 OR fffteag = 1 OR fffteag = 3 OR fffteag = 8.
COMPUTE rwagele = rwfte. 
END IF. 
DO IF rwftc \sim = 2 AND rwftn \sim = 2 AND fffteag = 2.
COMPUTE rwagele = 0. 
END IF. 
DO IF rwftc \sim = 2 AND rwftn \sim = 2 AND fffteag = 4.
COMPUTE rwagele = 15. 
END IF. 
DO IF rwftc \sim = 2 AND rwftn \sim = 2 AND fffteag = 5.
COMPUTE rwagele = 16. 
END IF. 
DO IF rwftc \sim = 2 AND rwftn \sim = 2 AND fffteag = 6.
COMPUTE rwagele = 17. 
END IF. 
DO IF rwftc \sim = 2 AND rwftn \sim = 2 AND fffteag = 7.
COMPUTE rwagele = 18. 
END IF. 
VAR LAB rwagele '(DV) Age left full-time education'. 
VAL LAB rwagele 
0 'Never went to school' 
-8 "Don't know".
```
# <span id="page-67-0"></span>**5.2 Year started job**

**Variable names:** RWjstyr to RWjsty20

#### **Value labels:**

-8 "Don't know" -1 "Item not applicable".

**Population:** All respondents who ever worked **Level:** Individual

#### **Description of variables:**

These variables identify the start year of each job detail provided by respondents who had ever worked for a period of 6 months or more.

#### **Derivation:**

**Description:** This variable is looped for up to 20 job details collected during the interview and refers to any jobs which lasted for a period of 6 months or more. These have been constructed in two parts.

At the first loop respondents are asked a question about their first paid job, (RWJSA - whether they started in their first job which lasted for 6 months or more straight after they left full-time education or whether there was a gap of 3 months or more or whether they started before they left full-time education).

If the respondent had a gap of 3 months of more before starting this job or started this job before leaving full-time education (RWJSA=2 or RWJSA=3) or the respondent never went to school (RWFTN=1 or RWFTE=0) then respondents are asked an additional question (RWJSY) which identifies the year in which they started their first paid job for 6 months or more and this variable is used to identify the start year of this job.

If the respondent started this job straight after they left school (RWJSA=1) or gave a valid age that they left full-time education and confirmed that they had been to school (RWFTN=2 OR RFFTE>0) then this derivation sets this variable to equal the year that they left full-time education (YLFTE).

At the second and later loops, if the respondent started their next job straight after the job in the first or previous loop then the year in which they stopped doing the job in the previous loop (RWEDY#) is used in the derivation to identify the start date of their next job.

If the respondent indicates that they had a gap of 3 months or more before starting their next job or started their next job before their previous job ended (RWNX#) or the respondent indicates that they have another job (RWANO#) then the derivation uses the information collected at RWJSY# to identify the year in which they started their next paid job.

If any of the following conditions are met then details are not recorded for any additional jobs:

The job recorded in the previous loop was the respondent's last paid job (RWNX $\#$ =4) OR The respondent does not know if the job recorded in the previous loop was their last paid job (RWNX#=-8) OR

The respondent was not asked about their next job (RWNX#=-1) OR

The respondent has no more jobs to enter (RWANO#=2) OR

The respondent does not know when they stopped the job in the previous loop (RWEDY#=-8) OR The respondent is still in the job in the previous loop (RWEDY#=9997).

#### **SPSS CODE:**

NUMERIC rwjstyr rwjstyr2 rwjstyr3 rwjstyr4 rwjstyr5 rwjstyr6 rwjstyr7 rwjstyr8 rwjstyr9 rwjsty10 rwjsty11 rwjsty12 rwjsty13 rwjsty14 rwjsty15 rwjsty16 rwjsty17 rwjsty18 rwjsty19 rwjsty20 (F4.0). IF (rwisa =  $2$  OR rwisa =  $3$  OR rwftn =  $1$  OR rwfte = 0) rwistyr = rwisy. IF (rwjsa = 1 OR rwftn = 2 OR rwfte > 0) rwjstyr = ylfte.

IF indserw3 = 29004211101 rwjstyr = 1961. IF rwnx = 1 rwjstyr2 = rwedy. DO IF rwnx = 4 OR rwnx = -8 OR rwnx = -1 OR rwano =  $2$  OR rwedy = -8 OR rwedy = 9997. COMPUTE rwjstyr2 = -1. COMPUTE rwjstyr3 = -1. COMPUTE rwjstyr4 = -1. COMPUTE rwjstyr5 = -1. COMPUTE rwjstyr6 = -1. COMPUTE rwjstyr7 = -1. COMPUTE rwjstyr8 = -1. COMPUTE rwjstyr9 = -1. COMPUTE rwjsty10 =  $-1$ . COMPUTE rwjsty11 =  $-1$ . COMPUTE rwjsty12 = -1. COMPUTE rwjsty13 = -1. COMPUTE rwjsty $14 = -1$ . COMPUTE rwjsty $15 = -1$ . COMPUTE rwjsty16 =  $-1$ . COMPUTE rwjsty17 = -1. COMPUTE rwisty $18 = -1$ . COMPUTE rwisty $19 = -1$ . COMPUTE rwisty $20 = -1$ . END IF. IF (rwnx =  $2$  OR rwnx =  $3$  OR rwano =  $1$ ) rwjstyr $2$  = rwjsy $2$ . IF rwnx2 = 1 rwjstyr3 = rwedy2. DO IF rwnx2 = 4 OR rwnx2 = -8 OR rwnx2 = -1 OR rwano2 = 2 OR rwedy2 = -8 OR rwedy2 = 9997. COMPUTE rwjstyr3 = -1. COMPUTE rwjstyr4 = -1. COMPUTE rwjstyr5 = -1. COMPUTE rwjstyr6 = -1. COMPUTE rwjstyr7 = -1. COMPUTE rwjstyr8 = -1. COMPUTE rwjstyr9 = -1. COMPUTE rwisty $10 = -1$ . COMPUTE rwjsty11 =  $-1$ . COMPUTE rwjsty12 = -1. COMPUTE rwisty $13 = -1$ . COMPUTE rwisty $14 = -1$ . COMPUTE rwisty $15 = -1$ . COMPUTE rwisty $16 = -1$ . COMPUTE rwjsty17 = -1. COMPUTE rwjsty $18 = -1$ . COMPUTE rwisty $19 = -1$ . COMPUTE rwjsty20 = -1. END IF. IF (rwnx2 = 2 OR rwnx2 = 3 OR rwano2 = 1) rwjstyr3 = rwjsy3. IF rwnx $3 = 1$  rwjstyr $4 =$  rwedy $3$ . DO IF rwnx3 = 4 OR rwnx3 = -8 OR rwnx3 = -1 OR rwano3 = 2 OR rwedy3 = -8 OR rwedy3 = 9997. COMPUTE rwjstyr4 = -1. COMPUTE rwjstyr5 = -1. COMPUTE rwjstyr6 = -1. COMPUTE rwjstyr7 = -1. COMPUTE rwjstyr8 = -1. COMPUTE rwjstyr9 = -1. COMPUTE rwjsty10 = -1. COMPUTE rwisty $11 = -1$ . COMPUTE rwjsty12 =  $-1$ . COMPUTE rwjsty $13 = -1$ . COMPUTE rwisty $14 = -1$ . COMPUTE rwjsty $15 = -1$ . COMPUTE rwjsty16 =  $-1$ . COMPUTE rwjsty17 = -1. COMPUTE rwisty $18 = -1$ . COMPUTE rwisty $19 = -1$ . COMPUTE rwisty $20 = -1$ . END IF. IF (rwnx3 =  $2$  OR rwnx3 =  $3$  OR rwano $3$  =  $1$ ) rwjstyr4 = rwjsy4. IF rwnx4 = 1 rwjstyr5 = rwedy4. DO IF rwnx4 = 4 OR rwnx4 = -8 OR rwnx4 = -1 OR rwano4 = 2 OR rwedy4 = -8 OR rwedy4 = 9997. COMPUTE rwjstyr5 = -1.

COMPUTE rwjstyr6 = -1. COMPUTE rwjstyr7 = -1. COMPUTE rwjstyr8 = -1. COMPUTE rwjstyr9 = -1. COMPUTE rwjsty $10 = -1$ . COMPUTE rwisty $11 = -1$ . COMPUTE  $rw$ jsty $12 = -1$ . COMPUTE rwisty $13 = -1$ . COMPUTE rwjsty $14 = -1$ . COMPUTE rwjsty $15 = -1$ . COMPUTE  $rw$ jsty16 = -1. COMPUTE rwjsty $17 = -1$ . COMPUTE rwjsty $18 = -1$ . COMPUTE rwjsty19 = -1. COMPUTE rwjsty20 = -1. END IF. IF (rwnx4 = 2 OR rwnx4 = 3 OR rwano4 = 1) rwjstyr5 = rwjsy5. IF rwnx $5 = 1$  rwjstyr $6 =$  rwedy $5$ . DO IF rwnx5 = 4 OR rwnx5 = -8 OR rwnx5 = -1 OR rwano5 = 2 OR rwedy5 = -8 OR rwedy5 = 9997. COMPUTE rwjstyr6 = -1. COMPUTE rwjstyr7 = -1. COMPUTE rwjstyr8 = -1. COMPUTE rwjstyr9 = -1. COMPUTE rwisty $10 = -1$ . COMPUTE rwisty $11 = -1$ . COMPUTE rwisty $12 = -1$ . COMPUTE rwjsty13 = -1. COMPUTE rwjsty $14 = -1$ . COMPUTE rwjsty $15 = -1$ . COMPUTE rwjsty $16 = -1$ . COMPUTE rwjsty17 = -1. COMPUTE rwjsty $18 = -1$ . COMPUTE rwjsty19 = -1. COMPUTE rwisty $20 = -1$ . END IF. IF (rwnx5 = 2 OR rwnx5 = 3 OR rwano5 = 1) rwjstyr6 = rwjsy6. IF rwnx $6 = 1$  rwistyr $7 =$  rwedy $6$ . DO IF rwnx6 = 4 OR rwnx6 = -8 OR rwnx6 = -1 OR rwano6 =  $2$  OR rwedy6 = -8 OR rwedy6 = 9997. COMPUTE rwjstyr7 = -1. COMPUTE rwjstyr8 = -1. COMPUTE rwjstyr9 = -1. COMPUTE rwjsty $10 = -1$ . COMPUTE rwisty $11 = -1$ . COMPUTE rwjsty12 = -1. COMPUTE rwjsty13 = -1. COMPUTE rwisty $14 = -1$ . COMPUTE rwjsty $15 = -1$ . COMPUTE rwjsty $16 = -1$ . COMPUTE rwjsty $17 = -1$ . COMPUTE rwjsty $18 = -1$ . COMPUTE rwjsty19 =  $-1$ . COMPUTE rwjsty20 = -1. END IF. IF (rwnx6 =  $2$  OR rwnx6 =  $3$  OR rwano6 =  $1$ ) rwjstyr7 = rwjsy7. IF rwnx7 = 1 rwjstyr8 = rwedy7. DO IF rwnx7 = 4 OR rwnx7 = -8 OR rwnx7 = -1 OR rwano7 = 2 OR rwedy7 = -8 OR rwedy7 = 9997. COMPUTE rwjstyr8 = -1. COMPUTE rwjstyr9 = -1. COMPUTE rwisty $10 = -1$ . COMPUTE rwjsty11 =  $-1$ . COMPUTE rwjsty $12 = -1$ . COMPUTE rwjsty13 = -1. COMPUTE rwisty $14 = -1$ . COMPUTE rwisty $15 = -1$ . COMPUTE rwisty $16 = -1$ . COMPUTE rwisty $17 = -1$ . COMPUTE rwjsty18 = -1. COMPUTE  $rw$ jsty $19 = -1$ . COMPUTE rwisty $20 = -1$ . END IF.

IF (rwnx7 = 2 OR rwnx7 = 3 OR rwano7 = 1) rwistyr8 = rwisy8. IF rwnx $8 = 1$  rwistyr $9 =$  rwedy $8$ . DO IF rwnx8 = 4 OR rwnx8 = -8 OR rwnx8 = -1 OR rwano8 =  $2$  OR rwedy8 = -8 OR rwedy8 = 9997. COMPUTE rwjstyr9 = -1. COMPUTE rwjsty $10 = -1$ . COMPUTE rwisty $11 = -1$ . COMPUTE  $r w$ jsty $12 = -1$ . COMPUTE rwjsty13 = -1. COMPUTE rwjsty $14 = -1$ . COMPUTE rwjsty $15 = -1$ . COMPUTE  $rw$ jsty16 = -1. COMPUTE rwjsty $17 = -1$ . COMPUTE rwjsty $18 = -1$ . COMPUTE rwjsty19 = -1. COMPUTE rwjsty20 = -1. END IF. IF (rwnx8 = 2 OR rwnx8 = 3 OR rwano8 = 1) rwjstyr9 = rwjsy9. IF rwnx $9 = 1$  rwjsty $10 =$  rwedy $9$ . DO IF rwnx9 = 4 OR rwnx9 = -8 OR rwnx9 = -1 OR rwano9 = 2 OR rwedy9 = -8 OR rwedy9 = 9997. COMPUTE rwisty $10 = -1$ . COMPUTE rwisty $11 = -1$ . COMPUTE rwjsty12 =  $-1$ . COMPUTE  $rw$ jsty $13 = -1$ . COMPUTE rwisty $14 = -1$ . COMPUTE rwisty $15 = -1$ . COMPUTE rwisty $16 = -1$ . COMPUTE rwjsty17 = -1. COMPUTE rwjsty18 = -1. COMPUTE rwjsty19 = -1. COMPUTE rwjsty $20 = -1$ . END IF. IF (rwnx9 = 2 OR rwnx9 = 3 OR rwano9 = 1) rwjsty10 = rwjsy10. IF rwnx10 = 1 rwjsty11 = rwedy10. DO IF rwnx10 = 4 OR rwnx10 = -8 OR rwnx10 = -1 OR rwano10 = 2 OR rwedy10 = -8 OR rwedy10 = 9997. COMPUTE rwjsty11 =  $-1$ . COMPUTE rwjsty12 = -1. COMPUTE rwisty $13 = -1$ . COMPUTE rwisty $14 = -1$ . COMPUTE rwisty $15 = -1$ . COMPUTE rwjsty16 = -1. COMPUTE rwjsty17 = -1. COMPUTE rwjsty $18 = -1$ . COMPUTE rwisty $19 = -1$ . COMPUTE rwjsty20 = -1. END IF. IF (rwnx10 = 2 OR rwnx10 = 3 OR rwano10 = 1) rwjsty11 = rwjsy11. IF rwnx11 = 1 rwjsty12 = rwedy11. DO IF rwnx11 =  $4$  OR rwnx11 =  $-8$  OR rwnx11 =  $-1$  OR rwano11 =  $2$  OR rwedy11 =  $-8$  OR rwedy11 = 9997. COMPUTE rwjsty12 = -1. COMPUTE rwjsty $13 = -1$ . COMPUTE rwisty $14 = -1$ . COMPUTE rwjsty $15 = -1$ . COMPUTE rwisty $16 = -1$ . COMPUTE rwisty $17 = -1$ . COMPUTE rwjsty18 = -1. COMPUTE rwisty $19 = -1$ . COMPUTE rwjsty20 = -1. END IF. IF (rwnx11 = 2 OR rwnx11 = 3 OR rwano11 = 1) rwjsty12 = rwjsy12. IF rwnx12 = 1 rwjsty13 = rwedy12. DO IF rwnx12 = 4 OR rwnx12 = -8 OR rwnx12 = -1 OR rwano12 = 2 OR rwedy12 = -8 OR rwedy12 = 9997. COMPUTE rwjsty13 = -1. COMPUTE rwisty $14 = -1$ . COMPUTE rwisty $15 = -1$ . COMPUTE rwisty $16 = -1$ . COMPUTE rwisty $17 = -1$ . COMPUTE rwjsty18 = -1. COMPUTE  $rw$ jsty $19 = -1$ . COMPUTE rwisty $20 = -1$ . END IF.

IF (rwnx12 = 2 OR rwnx12 = 3 OR rwano12 = 1) rwjsty13 = rwjsy13. IF rwnx13 = 1 rwisty14 = rwedy13. DO IF rwnx13 = 4 OR rwnx13 = -8 OR rwnx13 = -1 OR rwano13 = 2 OR rwedy13 = -8 OR rwedy13 = 9997. COMPUTE rwjsty $14 = -1$ . COMPUTE rwjsty $15 = -1$ . COMPUTE rwjsty16 = -1. COMPUTE  $rw$ jsty17 = -1. COMPUTE rwisty $18 = -1$ . COMPUTE rwjsty19 =  $-1$ . COMPUTE rwjsty20 = -1. END IF. IF (rwnx13 = 2 OR rwnx13 = 3 OR rwano13 = 1) rwjsty14 = rwjsy14. IF rwnx14 = 1 rwjsty15 = rwedy14. DO IF rwnx14 = 4 OR rwnx14 = -8 OR rwnx14 = -1 OR rwano14 =  $2$  OR rwedy14 = -8 OR rwedy14 = 9997. COMPUTE rwjsty $15 = -1$ . COMPUTE rwjsty16 =  $-1$ . COMPUTE rwjsty17 =  $-1$ . COMPUTE rwjsty $18 = -1$ . COMPUTE rwisty $19 = -1$ . COMPUTE rwjsty20 = -1. END IF. IF (rwnx14 = 2 OR rwnx14 = 3 OR rwano14 = 1) rwjsty15 = rwjsy15. IF rwnx15 = 1 rwjsty16 = rwedy15. DO IF rwnx15 = 4 OR rwnx15 = -8 OR rwnx15 = -1 OR rwano15 = 2 OR rwedy15 = -8 OR rwedy15 = 9997. COMPUTE rwjsty16 =  $-1$ . COMPUTE rwisty $17 = -1$ . COMPUTE rwisty $18 = -1$ . COMPUTE rwjsty19 = -1. COMPUTE rwjsty20 = -1. END IF. IF (rwnx15 = 2 OR rwnx15 = 3 OR rwano15 = 1) rwisty16 = rwisy16. IF rwnx16 = 1 rwjsty17 = rwedy16. DO IF rwnx16 = 4 OR rwnx16 = -8 OR rwnx16 = -1 OR rwano16 = 2 OR rwedy16 = -8 OR rwedy16 = 9997. COMPUTE rwjsty17 = -1. COMPUTE rwisty $18 = -1$ . COMPUTE rwjsty19 =  $-1$ . COMPUTE rwjsty20 = -1. END IF. IF (rwnx16 = 2 OR rwnx16 = 3 OR rwano16 = 1) rwjsty17 = rwjsy17. IF rwnx17 = 1 rwjsty18 = rwedy17. DO IF rwnx17 = 4 OR rwnx17 = -8 OR rwnx17 = -1 OR rwano17 = 2 OR rwedy17 = -8 OR rwedy17 = 9997. COMPUTE rwjsty18 = -1. COMPUTE rwisty $19 = -1$ . COMPUTE rwjsty20 = -1. END IF. IF (rwnx17 = 2 OR rwnx17 = 3 OR rwano17 = 1) rwjsty18 = rwjsy18. IF rwnx18 = 1 rwjsty19 = rwedy18. DO IF rwnx18 =  $4$  OR rwnx18 = -8 OR rwnx18 = -1 OR rwano18 = 2 OR rwedy18 = -8 OR rwedy18 = 9997. COMPUTE rwisty $19 = -1$ . COMPUTE rwjsty $20 = -1$ . END IF. IF (rwnx18 = 2 OR rwnx18 = 3 OR rwano18 = 1) rwjsty19 = rwjsy19. IF rwnx19 = 1 rwjsty20 = rwedy19. DO IF rwnx19 = 4 OR rwnx19 = -8 OR rwnx19 = -1 OR rwano19 = 2 OR rwedy19 = -8 OR rwedy19 = 9997. COMPUTE rwjsty20 = -1. END IF. IF (rwnx19 = 2 OR rwnx19 = 3 OR rwano19 = 1) rwjsty20 = rwjsy20. DO IF rwevw  $\sim$  = 1. COMPUTE rwjstyr = -1. COMPUTE rwjstyr2 = -1. COMPUTE rwjstyr3 = -1. COMPUTE rwjstyr4 = -1. COMPUTE rwjstyr5 = -1. COMPUTE rwjstyr6 = -1. COMPUTE rwjstyr7 = -1. COMPUTE rwjstyr8 = -1. COMPUTE rwjstyr9 = -1. COMPUTE  $rw$ jsty $10 = -1$ . COMPUTE rwisty $11 = -1$ . COMPUTE rwjsty12 = -1.
COMPUTE rwisty $13 = -1$ . COMPUTE rwisty $14 = -1$ . COMPUTE rwjsty $15 = -1$ . COMPUTE rwjsty $16 = -1$ . COMPUTE rwisty $17 = -1$ . COMPUTE rwisty $18 = -1$ . COMPUTE  $rw$ jsty $19 = -1$ . COMPUTE rwisty $20 = -1$ . END IF. VAR LAB rwjstyr '(DV) Year started job (1st loop)'. VAR LAB rwjstyr2 '(DV) Year started job (2nd loop)'. VAR LAB rwjstyr3 '(DV) Year started job (3rd loop)'. VAR LAB rwjstyr4 '(DV) Year started job (4th loop)'. VAR LAB rwjstyr5 '(DV) Year started job (5th loop)'. VAR LAB rwjstyr6 '(DV) Year started job (6th loop)'. VAR LAB rwjstyr7 '(DV) Year started job (7th loop)'. VAR LAB rwjstyr8 '(DV) Year started job (8th loop)'. VAR LAB rwjstyr9 '(DV) Year started job (9th loop)'. VAR LAB rwjsty10 '(DV) Year started job (10th loop)'. VAR LAB rwjsty11 '(DV) Year started job (11th loop)'. VAR LAB rwjsty12 '(DV) Year started job (12th loop)'. VAR LAB rwjsty13 '(DV) Year started job (13th loop)'. VAR LAB rwjsty14 '(DV) Year started job (14th loop)'. VAR LAB rwjsty15 '(DV) Year started job (15th loop)'. VAR LAB rwjsty16 '(DV) Year started job (16th loop)'. VAR LAB rwjsty17 '(DV) Year started job (17th loop)'. VAR LAB rwjsty18 '(DV) Year started job (18th loop)'. VAR LAB rwjsty19 '(DV) Year started job (19th loop)'. VAR LAB rwjsty20 '(DV) Year started job (20th loop)'. VAL LAB rwjstyr TO rwjsty20 -8 "Don't know" -1 "Item not applicable".

#### **ELSA LIFE HISTORY QUESTIONNAIRE DOCUMENTATION**

#### **IMPORTANT INFORMATION ABOUT THE PAPER VERSION OF THE QUESTIONNAIRE**

#### **Textfills**

**^ - This annotation is shown before any textfills that were used in questions. The different options of the textfill are provided in square brackets e.g. [^him/her].** 

#### **Checks**

**The CAPI instrument contains a number of checks to help ensure that the information entered by the interviewer is accurate and consistent.** 

**Variables that have been omitted from the dataset @ - This annotation is shown after any variables which have not been included in the archived dataset.** 

#### **INTRO QUESTIONS**

#### **IRSTQ @ F**

INTERVIEWER: You are in the questionnaire for serial number: [^Serial\_Num] - To update admin details press <Ctrl + Enter> Press 1 and <enter> to continue Range: 1..1

#### **TARTDAT @ S**

INTERVIEWER: Date interview with this respondent was started. Press <Enter> to confirm date.

#### **CHECK R1**

#### **CHKDET** @

Welcome to the life history interview. I am going to ask you some questions about things that have happened throughout your life. Before we start, I'd like to check a few details you gave us last time we interviewed you. INTERVIEWER: Press 1 and <Enter> to continue.

Range: 1..1

 *Name from feed forward data = EMPTY or Name recorded correctly from feed IF forward data=NO [FFName = EMPTY or NAME=NO]*

**KNAME @** | **O** | What is your name? | String: 15

**ELSE** |

|

IF Name=yes, then OKname=feed forward name [IF Name=YES OKName=FFName]

#### **ame @** | **N**

|

| We have your name recorded as [^Name from feed forward data]. | Is this correct?"

- | 1 Yes
- | 2 No
- END FILTER |

 *Date of birth from feed forward data = EMPTY or DOB recorded correctly from feed IF forward data=NO [FFDOB = EMPTY or DOB=NO]*

**KDOB @** | **O** | What is your dob? | Date

ELSE |

|

IF DOB= yes, then OKDOB=feed forward date of birth [IF DOB=yes OKDOB=FFDOB]

#### **OB (named DOBCHK in data)** | **D** |

| We have your date of birth recorded as [^Date of birth from feed forward data]. Is this correct?

- | 1 Yes
- | 2 No

END FILTER |

 *Sex from feed forward = EMPTY [FFSex = EMPTY] IF*

### **KSEX @ (called SEX in data)** | **O**

| INTERVIEWER: Confirmed Sex?

- 1 Male
- 2 Female

ELSE |

|

#### **EXCHK @**  | **S** |

| ASK OR CODE: We have your sex recorded as [^Sex from feed forward data]. | Is this correct?

- | 1 Yes
- | 2 No

END FILTER |

### **TARTCALENDAR @ S**

INTERVIEWER: In the next question, the calendar will start.

Press 1 and <enter> to c ontinue. Range: 1..1

#### **INTROCALE NDAR @**

IN TERVIEWER: PLEASE EXPLAIN LIFEGRID TO RESPONDENT - E.G.:

The life history calendar on the screen shows all the years of your life, from birth up to now. I will ask you questions about events in your life and some of your answ ers will appear on the calendar. There is a row for the different areas of your life which we will cover. The calendar also shows key national and world events that happened in each year of your life. This may help you to remember when other events in your life happened.'

INTERVIEWER: Press 1 and <enter> to continue Range: 1..1

### **CHILDREN**

#### **RCINT @**

|

 $\vert \ \vert$ 

| |

| | |

| | |

| |

| | |

| | | |

| | | |

| | |

First of all, I would like to ask about any children you may have had. INTERVIEWER: Press 1 and <Enter>. Range: 1..1

*IF Whether any children at last wave = RESPONSE [FFCHVAR = RESPONSE]* 

#### | REPEAT FOR ALL CHILDREN MENTIONED AT PREVIOUS INTERVIEW | LOOP FOR cnt:= 1 TO FFCHVAR

### | | **RCCHC**

| | Our records show that when we last interviewed you, you had a child called | | [^Name of child], whose date of birth was [^Child's date of birth]. Are these | | details correct? | | INTERVIEWER: This may be a natural, adopted, step or foster child.

| | IF THE NAME OR DATE OF BIRTH DOES NOT APPEAR, CODE 2 AND | | ENTER THE DETAILS OF THIS CHILD AT FOLLOWING QUESTIONS.

- | | 1 Yes Details correct
- | | 2 No Some details need changing
- | | 3 No Respondent never had this child

| | *[Responses to RCCHC are recorded in variables RCCHC to RCCHC20]*

| | *IF Whether child details correct = [correct, need changing] [Rcchc = [1, 2]]*

#### | | | **RCALV**

| | | ASK OR CODE: Is this child still alive?

- | | | 1 Yes
- | | | 2 No

| | | *[Responses to RCALV are recorded in variables RCALV to RCALV20]*

| | END FILTER

| | *IF Whether child details correct = need changing [Rcchc = 2]*

#### | | | | | | **RCNAC @**

| | | ASK OR CODE: [^Is / Was] the first name [^Name of child] correct?

- | | | 1 Yes
- | | | 2 No

| | | *IF Whether child's first name is / was correct = No [RcNac = 2]*

#### | | | | **RCNAN @**

| | | | What [^is / was] the first name of this child? | | | | String: 20

| | | END FILTER

| | | **RCSXC**

| | | ASK OR CODE: [^Is / Was] [^Name of child] [^male / female]?

| | | 1 Yes

| | |

| | | |

| | |

| | |

| | | |

| |

| | |

| | |

| |

| | |

| | | 2 No

| | | *[Responses to RCSXC are recorded in variables RCSXC to RCSXC20]*

| | | *IF Whether child's sex is / was correct = No [RcSxc = 2]*

### | | | | **RCSXN**

| | | | ASK OR CODE: [^Is / Was] [^Name of child] male or female?

- | | | | 1 Male
	- | | | | 2 Female

# | | | | *[Responses to RCSXN are recorded in variables RCSXN to RCSXN20]*

| | | | | | | END FILTER

# | | | **RCDBC**

| | | Can I check, [^is / was] [^Name of child]'s date of birth [^child's date of birth]? | | | 1 Yes

| | | 2 No

| | | *[Responses to RCDBC are recorded in variables RCDBC to RCDBC20]*

| | | *IF Whether child's date of birth is / was correct = No [RcDbc = 2]*

| | | | **RCDBN @ (Year of birth only available in data)**  | | | | What [^is / was] [^Name of child]'s date of birth? | | | | INTERVIEWER: Please use format dd/mm/yyyy.

| | | | *[Responses to RCDBN are recorded in variables RCCHDYR to RCCHDY20]* 

| | | | | | | END FILTER

| | | | | END FILTER

| | *IF Child's date of birth = RESPONSE [RcDbn = RESPONSE]*

| | | **CHECKS R2 – R3**

| | END FILTER

| | *IF Whether child details correct = [correct, need changing] [Rcchc = [1, 2]]*

# | | | **RCRLC**

| | | Can I check, [^is / was] [^Name of child] your [^natural son / daughter / adopted | | | son / daughter / foster son / daughter / step son / daughter / child of partner / | | | other / unknown relationship]?

| | | 1 Yes

| | | 2 No

| | | *[Responses to RCRLC are recorded in variables RCRLC to RCRLC20]*

| | | | | | *IF Whether confirmed relationship to child = No [Rcrlc = 2]* | | | | | | | | **RCREL** | | | | SHOWCARD RC1 | | | | What [^is / was] [^Name of child]'s relationship to you? | | | | 1 Natural son / daughter | | | | 2 Adopted son / daughter | | | 3 Foster son / daughter | | | | 4 Step son / daughter / child of partner | | | | 95 Other | | | | *[Responses to RCREL are recorded in variables RCREL to RCREL20]* | | | | | | | | *IF Relationship to child = Other [Rcrel = 95]* | | | | | | | | | | **RCREO @** | | | | | Please give details of respondent's relationship to this child | | | | String: 40 | | | | | | | | | | | | | | END FILTER | | | | | | | END FILTER | | | | | | *IF (Relationship to child = Adopted son / daughter) OR ((Whether confirmed*  | | | *relationship to child = Yes) AND (Relationship to child = Adopted son /*  | | | *daughter)) [(Rcrel = 2) OR ((Rcrlc = 1) AND (Ffreltx = 2))]* | | | | | | | | **RCADY** | | | | In what year did you adopt [^Name of child]? | | | | Range: 1850..2007 | | | | *[Responses to RCADY are recorded in variables RCADY to RCADY20]* | | | | | | | END FILTER | | | | | | **RCLVF** | | | Did [^Name of child] live with you for most of [^his / her] childhood? | | | 1 Yes | | | 2 No | | | *[Responses to RCLVF are recorded in variables RCLVF to RCLVF20]* | | | | | END FILTER | | | | *IF Whether child is still alive = No [Rcalv = 2]* | | | | | | **RCDYY** | | | When did [^Name of child] die? | | | ENTER YEAR | | | Range: 1850..2007 | | | *[Responses to RCDYY are recorded in variables RCDYY to RCDYY20]* | | | | | | *IF Year of child's death = RESPONSE [Rcdyy = RESPONSE]*

| | | | | | | | **CHECKS R4 – R5** | | | | | | | END FILTER | | | | | | **RCDYM @** | | (When did [^Name of child] die?) | | | ENTER MONTH | 01 Jan | | | 02 Feb | | | 03 Mar | | | 04 Apr | | | 05 May | | | 06 Jun | | | 07 Jul | | | 08 Aug | | | 09 Sep | | | 10 Oct | | | 11 Nov | | 12 Dec | | | | | END FILTER | | | END OF LOOP | END FILTER

*IF Confirmed sex = Female [OKSex = 2]*

# | **RCBTH**

|

|

 $\|$ 

| |

| |

| Have you ever given birth to [^another / BLANK] baby - even one who only lived for a short time?

| 1 Yes

| 2 No

| *IF Whether has given birth to (other) child born alive = Yes [RCBth = 1]*

### | | **RCBNO**

| | How many [^other / BLANK] children have you given birth to, including any who | | live elsewhere and any who have died since birth? | | Range: 0..20

# | | **CHECK R6**

| END FILTER

| END FILTER

```
IF Confirmed sex = Male [QINTRO.OKSex = 1]
|
```
### | **RCFAT**

| Have you ever fathered [^another / BLANK] child - even one who only lived for a | short time?

- | 1 Yes
- | 2 No

|

| |

| *IF Whether has fathered (other) child born alive = Yes [RCFat = 1]*

# | | **RCFNO**

| | How many (other) children have you fathered, including any who live elsewhere | | and any who have died since birth? | | Range: 1..200

| | | END FILTER

| END FILTER

*IF (Whether has given birth to (other) child born alive = Yes) OR (Whether has fathered (other) child born alive = Yes) [(RCBth = 1) OR (RCFat = 1)]* | | REPEAT FOR EACH NATURAL CHILD NOT MENTIONED IN PREVIOUS | INTERVIEW | LOOP FOR cnt:= 1 TO RCNumChildren [i.e. Number of children at Rcbno or Rcfno] | | | | **RCYRS** | | When was [^this child / the [^first / second / … / twentieth] of these [^other / | | BLANK] children] born? | | ENTER YEAR | | Range: 1850..2007 | | *[Responses to RCYRS are recorded in variables RCYRS to RCYRS20]* | | | | *IF Year of natural child's birth = RESPONSE [RCYrs = RESPONSE]* | | | | | | **CHECKS R7 – R10** | | | | | END FILTER  $\vert \vert$ | | **RCMTH @** | | When was [^this child / the [^first / second / ... / twentieth] of these [^other / | | BLANK] children] born? | | ENTER MONTH | | 01 Jan | | 02 Feb | | 03 Mar | | 04 Apr | | 05 May | | 06 Jun | | 07 Jul | | 08 Aug | | 09 Sep

- | | 10 Oct
- | | 11 Nov
- | | 12 Dec

| |

| |

| |

| |

| | |

| | |

| |

### | | *[Responses to RCMTH are recorded in variables RCMTH to RCMTH20]*

### | | **RCNAM @**

| | What was this child's name? | | String: 20

### | | **RCSEX**

| | ASK OR CODE: Was / Is [^Name of natural child] male or female?

- | | 1 Male
- | | 2 Female

| | *[Responses to RCSEX are recorded in variables RCSEX to RCSEX20]*

# | | **RCALI**

| | ASK OR CODE: Is [^Name of natural child] still alive?

- | | 1 Yes
- | | 2 No

### | | *[Responses to RCALI are recorded in variables RCALI to RCALI20]*

| | *IF Whether child is still alive = No [RCAli = 2]*

### | | | **RCNDY**

| | | When did [^Name of natural child] die? | | | ENTER YEAR | | | Range: 1850..2007 | | | *[Responses to RCNDY are recorded in variables RCNDY to RCNDY20]*

### | | | **CHECK R11**

| | | | | | **RCNDM @** | | | (When did [^Name of natural child] die?) | | | ENTER MONTH | | | 01 Jan | | | 02 Feb | | | 03 Mar | | | 04 Apr | | | 05 May | | | 06 Jun | | | 07 Jul | | | 08 Aug | | | 09 Sep | | | 10 Oct | | | 11 Nov | | | 12 Dec | | | | | END FILTER | | **RCLIV**

| | Did [^Name of natural child] live with you for most of [^his / her] childhood?

| | 1 Yes

| | 2 No

# | | *[Responses to RCLIV are recorded in variables RCLIV to RCLIV20]*

| | | END OF LOOP

| END FILTER

*IF Total number of children confirmed or mentioned <> 0 [Childnum <> 0]*

# | **RCCHK @**

|

| So far you have told me about [^total number of children confirmed or mentioned] | child(ren) you [^gave birth to / fathered]:

| [^List of natural children's names]

Can I just check, are there any other children who you [^gave birth to / fathered] | who were born alive that you haven't told me about?

| IF YES: GO BACK AND CHANGE ANSWER ABOUT NUMBER OF CHILDREN AT | EARLIER QUESTION.

| IF NO: Press 1 and <Enter>.

| Range: 1..1

| END FILTER

# **RCADP**

[^Apart from the adopted child you have already told me about, have / Have] you adopted any [^other / BLANK] children as your own?

- 1 Yes
- 2 No

|

|

| |

| |

*IF Whether has adopted (other) children = Yes [RCAdp = 1]*

# | **RCANO**

| How many [^other / BLANK] children have you adopted? | Range: 1..50

| REPEAT FOR EACH ADOPTED CHILD NOT MENTIONED IN PREVIOUS | INTERVIEW | LOOP FOR cnt:= 1 TO RCAno

# | | **RCADT**

| | In what year did you adopt [^this / your [^first / next]] [^other / BLANK] child? | | Range: 1850..2007

| | *[Responses to RCADT are recorded in variables RCADT to RCADT50]*

| | *IF Year when adopted (other) child = RESPONSE [RCADt = RESPONSE]* 

||| | | | **CHECKS R12 – R15**

| | | | | END FILTER | | **RCANM @**

 $\mathbf{||}$ 

 $\vert \vert$ 

| |

| |

| | |

| |

| | What was this child's name? | | String: 20

# | | **RCASX**

| | ASK OR CODE: Was / Is [^Name of adopted child] male or female? | | 1 Male

| | 2 Female

| | *[Responses to RCASX are recorded in variables RCASX to RCASX50]*

### | | **RCAYR**

| | When was [^Name of adopted child] born? | | Range: 1850..2007

| | *[Responses to RCAYR are recorded in variables RCAYR to RCAYR50]*

| | *IF Adopted child's year of birth = RESPONSE [RCAYr = RESPONSE]*

# | | | **CHECKS R16 – R18**

| | | | | END FILTER

### | | **RCAMO @**

| | (When was [^Name of adopted child] born?)

- | | 01 Jan
- | | 02 Feb
- | | 03 Mar
- | | 04 Apr
- | | 05 May
- | | 06 Jun
- | | 07 Jul
- | | 08 Aug
- | | 09 Sep
- | | 10 Oct
- | | 11 Nov
- | | 12 Dec

### | | *[Responses to RCAMO are recorded in variables RCAMO to RCAMO50]*

# | | **RCAAL**

| |

| |

| | |

| | ASK OR CODE: Is [^Name of adopted child] still alive?

| | 1 Yes

| | 2 No

### | | *[Responses to RCAAL are recorded in variables RCAAL to RCAAL50]*

| | *IF Whether adopted child still alive = No [RCAAl = 2]*

### | | | **RCADD**

| | | When did [^Name of adopted child] die?

- | | | ENTER YEAR
- | | | Range: 1850..2007

| | | *[Responses to RCADD are recorded in variables RCADD to RCADD50]*

| | | *IF Adopted child's year of death = RESPONSE [RCADD = RESPONSE]*

| | | | **CHECKS R19 – R20** 

| | | END FILTER

#### | | | **RCADM @**

| | |

| | | |

| | | |

| | |

| | | (When did [^Name of adopted child] die?) | | | ENTER MONTH | | | 01 Jan

- | | | 02 Feb
- | | | 03 Mar
- | | | 04 Apr
	- | | | 05 May
- | | | 06 Jun
- | | | 07 Jul
- | | | 08 Aug
- | | | 09 Sep
- | | | 10 Oct
- | | | 11 Nov
- | | | 12 Dec

| | END FILTER

### | | **RCALV**

| | |

| |

| |

|

|

| | Did [^Name of adopted child] live with you for most of [^his / her] childhood?

| | 1 Yes | | 2 No

| | *[Responses to RCALV are recorded in variables RCALV to RCALV50]*

| END OF LOOP

| END FILTER

*IF Questionnaire version = Version 03 OR Version 06 [Version = [Ver03, Ver06]] (Please see user guide for further details regarding these variables)* 

### | **FOSTERQ (called RCFOST and RCFOYR in data)**

| Have you ever fostered a child? | IF NO, ENTER 0. | IF YES, ASK: In total, how many years did you foster children for? | ENTER NUMBER OF YEARS FOSTERED CHILDREN FOR. | Range: 0..70

# | **CHECK R21**

| END FILTER

*IF Confirmed sex = Female [OKSex = 2]* | | **RCABT** | Have you ever had a child that was not born alive? Include any miscarriages, abortions or stillbirths. Please do not include any children mentioned already. | 1 Yes | 2 No | | *IF Whether ever had a child not born alive = Yes [RCabt = 1]* | | | | **RCDNO** | | How many such pregnancies did you have in all? | | Range: 1..25 | | | | **RCMIN @** | | Now I would like to ask a few questions about [^this pregnancy / each of these | | pregnancies]. | | INTERVIEWER: Press 1 and <Enter>. | | Range: 1..1 | | | | REPEAT FOR EACH PREGNANCY ENDING IN MISCARRIAGE, ABORTION OR | | STILLBIRTH | | LOOP FOR cnt:= 1 TO RCDno | | | | | | **RCMDT** | | | In what year did [^this / your first such / your next such] pregnancy end? | | | Range: 1850..2007 | | | *[Responses to RCMDT are recorded in variables RCMDT to RCMDT25]* | | | | | | *IF Year of first miscarriage, stillbirth or abortion = RESPONSE*  ||| *[RCmdt = RESPONSE]* | | | | | | | | **CHECKS R22 – R26** | | | | | | | END FILTER | | | | | | **RCTIM** | | | How many months did this pregnancy last for? | | | INTERVIEWER: If less than one month enter 1. | | | Range: 1..10 | | | *[Responses to RCTIM are recorded in variables RCTIM to RCTIM25]* | | | | | | **RCEND** | | | Did it end in a miscarriage, a stillbirth, or an abortion? | | | 1 miscarriage | | | 2 stillbirth | | | 3 abortion | | | *[Responses to RCEND are recorded in variables RCEND to RCEND25]* | | | | | END OF LOOP

| | **RCSTP @** | | Thank you for answering these questions. | | INTERVIEWER: Press 1 and <enter>. | | Range: 1..1

| | **RCALO** *(please see note in user guide regarding this variable)* | | INTERVIEWER: WAS THERE ANYONE OTHER THAN YOU AND THE | | RESPONDENT IN THE ROOM WHILE YOU WERE ASKING THE QUESTIONS | | ABOUT CHILDREN? | | 1 Yes  $\begin{array}{ccc} 1 & 2 & N_0 \end{array}$ 

| | | END FILTER

| END FILTER

### **RDEND @**

 $\mathbf{||}$ 

 $\vert \vert$ 

INTERVIEWER: This is the end of the Children section. Press 1 and <Enter> to continue. Range: 1..1

### **PARTNERS**

#### **RPINA @**

I would like to talk about relationships you may have had. INTERVIEWER: Press 1 and <enter>. Range: 1..1

#### **RPINB**

Including same sex partnerships, have you ever lived together with someone [^else / BLANK] as a couple or have you ever been married?

- 1 Yes
- 2 No

|

| |

| |

| |

| |

| |

| | |

| |

| | | | | |

*IF Whether lived with or been married to a partner = Yes [RPInb = 1]*

| REPEAT FOR EACH COHABITING PARTNER | LOOP FOR IntLoop:= 1 TO 10

#### | | **RPLIV**

| | In what year did you first start living with [^your first / this] partner? | | Range: 1850..2007 | | *[Responses to RPLIV are recorded in variables RPLIV to RPLIV10]*

#### | | **CHECK R27**

#### | | **RPNAM @**

| | What was his / her first name? | | String: 20

#### | | **RPMAR**

| | Were you legally married to [^Partner's name] when you started living together? | | INTERVIEWER: Code yes if couple were in a legally recognised Civil Partnership.

| | 1 Yes

| | 2 No

| | *[Responses to RPMAR are recorded in variables RPMAR to RPMAR10]*

| | *IF Whether legally married when started living together = Yes [RPMar = 1]* 

#### | | | | | | **RPCHK**

| | | ASK OR CODE: Did you marry [^Partner's name] in the same year that you | | | started living together (<sup>[^</sup>year started living together])?

| | | 1 Yes

| | | 2 No

| | | *[Responses to RPCHK are recorded in variables RPCHK to RPCHK10]*

| | END FILTER

| | *IF Whether married when first cohabited = No [RPMar = 2]* 

| | | **RPLTR** | | | Did you legally marry [^Partner's name] at a later time? | | | INTERVIEWER: Code yes if couple were in a legally recognised Civil | | | Partnership.

| | | 1 Yes

| | | 2 No

| | |

 $\perp$ 

| | |

| | | |

| | | |

| | |

| | |

| |

| | | *[Responses to RPLTR are recorded in variables RPLTR to RPLTR10]*

| | END FILTER

| | *IF ((Whether got married to partner in year when started living together = No) OR*  | | *(Whether legally married partner at later date = Yes))*  | | *[(RPChk = 2) OR (RPLtr = 1)]* | | |

#### | | | **RPMYR**

| | | In what year did you marry [^Partner's name]? | | | Range: 1850..2007

| | | *[Responses to RPMYR are recorded in variables RPMYR to RPMYR10]*

| | | *IF Year when married partner = RESPONSE [RPMyr = RESPONSE]*

| | | | **CHECKS R28 – R30**

| | | END FILTER

| | END FILTER

| | *IF ((Whether was legally married when started living together= Yes) OR (Whether*  | | *legally married partner at later date = Yes)) [(RPMar = 1) OR (RPLtr = 1)]*

| | | **RPREL**

| | | Can I check, did you get married with a religious ceremony of some kind, or at a | | | register office or approved premises?

| | | INTERVIEWER: If did not marry with a religious ceremony or at a registry office | | | or approved premises then go back and code as not being married

- | | | 1 Religious ceremony of some kind
	-

| | | 2 Civil marriage in register office or approved premises<br>| | | 3 Both religious ceremony and register office/approved Both religious ceremony and register office/approved premises

| | | *[Responses to RPREL are recorded in variables RPREL to RPREL10]*

| | | | | END FILTER

| | **RPSTL**

| | ASK OR CODE: Are you still living with [^Partner's name]?

| | 1 Yes

| | 2 No

| | *[Responses to RPSTL are recorded in variables RPSTL to RPSTL10]*

| | *IF Whether still lives with partner = No [RPStl = 2]*

| | |

| |

| |

### | | | **RPFIN**

| | |

| | | |

| | |

| | | |

| | | |

| | |

| | | |

| | | |

| | | |

| | |

| | | ASK OR CODE: Why is this?

| | | INTERVIEWER: Code 1 for dissolution of civil partnership.

- | | | 1 Relationship breakdown (including divorce)
- | | | 2 Widowed / partner died
- |  $\vert$  | 3 Partner moved into nursing or care home
- | | | 95 Other reason

| | | *[Responses to RPFIN are recorded in variables RPFIN to RPFIN10]*

| | | *IF Reason why relationship ended = other [RPFin = 95]*

### | | | | **RPOTH @**

| | | | INTERVIEWER: Give details of other reason why relationship ended. | | | | String: 100

| | | | *[Responses to RPOTH are recorded in variables RPOTH to RPOTH10]*

| | | | | | | END FILTER

| | | *IF Reason why relationship ended = widowed [RPFin = 2]*

### | | | | **RPDIY**

| | | | In what year did [^Partner's name] die?

| | | | Range: 1850..2007

| | | | *[Responses to RPDIY are recorded in variables RPDIY to RPDIY10]*

### | | | | **CHECK R31**

| | | | | | | END FILTER

| | | *IF Reason why relationship ended = [relationship breakdown, partner moved*  | | | *into nursing or care home, other reason] [RPFin = [1, 3, 95]]*

### | | | | **RPEYR**

| | | | In what year did you stop living with [^Partner's name]? | | | | Range: 1850..2007 | | | | *[Responses to RPEYR are recorded in variables RPEYR to RPEYR10]*

### | | | | **CHECK R32**

| | | END FILTER

| | | *IF ((Whether legally married when started living together = Yes) OR (Whether*  | | | *legally married partner at later date = Yes)) AND (Reason why relationship*  | | | *ended = relationship breakdown)* 

| | | *[((RPMar = 1) OR (RPLtr = 1)) AND (RPFin = 1)]* | | | |

# | | | | **RPDIV**

| | | | ASK OR CODE: Did you get divorced from [^Partner's name]?

| | | | 1 Yes

| | | | 2 No

| | | | *[Responses to RPDIV are recorded in variables RPDIV to RPDIV10]*

| | | | *IF Whether got divorced from partner = Yes [RPDiv = 1]*

#### | | | | | | | | | | **RPDYR**

| | | |

| | | | |

| | | | | |

| | | |

| | |

| |

 $\blacksquare$ 

| | | | | In what year were you divorced from [^Partner's name]? | | | | | Range: 1850..2007

| | | | | *[Responses to RPDYR are recorded in variables RPDYR to RPDYR10]*

| | | | | *IF Year when divorced from partner = RESPONSE [RPDyr = RESPONSE]*

| | | | | | **CHECKS R33 – R34**

| | | | | | | | | | | END FILTER

| | | | | | | | | END FILTER

| | | END FILTER

| | END FILTER

### | | **RPMOR**

| | Have you lived together with someone else as a couple or been married to | | someone else? Include same-sex partnerships.

| | 1 Yes

| | 2 No

| | *[Responses to RPMOR are recorded in variables RPMOR to RPMOR10]*

| END FILTER

| END FILTER

### **RPNCA**

Now I would like to ask you about any partners you may have had who you have not lived with. Including same-sex partnerships, have you ever been in a long term relationship that was important to you, where your partner lived at a different address from you for most of the time?

- 1 Yes
- 2 No

|

*IF Whether has been in a long-term non-cohabiting relationship = Yes [RPNCa = 1]*

```
| REPEAT FOR EACH NON-COHABITING RELATIONSHIP 
| LOOP FOR IntLoop:= 1 TO 10 
\blacksquare| | RPNCB
| | In what year did this relationship start?
| | Range: 1850..2007 
| | [Responses to RPNCB are recorded in variables RPNCB to RPNCB10]
| |
```
### | | **CHECK R35**

#### | | **RPNCD @**

 $\mathbf{||}$ 

| |

| |

| | |

| | |

| | |

| |

| | What was his / her first name? | | String: 20

### | | **RPNCE**

| | Are you still in a relationship with [^Partner's name]?

- | | 1 Yes
- | | 2 No

### | | *[Responses to RPNCE are recorded in variables RPNCE to RPNCE10]*

| | *IF Whether still in relationship with non-cohabiting partner = No [RPNce = 2]*

### | | | **RPNCF**

| | | In what year did your relationship with [^Partner's name] end? | | | Range: 1850..2007

| | | *[Responses to RPNCF are recorded in variables RPNCF to RPNCF10]*

### | | | **CHECK R36**

### | | END FILTER

# | | **RPNCH**

| | Have you ever been in another long term relationship that was important to you | | where your partner lived at a different address than you for most of the time? | | Include same-sex partnerships.

| | 1 Yes

| | 2 No

| | *[Responses to RPNCH are recorded in variables RPNCH to RPNCH10]*

| | | END LOOP

| END FILTER

### **RPEND @**

INTERVIEWER: This is the end of the Partners section. Press 1 and <enter> to continue. Range: 1..1

### **ACCOMMODATION**

#### **RAINT @**

In the next section of the interview, I am going to ask you for some details about the different places you have lived in during your life.

INTERVIEWER: Press 1 and <Enter> to continue. Range: 1..1

### **RALIS**

SHOWCARD RA1

Can I check, have you ever experienced any of the things on this card?

- 1 Lived in a children's home
- 2 Been fostered with another family
- 3 Evacuated during World War 2
- 4 Lived in a prisoner of war camp
- 5 Lived in prison
- 6 Been an inpatient in a TB institution
- 7 Stayed in a psychiatric hospital
- 8 Been homeless for 1 month or more
- 96 None of these

*[Dichotomous responses for each code of RALIS are recorded in variables RALIS1 to RALIS9]*

 *[code maximum 9 out of 9 possible responses]*

#### **CHECK R37**

#### **RAAUK**

Have you ever lived outside of the UK for 6 months or more?

- 1 Yes
- 2 No

|

 $\mathbf{||}$ 

| |

#### **RAINTB @**

I will now ask questions about the different places you have lived in for 6 months or more.

INTERVIEWER: Press 1 and <Enter> to continue. Range: 1..1

REPEAT FOR EACH RESIDENCE LIVED IN FOR SIX MONTHS OR MORE LOOP FOR  $i=1$  TO 20

| *IF Asking about first residence [PiIndex = 1]*

### | | **RABOR**

| | I'd like to ask you about the first residence you lived in when you were born.

| | Did you live there for more than six months?

- | | 1 Yes
- | | 2 No

| ELSE

| | *IF (Asking about second or later residence) AND (Year when stopped living in*  | | *residence <> Still lives at that residence) [(PiIndex > 1) AND (RAStp <> 9997)]*

### | | | **RASTT**

| |

| | |

| | |

|

| |

| |

|

| |

| |

| | |

| | |

| | | Did you move straight into your next residence and stay there for 6 months or | | more?

- | | | 1 Yes
- | | | 2 No
- | | | 3 No more residences to enter
- | | | *[Responses to RASTT are recorded in variables RASTT02 to RASTT20]*

| | END FILTER

| | | END FILTER

| *IF ((Whether moved straight into next residence = No) OR (Whether lived in first*  | *residence for more than 6 months = No)) OR (Whether lived in first residence for*  | *more than 6 months = DONTKNOW)*  | *[((RAStt = 2) OR (Rabor = 2)) OR (Rabor = DONTKNOW)]*

### | | **RASTB**

| | In what year did you start living in your [^first / next] residence that you lived in | | for six months or more?

| | Range: 1850..2007

| | *[Responses to RASTB are recorded in variables RASTB to RASTB20]*

| | *IF Year when started living in residence = RESPONSE [RAStB = RESPONSE]*

| | | **CHECKS R38 – R40**

| | | | | END FILTER

| | | END FILTER

| *IF (Whether moved straight into next residence = NONRESPONSE) OR )Year*  | *when started living in residence = NONRESPONSE)*  | *[(RAStt = NONRESPONSE) OR (RAStB = NONRESPONSE)]*

### | | **RAESS**

| | INTERVIEWER: Ask respondent to estimate the year they started living in this | | next residence. If cannot estimate, ask for the decade and enter the mid year of | | this decade - i.e. if 1940s enter 1945.

| | Range: 1850..2007

| | *[Responses to RAESS are recorded in variables RAESS to RAESS20]*

| | *IF Estimated year when started living in residence = RESPONSE*  | | *[Raess = RESPONSE]*

| | | **CHECKS R41 – R43**

#### | | | | | END FILTER

#### | | | END FILTER

|

| |

| |

| | |

| | |

|

| |

| | |

| | |

| | |

| *IF (Whether moved straight into next residence = No) OR (Whether lived in first*  | *residence for more than 6 months = No) [(RAStt = 2) OR (Rabor = 2)]*

### | | **RAGAP**

| | Where were you living between [^birth and this residence / these two residences | | / [^year when moved out of last residence] and [^year when moved into this | | residence]]?

- | | 1 Short-term residence(s) lived at for less than 6 months
- | | 2 Cannot remember
- | | 95 Other SPECIFY

| | *[Responses to RAGAP are recorded in variables RAGAP to RAGAP20]*

| | *IF Where lived between two residences = Other answer [RAGap = 95]*

### | | | **RAGPO @**

| | | Please enter other answer. | | | String: 100

| | | *[Responses to RAGPO are recorded in variables RAGPO to RAGPO20]*

| | END FILTER

| | | END FILTER

| *IF Whether moved straight into next residence = [Yes, No, NONRESPONSE]*  | *[RAStt = [1, 2, NONRESPONSE]]*

| | *IF Whether ever resided outside the UK = Yes [RAAuk = 1]*

### | | | **RABUK**

| | | Was this residence (which you started living at in [^year when started living in | | | residence] in the UK?

| | | 1 Yes

| | | 2 No

| | | *[Responses to RABUK are recorded in variables RABUK to RABUK20]*

| | | *IF Whether residence lived in was in the UK = No [RAbuk = 2]*

#### | | | | | | | | **RACTR @**

| | | | What country was this residence in?

| | | | String: 30

| | | | *[Responses to RACTR are recorded in variables RACTR to RACTR20]*

| | | | | | | END FILTER

| | END FILTER

 $\vert \ \vert$ | | *IF (Whether ever resided outside UK = No) OR (Whether residence lived in was in the UK = Yes) [(RAAuk = 2) OR (RAbuk = 1)]*

#### | | | | | | **RAADA @**

| | | What was the address of this residence (which you started living at in [^year | | | when started living in residence])?

| | | INTERVIEWER: Enter address (EXCEPT post code). If respondent cannot | | | remember full address, enter any details they can remember, e.g. town,

| | | county.

| | | String: 200

#### | | | | | | **RAPCO @**

| | | INTERVIEWER: Enter postcode or postcode sector (if relevant). | | | Note that not all addresses had postcodes until 1974. | | | (If respondent does not know, enter 9.) | | | String: 8

| | | | | END FILTER

# | | **RAOWN**

| |

| |

| | |

| | |

| | | |

| | SHOWCARD RA2

| | In which of these ways did your household occupy this residence (which you | | started living at in [^year when started living in residence])?

- | | 1 Owned it (outright or with a mortgage)
- | | 2 Rented it
- | | 3 Squatted

| | 4 Not a private residence - SPECIFY AT NEXT QUESTION

| | *[Responses to RAOWN are recorded in variables RAOWN to RAOWN20]*

| | *IF Tenure = not a private residence [RAown = 4]*

# | | | **RAPRI**

| | | SHOWCARD RA3

| | | What type of residence was this?

- | | | 01 Boarding school
- | | | 02 Orphanage
- | | | 03 Children's home
- | | | 04 Armed forces
- | | | 05 Mental hospital
- | | | 06 Other hospital
- | | | 07 Prisoner of war camp
- | | | 08 Borstal
- | | | 09 Prison
- | | | 10 Care home for the elderly
- | | | 95 Other SPECIFY

| | | *[Responses to RAPRI are recorded in variables RAPRI to RAPRI20]*

| | | *IF Type of non-private residence = Other [RApri = 95]*

| | | | **RAPRO @**

| | | | Give details of other type of residence.

| | | | String: 60

| | | END FILTER

| | END FILTER

### | | **RASTP**

| | | |

| | |

| |

| |

| | |

| | |

| | |

| | |

| | | |

| | | |

| | |

| |

| | In what year did you stop living in this residence (which you started living at in | | [^year when stopped living in residence])?

| | INTERVIEWER: PLEASE CODE 9997 IF RESPONDENT STILL LIVES AT THIS | | ADDRESS.

| | Range: 1850..9997

| | *[Responses to RASTP are recorded in variables RASTP to RASTP20]*

| | *IF Year when stopped living in residence = RESPONSE [RAStp = RESPONSE]*

### | | | **CHECKS R44 – R45**

| | END FILTER

| | *IF Year when stopped living in residence = NONRESPONSE*  | | *[RAStp = NONRESPONSE]*

### | | | **RAEST**

| | | INTERVIEWER: Ask respondent to estimate the year they stopped living in this | | | residence. If cannot estimate, ask for the decade and enter the mid year of this | | | decade - i.e. if 1940s enter 1945.

| | | Range: 1850..2007

| | | *[Responses to RAEST are recorded in variables RAEST to RAEST20]*

| | | *IF Estimated year when stopped living in residence = RESPONSE*  | | | *[RAEst = RESPONSE]*

#### | | | | **CHECKS R46 – R47**

| | | END FILTER

| | END FILTER

| | | END FILTER

| END OF LOOP | *IF Tenure of house living in when age 10 = [Owned, Rented, Squatted] [RAown at*  | *age 10 = [1, 2, 3]]*

# | | **RAI10 @**

|

| |

 $\|$ 

| |

| |

| |

| |

| |

| | |

| | We would like to find out more about where you lived when you were ten years | | old. Earlier you told me that when you were ten you lived at [^a residence in | | recorded country for residence living in at 10th year of life]. | | INTERVIEWER: Press 1 and <Enter> to continue. | | Range: 1..1

### | | **RAROO**

| | How many bedrooms did your household occupy in this residence? | | IF ASKED: Include only bedrooms. Do not count bathrooms, kitchens, living | | rooms, dining rooms or any rooms your household sublet. | | Range: 1..30

### | | **CHECK R48**

### | | **RAPEO**

| | Including yourself, how many people lived in your household at this residence | | when you were 10? | | Range: 1..30

### | | **CHECK R49**

### | | **RAREL**

| | SHOWCARD RA4

| | Which of the people on this card did you live with at this residence when you were | | 10?

| | INTERVIEWER: CODE ALL THAT APPLY

- | | 1 Natural mother
- | | 2 Natural father
- | | 3 Adopted, step or foster mother
- | | 4 Adopted, step or foster father
- | | 5 Natural brother(s) or sister(s)
- | | 6 Adopted, step, foster or half brother(s) or sister(s)
- | | 7 Grandparent(s)
- | | 8 Other relative(s) specify at later question
- | | 9 Other non-relative(s) specify at later question

#### | | *[Dichotomous responses for each code of RAREL are recorded in variables*  | | *RAREL1 to RAREL9]*

### | | *[code maximum 9 out of 9 possible responses]*

| | *IF Relationship to people that lived with when 10 = Other relatives [RArel = 8]* | | |

| | | **RAREO @** | | | INTERVIEWER: Please specify the other relative(s). | | | String: 60

### | | END FILTER

| |

| | |

| |

| | *IF Relationship to people that lived with when 10 = Other non-relatives [RArel = 9]*

#### | | | | | | **RAREN @**

| | | INTERVIEWER: Please specify the other non-relative(s). | | | String: 60

### | | END FILTER

### | | **RAFAC**

#### | | SHOWCARD RA5

| | Did this accommodation have any of the features on this card when you were | | aged 10?

- | | 1 Fixed bath
- | | 2 Cold running water supply
- | | 3 Hot running water supply
- | | 4 Inside toilet
- | | 5 Central heating
- | | 6 All of these
- | | 96 None of these

| | *[Dichotomous responses for each code of RAFAC are recorded in variables*  | | *RAFAC1 to RAFAC7]*

| | *[code maximum 7 out of 7 possible responses]*

### | | **CHECK R50**

### | | **RABKS**

| |

| |

| |

| | SHOWCARD RA6

| | About how many books were there in the place you lived in when you were 10? | | Do not count magazines, newspapers, or your school books.

- | | 1 None or very few (0-10 books)
- | | 2 Enough to fill one shelf (11-25 books)
- | | 3 Enough to fill one bookcase (26-100 books)
- | | 4 Enough to fill two bookcases (101-200 books)
- | | 5 Enough to fill three or more bookcases (more than 200 books)

| END FILTER

| END FILTER

### **RADIV**

Now I would like to ask you a few questions about your parents.

Did your parents permanently separate or divorce before you were 16?

ADD IF NECESSARY: By parents, I mean your natural or adoptive parents.

- 1 Yes
- 2 No
- 3 SPONTANEOUS ONLY: One or both parents died before respondent was 16
- 4 SPONTANEOUS ONLY: Parents never lived together during respondent's lifetime
- 5 SPONTANEOUS ONLY: Never lived with parents / don't know

*IF Whether parents ever permanently separated or divorced = Yes [RADiv = 1]*

# | **RADIY**

|

|

| |

In what year did this happen? | NOTE: IF PARENTS SEPARATED, THEN DIVORCED, ENTER YEAR AT WHICH | THEY SEPARATED. | Range: 1850..2007

| *IF Year when parents separated = RESPONSE [RADiy = RESPONSE]*

| | **CHECKS R51 – R52**

| | | END FILTER

| END FILTER

### **RAMOT**

Were you ever separated from your mother for 6 months or longer before you were 16?

- 1 Yes
- 2 No

|

|

| |

|

|

| |

*IF Whether separated from mother for 6 months or more before 16 = Yes [Ramot = 1]*

# | **RAMOA**

In what year were you first separated from your mother for at least 6 months? | Range: 1850..2007

| *IF Whether separated from mother for 6 months or more before 16 = RESPONSE*  | *[Ramoa = RESPONSE]*

| | **CHECKS R53 – R54**

| | | END FILTER

# | **RAMOY**

| SHOWCARD RA7 | Why did this separation happen?

- 1 Parents separated or divorced
- 2 Mother died
	- 3 Mother was ill
	- 4 Respondent was adopted
	- 95 Other reason (Please specify)

| *IF Reason why was separated from mother = Other [Ramoy = 95]*

| | **RAMOO @** | | INTERVIEWER: Give details of other reason why this separation happened. | | String: 100

#### $\mathbf{||}$ | END FILTER

#### | END FILTER

#### **RAPAR**

ASK OR CODE: Can I just check, in which year did you stop living with your parent(s) (or guardians) to live on your own or establish your own home? IF NEVER LEFT PARENTS TO LIVE ON OWN ENTER 9997. Range: 1850..9997

#### **RAEND @**

INTERVIEWER: This is the end of the Accommodation section. Press 1 and <Enter> to continue. Range: 1..1

#### **CHECK R55**

### **WORK**

#### **RWINT @**

Now I'm going to ask you for some details about the work you have done in your life. INTERVIEWER: Press 1 and <Enter> to continue. Range: 1..1

*IF Age when finished education = 15 – 18 [FFFTEAG = [4, 5, 6, 7]]*

# | **RWFTC**

|

|

| Our records show that you finished continuous full-time education at school or college when you were  $[$  ^15 / 16 / 17 / 18]. Is this correct?

- | 1 Yes
- | 2 No

| END FILTER

*IF Age when finished education = Never [FFFTEAG = 2]*

# | **RWFTN**

| Our records show that you were never in full-time education at school or college. Is | this correct?

- | 1 Yes
- | 2 No

#### | END FILTER

*IF ((Whether age when finished full-time education recorded correctly = No) OR (Whether ever was in full-time education = No) OR (Age when finished education <> RESPONSE) OR (Age when finished education = [not finished yet, 14 or under, 19 or over)])* 

*[((RWftc = 2) OR (RWftn = 2) OR (FFFTEAG <> RESPONSE) OR (FFFTEAG = [1, 3, 8]))]* 

### | **RWFTE**

|

|

|

 $\mathbf{||}$ 

At what age did you finish continuous full-time education at school or college? | INTERVIEWER: Please enter 0 if respondent never went to school. | Range: 0..30

### | **CHECK R56**

| *IF (Age when finished full-time education = 0) OR (Whether ever was in full-time*  | *education = Yes) [(RWfte = 0) OR (RWftn = 1)]*

### | | **RWNED**

| | SHOWCARD RW1

| | Which of these describes the situation you were in at age 14?

- | | 1 Employed
- | | 2 Unemployed and searching for a job
- | | 3 Unemployed but not searching for a job
- | | 4 Sick or disabled
- | | 5 Looking after home or family
- | | 6 Looking after a sick or disabled relative or friend
- | | 7 Education / Training
- | | 8 Voluntary work
- | | 95 Other SPECIFY

| | | END FILTER

| END FILTER

#### **RWWIN @**

We would like to find out about the paid work you have done. I'm going to ask you about each job you have had that lasted for 6 months or more. If you have done a series of short-term jobs for different employers that were essentially the same role then please count these as 1 job.

INTERVIEWER: Press 1 and <Enter> to continue. Range: 1..1

#### **RWEVW**

Have you ever done any paid work which lasted for a period of 6 months or more?

- 1 Yes
- 2 No

*IF (Whether has ever done any paid work = Yes) AND (Whether ever was in full-time education = No) OR (Age when finished full-time education > 0)) OR (Whether age when finished full-time education recorded correctly = Yes))* 

*[(RWevw = 1) AND ((RWftn = 2) OR (RWfte > 0) OR (RWftc = 1))]* |

#### | **RWJSA**

Did you start your first paid job which lasted for 6 months or more straight after you left full-time education or was there more than a 3-month gap?

| ADD IF NECESSARY: As before, if your first job was one of a series of similar short term jobs for different employers then please count these as 1 job and tell me when you started the first of these similar short-term jobs.

- 1 Started first job STRAIGHT AFTER left full time education
- 2 Had a gap of 3 MONTHS OR MORE before starting first job
- | 3 Started first job BEFORE left full time education

#### END FILTER

|

|

*IF ((Time period between leaving full-time education and starting first job = had a gap of 3 months or more) OR (Whether has ever done any paid work lasting for 6 months or more = No)) [((Rwjsa = 2) OR (RWevw = 2))]*

### | **RWSTF**

| SHOWCARD RW2

| Which of these describes the situation you were in straight after you left continuous | full-time education [^before you started your first job]? | CODE ALL THAT APPLY

- 01 Unemployed and searching for a job
- 02 Unemployed but not searching for a job
- 03 Short term job (i.e. less than 6 months)
- 04 Sick or disabled
- 05 Looking after home or family
- 06 Looking after a sick or disabled relative or friend
- 07 Retired
- 08 Education / Training
- 09 Voluntary work
- | 95 Other SPECIFY

| *[Dichotomous responses for each code of RWSTF are recorded in variables | RWSTF1 to RWSTF10]*

| *[code maximum 10 out of 10 possible responses]*

| *IF Situation after leaving full-time education (before starting first job) = Other*  | *[RWstf = 95]*

| | **RWSTP @** | | ENTER OTHER ANSWER | String: 60

| | | END FILTER

| END FILTER

|

| |

|

| |

| |

| | |

| | |

| | | |

*IF Whether has ever done any paid work lasting for 6 months or more = No [RWevw = 2]* 

| REPEAT FOR EACH SITUATION BEEN IN THROUGHOUT LIFE | (ONLY ASKED OF PEOPLE WHO HAVE NEVER DONE ANY PAID WORK LASTING FOR 6 MONTHS OR MORE).

| LOOP FOR cnt:= 1 TO 20 (*If RWNWA in previous loop = 1)*

| | **RWNWA**

| | Has your situation ever changed since then?

| | 1 Yes

| | 2 No

| | *[Responses to RWNWA are recorded in variables RWNWA to RWNWA20]*

| | *IF Whether non-working situation has changed = Yes [RWnwa = 1]*

| | | **RWNWB**

| | | In what year did your situation change?

| | | Range: 1850..2007

| | | *[Responses to RWNWB are recorded in variables RWNWB to RWNWB20]*

| | | *IF Year when non-working situation changed = RESPONSE*  | || *[RWnwb = RESPONSE]*

| | | | *IF Age when finished full-time education > 0 [RWfte > 0]*

| | | | | | | | | | **CHECK R57** | | | | | | | | | ELSE | | | | | | | | | | **CHECK R58**  | | | | | | | | | END FILTER | | | | | | | END FILTER | | | | | | **RWNWC** | | | SHOWCARD RW2 | | | Which of these describes the situation you changed to? | | | CODE ALL THAT APPLY | | 01 Unemployed and searching for a job | | | 02 Unemployed but not searching for a job | | | 03 Short term job (i.e. less than 6 months) | | | 04 Sick or disabled | | | 05 Looking after home or family | | | 06 Looking after a sick or disabled relative or friend | | | 07 Retired | | | 08 Education / Training | | | 09 Voluntary work | | | 95 Other - SPECIFY | | | *[Multiple responses to RWNWC are recorded in variables RWNWC to*  | | | *RWNWC10 - need to revise to mention loops]* | | | *[code maximum 10 out of 10 possible responses]* | | | | | END FILTER | | | END OF LOOP |

END FILTER

|

| |

*IF Whether has ever done any paid work = Yes [RWevw = 1]*

| REPEAT FOR EACH JOB LASTING SIX MONTHS OR MORE | LOOP FOR cnt:= 1 TO 20

| | *IF ((Asking about first job) AND (Time period between leaving full-time education*  | | *and starting first job = [had a gap of 3 months or more, started first job before*  | | *leaving full-time education]) OR (Whether ever was in full-time education = Yes)*  | | *OR (Age when finished full-time education = 0)) OR ((Asking about second or later*  | | *job) AND ((Time period between two jobs = [gap of 3 months or more, started next*  | | *job before first job ended]) OR (Whether any more jobs to enter = Yes)))*  | | *[((piIndex = 1) AND (Rwjsa = [2, 3]) OR (RWftn = 1) OR (RWfte = 0))*  | | *OR ((piIndex > 1) AND ((RWnx = [2, 3]) OR (Rwano = 1)))]* 

#### | | | | | | **RWJSY**

| | | In what year did you start your [^first / next] paid job which lasted for 6 months | | | or more?

| | | ADD IF NECESSARY: As before, if this job was one of a series of similar short  $\begin{bmatrix} 1 & 1 \end{bmatrix}$  -term jobs for different employers please count these as 1 job and tell me when | | | you started doing the first of these similar short-term jobs.

| | | Range: 1850..2007

| | | *[Responses to RWJSY are recorded in variables RWJSY to RWJSY20]*

| | END FILTER

| | |

| |

| | |

| |

| |

| |

| |

| | |

| | |

| | *IF Year when started job = RESPONSE [RWjsy = RESPONSE]*

| | | **CHECKS R61 – R62**

| | | | | END FILTER

# | | **RWDES @**

| | What was the name or title of this [^first / next] job? | | WRITE IN | | String: 60

# | | **RWSE**

| | Were you an employee or self-employed in this job?

- | | 1 Employee
- | | 2 Self employed

| | *[Responses to RWSE are recorded in variables RWSE to RWSE20]*

### | | **RWFT**

| | Did you work full-time or part-time or a combination of both in this job? | | INTERVIEWER: If unsure, enter part-time if they were classified as such by their | | employer.

- | | 1 Always full-time
- | | 2 Always part-time
- | | 3 Changed from full-time to part-time
- | | 4 Changed from part-time to full-time
- | | 5 Combination of full-time and part-time

| | *[Responses to RWFT are recorded in variables RWFT to RWFT20]*

| | *IF Whether worked full-time or part-time time = changed from full-time to part-*  | | *time [RWft = 3]*

# | | | **RWFTP**

| | | In what year did you switch from working full-time to part-time in this job? | | | Range: 1850..2007

| | | *[Responses to RWFTP are recorded in variables RWFTP to RWFTP20]*

| | | *IF Year when switched from full-time to part-time = RESPONSE*  | | | *[RWftp = RESPONSE]*

# | | | | **CHECKS R63 – R64**

| | | | | | | END FILTER

#### | | | | | END FILTER

| | | |

| |

| | |

| | | |

| | |

| |

| | |

| | *IF Whether worked full-time or part-time time = changed from part-time to full-*  | | *time [RWft = 4]*

#### | | | | | | **RWPTF**

| | | In what year did you switch from working part-time to full-time in this job? | | | Range: 1850..2007

| | | *[Responses to RWPTF are recorded in variables RWPTF to RWPTF20]*

| | | *IF Year when switched from part-time to full-time = RESPONSE*  | | | *[RWptf = RESPONSE]*

| | | | **CHECKS R65 – R66**

| | | | | | | END FILTER

| | END FILTER

| | *IF Whether was employee or self employed = Employee [RWse = 1]*

# | | | **RWS**

| | | Can you tell me (approximately) how much you were paid when you started | | | doing this job?

| | | If you worked part-time, please tell me the actual amount that you were paid, | | | not the full-time equivalent.

| | | INTERVIEWER: RESPONDENT CAN REPORT THIS BEFORE OR AFTER | | | TAX. IF RESPONDENT ASKS, THEY SHOULD REPORT THE ACTUAL | | | AMOUNT THEY RECEIVED AT THE TIME, NOT THE AMOUNT THEY GOT | | | IN TODAY'S PRICES.

- | | | ENTER THE PERIOD THE PAYMENT COVERED AT THIS QUESTION
- | | | 01 One week
- | | | 02 Two weeks
- | | | 03 Three weeks
- | | | 04 Four weeks
- | | | 05 Calendar month
- | | | 07 Two Calendar months
- | | | 08 Eight times a year
- | | | 09 Nine times a year
- | | | 10 Ten times a year
- | | | 13 Three months / 13 weeks
- | | | 26 Six months / 26 weeks
- | | | 52 One Year / 12 months / 52 weeks
- | | | 55 Hour
- | | | 66 Day

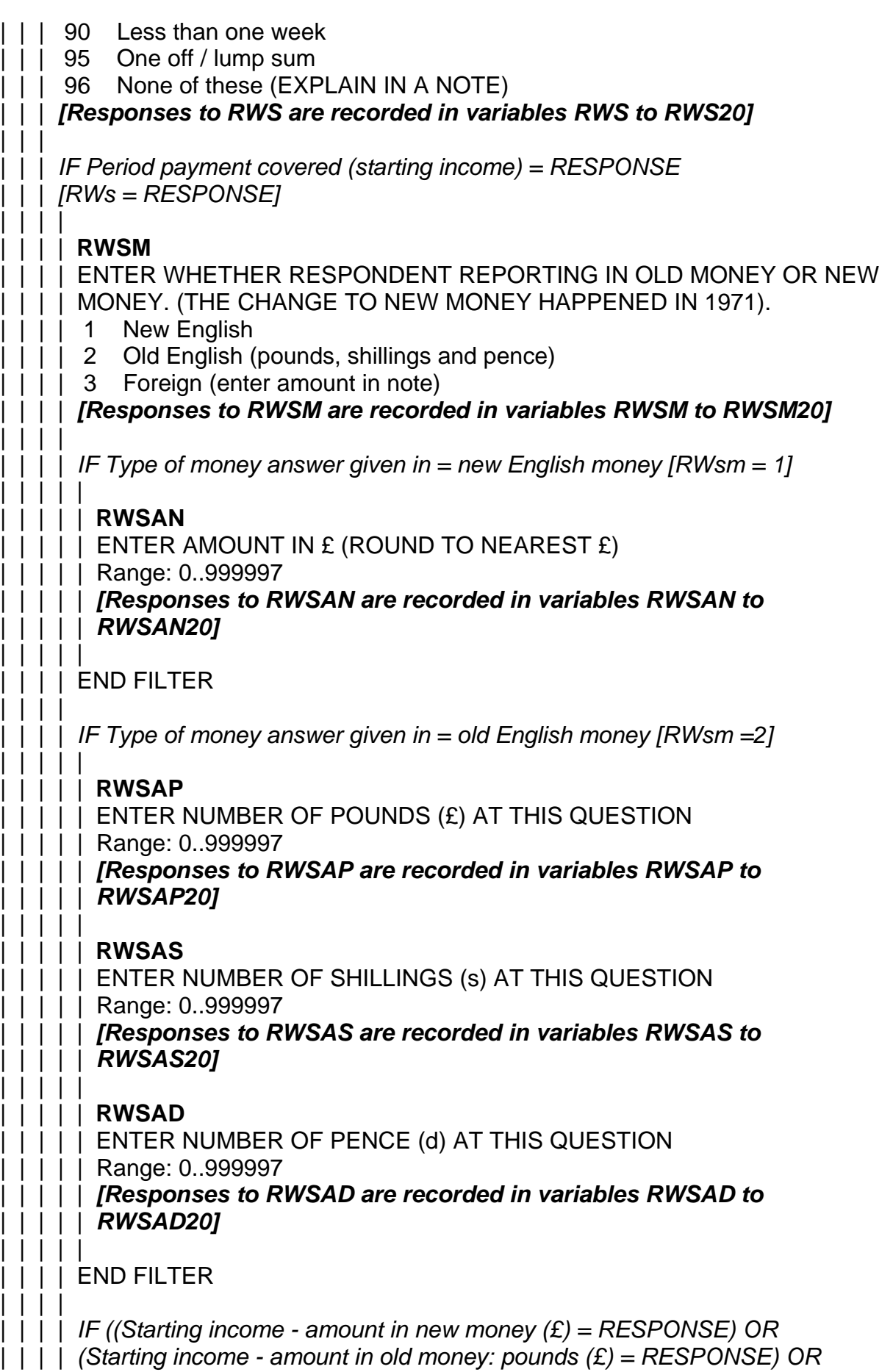
| | | | *(Starting income - amount in old money: shillings (S) = RESPONSE) OR*  | | | | *(Starting income - amount in old money: pence (D) = RESPONSE))*  | | | | *[((RWsan = RESPONSE) OR (RWsap = RESPONSE) OR*  | | | | *(RWsas = RESPONSE) OR (RWsad = RESPONSE))]*

#### | | | | | **RWSGN**

| | | | |

| | | | |

| | | |

| |

| |

| | |

| | |

| | |

| | |

| | | |

| |

| | | | | Was that before or after tax?

| | | | | 1 Before

| | | | | 2 After

#### | | | | | *[Responses to RWSGN are recorded in variables RWSGN to*  | | | || *RWSGN20]*

| | | | END FILTER

| | | END FILTER

| | | | | END FILTER

#### | | **RWEDY**

| | In what year did you stop doing that job?

| | ADD IF NECESSARY: As before, if this job was one of a series of similar short- | | term jobs for different employers please count these as 1 job and tell me when | | you stopped doing the last of these similar short-term jobs.

| | INTERVIEWER: In general you should code when the respondent changed | | employer, although you can count a change in roles for the same employer | | if the respondent wishes.

| | IF STILL IN THIS JOB CODE 9997.

| | Range: 1850..9997

| | *[Responses to RWEDY are recorded in variables RWEDY to RWEDY20]*

| | *IF Year when job ended = RESPONSE [RWedy = RESPONSE]*

## | | | **CHECKS R67 – R70**

| | END FILTER

| | *IF Year when job ended = [1850 - 9996] [RWedy = [1850 - 9996]]*

## | | | **RWNX**

| | | Did you start your next job straight after leaving this job or was there more than | | | a 3-month gap?

- | | | 1 Started next job STRAIGHT AFTER this job
- | | | 2 Had a gap of 3 MONTHS OR MORE before starting next job
- | | | 3 Started next job BEFORE this job ended
- | | | 4 This was respondent's LAST PAID JOB

| | | *[Responses to RWNX are recorded in variables RWNX to RWNX20]*

| | | *IF Time period between two jobs = gap of 3 months or more [RWnx = 2]*

| | | | **RWST**

| | | | SHOWCARD RW2 | | | | Which of these describes the situation(s) you were in during the time before | | | | you started your next job. | | | | CODE ALL THAT APPLY | | | | 01 Unemployed and searching for a job | | | | 02 Unemployed but not searching for a job | | | | 03 Short term job (i.e. less than 6 months) | | | | 04 Sick or disabled | | | | 05 Looking after home or family | | | | 06 Looking after a sick or disabled relative or friend | | | | 07 Retired | | | | 08 Education / Training | | | | 09 Voluntary work | | | | 95 Other - SPECIFY | | | | *[Multiple responses to RWST are recorded in variables RWST to*  | | | | *RWST10]* | | | | *[code maximum 10 out of 10 possible responses]* | | | | | | | | *IF Situation before starting next job = Other [RWst = 95]* | | | | | | | | | | **RWSTO @** | | | | | ENTER OTHER ANSWER | | | | | String: 60 | | | | | | | | | END FILTER | | | | | | | END FILTER | | | | | | *IF Time period between two jobs = This was respondent's last paid job*  | | | *[RWnx = 4]* | | | | | | | | **RWSFF** | | | | SHOWCARD RW2 | | | | Which of these describes the situation(s) you were in after you left your last | | | | job? | | | | CODE ALL THAT APPLY | | | | 01 Unemployed and searching for a job | | | | 02 Unemployed but not searching for a job | | | | 03 Short term job (i.e. less than 6 months) | | | | 04 Sick or disabled | | | | 05 Looking after home or family | | | | 06 Looking after a sick or disabled relative or friend | | | | 07 Retired | | | | 08 Education / Training | | | | 09 Voluntary work | | | | 95 Other - SPECIFY | | | | *[Multiple responses to RWSFF are recorded in variables RWSFF to*  | | | | *RWSFF10]* | | | | *[code maximum 10 out of 10 possible responses]* | | | |

| | | | *IF Situation after leaving last job = Other [RWsff = 95]* | | | | |

| | | | | **RWSFO @** | | | | | ENTER OTHER ANSWER | | | | | String: 60

| | | | | *[Responses to RWSFO are recorded in variables RWSFO to*  | | | | | *RWSFO20]*

| | | | | | | | | END FILTER

| | | END FILTER

| | END FILTER

| | | |

| | |

| | |

| | *IF Year when job ended = Still in this job [RWedy = 9997]*

#### | | | | | | **RWANO**

| | | INTERVIEWER: DO YOU WANT TO ENTER ANY MORE JOBS FOR THIS | | | RESPONDENT?

- | | | 1 Yes
- | | | 2 No

| | | *[Responses to RWANO are recorded in variables RWANO to RWANO20]*

| | | | | END FILTER

| | | END FILTER

# | **RWLJO**

|

| Which of the jobs you have told me about was the final job of your main career or | occupation?

| INTERVIEWER, IF NECESSARY EXPLAIN: 'By this we mean the last job in the | career or occupation that took up most of your working life and was the basis for | your private pension if you had one, even though you might have had other jobs | afterwards'.

| INTERVIEWER, If respondent is still working in their main career or occupation, | code their latest job in this career or occupation.

- | 01 [^iob title 1] 02 [^job title 2] 03 [^job title 3] 04 [^job title 4] 05 [^job title 5]
	- 06 [^job title 6]
	- 07 [^job title 7]
	- 08 [^job title 8]
	- 09 [^job title 9]
	- 10 [^job title 10]
	- | 11 [^job title 11]
	- 12 [^job title 12]
	- | 13 [^job title 13]
- | 14 [^job title 14]
- | 15 [^job title 15]
- | 16 [^job title 16]
- | 17 [^job title 17]
- | 18 [^job title 18]
- | 19 [^job title 19]
- | 20 [^job title 20]

# | **CHECK R71**

|

|

 $\mathbf{||}$ 

| *IF Whether was employee or self employed in job of main career given at Rwljo*  | (For job coded at RWJLO and *Employee [RWse(relating to loop) = 1]* 

# | | **RWSF**

| Can you tell me (approximately) how much you were being paid at the end of this | | job? CODE PERIOD COVERED

| | INTERVIEWER, If respondent is still working in this job, enter current salary. | | INTERVIEWER: RESPONDENT CAN ANSWER BEFORE OR AFTER TAX. | | IF RESPONDENT ASKS, THEY SHOULD REPORT THE ACTUAL AMOUNT | | THEY RECEIVED AT THE TIME, NOT THE AMOUNT THEY GOT IN TODAY'S | | PRICES.

- | | 01 One week
- | | 02 Two weeks
- | | 03 Three weeks
- | | 04 Four weeks
- | | 05 Calendar month
- | | 07 Two Calendar months
- | | 08 Eight times a year
- | | 09 Nine times a year
- | | 10 Ten times a year
- | | 13 Three months / 13 weeks
- | | 26 Six months / 26 weeks
- | | 52 One Year / 12 months / 52 weeks
- | | 55 Hour
- | | 66 Day

| |

| | |

| | |

| | | |

- | | 90 Less than one week
- | | 95 One off/lump sum
- | | 96 None of these (EXPLAIN IN A NOTE)

| | *IF Period payment covered (final income) = RESPONSE [RWsf = RESPONSE]*

## | | | **RWSFM**

| | | ENTER WHETHER RESPONDENT REPORTING IN OLD MONEY OR NEW | | | MONEY

- | | | 1 New English
- | | | 2 Old English (pounds, shillings and pence)
- | | | 3 Foreign (enter amount in note)

| | | *IF Type of money answer given in = new English money [RWsfm = 1]*

| | | | **RWSFN**

 $| \ | \ | \ |$  ENTER AMOUNT IN £ (ROUND TO NEAREST  $E$ ) | | | | Range: 0..999997 | | | | | | | END FILTER | | | | | | *IF Type of money answer given in = old English money [RWsfm = 2]* | | | | | | | | **RWSFP** | | | | ENTER NUMBER OF POUNDS (£) AT THIS QUESTION | | | | Range: 0..999997 | | | | | | | | **RWSFS** | | | | ENTER NUMBER OF SHILLINGS (s) AT THIS QUESTION | | | | Range: 0..999997 | | | | | | | | **RWSFD** | | | | ENTER NUMBER OF PENCE (d) AT THIS QUESTION | | | | Range: 0..999997 | | | | | | | END FILTER | | | | | | *IF ((Final income - amount in new money (£) = RESPONSE) OR*  | | | *(Final income –amount in old money: pounds (£) = RESPONSE) OR*  | | | *(Final income –amount in old money: shillings (S) = RESPONSE) OR*  | | | *(Final income - amount in old money: pence (D) = RESPONSE))*  ||| *[((RWsfn = RESPONSE) OR (RWsfp = RESPONSE) OR (RWsfs = RESPONSE)*  ||| *OR (RWsfd = RESPONSE))]* | | | | | | | | **RWSFG** | | | | Was that before or after tax? | | | | 1 Before | | | | 2 After | | | | | | | END FILTER | | | | | END FILTER | | | END FILTER | | **RWILL** Have you ever left a job because of ill health or disability? | 1 Yes | 2 No |

| *IF Whether has ever left job due to ill health or disability = Yes [RWill = 1]* | |

## | | **RWILX**

| | Which jobs did you leave because of ill health or disability? | | INTERVIEWER: READ OUT AND CODE ALL THAT APPLY | | 01 [^job title 1]

| | 02 [^job title 2]

- | | 03 [^job title 3]
- | | 04 [^job title 4]
- | | 05 [^job title 5]
- | | 06 [^job title 6]
- | | 07 [^job title 7] | | 08 [^job title 8]
- | | 09 [^job title 9]
- | | 10 [^job title 10]
- | | 11 [^job title 11]
- | | 12 [^job title 12]
- | | 13 [^job title 13]
- | | 14 [^job title 14]
- | | 15 [^job title 15]
- | | 16 [^job title 16]
- | | 17 [^job title 17]
- | | 18 [^job title 18]
- | | 19 [^job title 19]
- | | 20 [^job title 20]

# | | *[Multiple responses to RWILX are recorded in variables RWILX to*  | | *RWILX20]*

# | | *[code maximum 20 out of 20 possible responses]*

# | | **CHECK R72**

| | | END FILTER

# | **RWBUS**

 $\blacksquare$ 

|

|

| |

| Have you ever left a job because the company you were working for went out of | business or the site closed down?

- | 1 Yes
- | 2 No

| *IF Whether ever left a job due to company closing down = Yes [RWbus = 1]*

# | | **RWBUX**

| | Which jobs did you leave because the company you were working for went out of | | business or the site closed down? | | INTERVIEWER: READ OUT AND CODE ALL THAT APPLY

- | | 01 [^job title 1]
- | | 02 [^job title 2]
- | | 03 [^job title 3]
- $\vert \vert$  04 [^job title 4]
- | | 05 [^job title 5]
- | | 06 [^job title 6]
- | | 07 [^job title 7]
- | | 08 [^job title 8]
- | | 09 [^job title 9]
- | | 10 [^job title 10]
- | | 11 [^job title 11]

| | 12 [^job title 12] | | 13 [^job title 13]  $\begin{bmatrix} 1 & 14 \\ 1 & \end{bmatrix}$  ( $\begin{bmatrix} \gamma \in \mathbb{R} \\ \gamma \in \mathbb{R} \end{bmatrix}$  title 14]  $\begin{bmatrix} 1 & 15 \\ 1 & \end{bmatrix}$  ( $\begin{bmatrix} 2 & 15 \\ 1 & \end{bmatrix}$  $\begin{bmatrix} 1 & 16 \\ 1 & \end{bmatrix}$  16  $\begin{bmatrix} \text{Njob title} \end{bmatrix}$ | | 17 [^job title 17]  $\begin{bmatrix} 1 & 18 \\ 1 & \end{bmatrix}$  [ $\begin{bmatrix} 1 & 18 \\ 1 & \end{bmatrix}$  [ $\begin{bmatrix} 1 & 18 \\ 1 & \end{bmatrix}$ | | 19 [^job title 19] | | 20 [^job title 20] | | *[Multiple responses to RWBUX are recorded in variables RWBUX to*  | | *RWBUX20]* | | *[code maximum 20 out of 20 possible responses]* | | | | **CHECK R73** | | | END FILTER

END FILTER

#### **RWEND @**

|

INTERVIEWER: This is the end of the work module. Press 1 and <Enter> to continue. Range: 1..1

## **HEALTH**

#### **RHSTA @**

START OF HEALTH MODULE Press 1 and <Enter> to continue. Range: 1..1

#### **RHINT @**

I would now like to ask you some questions about your health. We may have asked you some of the details before but it is important for us to check that we understand your situation correctly.

INTERVIEWER: Press 1 and <Enter> to continue. Range: 1..1

#### **RHINJ**

Have you ever received a physical injury that has led to any permanent handicap, disability or limitations in what you can do in daily life?

- 1 Yes
- 2 No

*IF Whether has received injury which led to permanent effect on daily life = Yes [RHinj = 1]*

#### | **RHINA**

|

|

|

| When did you receive this injury? | INTERVIEWER: If respondent had more than one injury, please ask when the | first injury was received. | ENTER YEAR | Range: 1900..2007

## | **CHECK R74**

END FILTER

#### **RHCIN @**

The next set of questions are about your health during your childhood. By childhood we mean from when you were born up until, and including, when you were age 15. INTERVIEWER: Press 1 and <Enter> to continue. Range: 1..1

#### **RHCIA**

Would you say that your health during your childhood was excellent, very good, good, fair, or poor?

- 1 Excellent
- 2 Very good
- 3 Good
- 4 Fair
- 5 Poor
- 6 SPONTANEOUS ONLY: Health varied a great deal

## **RHCIB**

Again thinking about your health during your childhood, that is from when you were born up to and including age 15, because of a health condition,...did you ever miss school for one month or more?

- 1 Yes
- 2 No

#### **RHCIC**

(During your childhood, because of a health condition,)...were your sports or physical activities ever restricted for three months or more?

- 1 Yes
- 2 No

#### **RHCID**

(During your childhood, because of a health condition,)...were you ever confined to bed or home for one month or more?

- 1 Yes
- 2 No

#### **RHCIE**

(During your childhood, because of a health condition,)...were you ever in hospital for one month or more?

- 1 Yes
- 2 No

*IF Whether was ever in hospital for a month or more as a child = No [RHCIE = 2]*

## | **RHCIF**

|

| Again thinking about your health during your childhood, that is from when you were | born up to and including age 15, did you ever stay in hospital more than three times within a 12-month period?

- | 1 Yes
- | 2 No

| END FILTER

#### **RHCIG**

SHOWCARD RH1

Did you have any of the health conditions on this card during your childhood (that is from when you were born up to and including age 15)?

CODE ALL THAT APPLY

01 Infectious disease (e.g. measles, chickenpox, mumps, polio, TB)

- 02 Broken bones, fractures
- 03 Asthma
- 04 Allergies other than asthma (e.g. food intolerance, hay fever)
- 05 Respiratory problems other than asthma (e.g. bronchitis)
- 06 Chronic ear problems
- 07 Severe headaches or migraines
- 08 Epilepsy, fits or seizures
- 09 Emotional, nervous, or psychiatric problem

#### 10 Appendicitis

- 11 Childhood diabetes or high blood sugar
- 12 Heart trouble
- 13 Leukaemia or lymphoma
- 14 Cancer or malignant tumour (excluding minor skin cancers)
- 95 Other serious health condition (please specify)
- 96 None of these

*[Dichotomous responses for each code of RHCIG are recorded in variables RHCIG to RHCIG16]*

*[code maximum 16 out of 16 possible responses]*

#### **CHECK R75**

|

|

| |

|

|

| |

 $\blacksquare$ 

*IF Condition that respondent had as a child = Other [RHCIG = 95]*

| **RHCIH @**

| INTERVIEWER: ENTER OTHER SERIOUS HEALTH CONDITION | String: 60

| END FILTER

*IF Condition that respondent had as a child = Infection [RHCIG = 1]*

| | **RHCCYA** | When did you first have an infectious disease? | ENTER YEAR | Range: 1850..2007

| *IF Year when first had an infectious disease = RESPONSE*  | *[RHCCYA = RESPONSE]*

| | **CHECKS R76 – R77**

| | | END FILTER

| END FILTER

*IF Condition that respondent had as a child = Broken bone or fracture [RHCIG = 2]*

## | **RHCCYB**

| When did you first have a broken bone or fracture? | ENTER YEAR | Range: 1850..2007

| *IF Year when first had a broken bone or fracture = RESPONSE*  | *[RHCCYB = RESPONSE]*

| | **CHECKS R78 – R79**

| END FILTER

#### | END FILTER

*IF Condition that respondent had as a child = Asthma [RHCIG = 3]*

# | **RHCCYC**

|

|

| |

|

|

|

| |

|

|

| When did you first experience asthma? | ENTER YEAR | Range: 1850..2007

| *IF Year when first experienced asthma = RESPONSE [RHCCYC = RESPONSE]*

# | | **CHECKS R80 – R81**

| | | END FILTER

# | **RHCCLC**

Did the asthma last or reoccur over a period of at least a year?

- | 1 Yes
- | 2 No

#### | END FILTER

*IF Condition that respondent had as a child = Allergy [RHCIG = 4]*

# | **RHCCYD**

| When did you first experience allergies other than asthma? | ENTER YEAR | Range: 1850..2007

| *IF Year when first experienced allergies = RESPONSE [RHCCYD = RESPONSE]*

# | | **CHECKS R82 – R83**

| | | END FILTER

# | **RHCCLD**

Did these allergies other than asthma last or reoccur over a period of at least a | year?

- | 1 Yes
- $2$  No

#### | END FILTER

*IF Condition that respondent had as a child = Respiratory problems [RHCIG = 5]*

# | **RHCCYE**

| When did you first experience respiratory problems other than asthma? | ENTER YEAR | Range: 1850..2007

| *IF Year when first experienced respiratory problems = RESPONSE*  | *[RHCCYE = RESPONSE]*

# | | **CHECKS R84 – R85**

| | | END FILTER

# | **RHCCLE**

|

| |

|

|

|

| |

|

|

|

 $\blacksquare$ 

| Did these respiratory problems other than asthma last or reoccur over a period of at least a year?

- | 1 Yes
- | 2 No

| END FILTER

*IF Condition that respondent had as a child = Chronic ear problems [RHCIG = 6]*

# | **RHCCYF**

When did you first experience chronic ear problems? | ENTER YEAR | Range: 1850..2007

| *IF Year when first experienced chronic ear problems = RESPONSE*  | *[RHCCYF = RESPONSE]*

# | | **CHECKS R86 – R87**

| | | END FILTER

# | **RHCCLF**

| Did these chronic ear problems last or reoccur over a period of at least a year?

- | 1 Yes
- $2$  No

| END FILTER

*IF Condition that respondent had as a child = Severe headaches or migraines [RHCIG = 7]*

# | **RHCCYG**

When did you first experience severe headaches or migraines? | ENTER YEAR | Range: 1850..2007

| *IF Year when first experienced migraine = RESPONSE [RHCCYG = RESPONSE]*

| | | | **CHECKS R88 – R89**

| END FILTER

# | **RHCCLG**

|

|

|

| |

|

|

|

| |

|

| Did these severe headaches or migraines last or reoccur over a period of at least a year?

- | 1 Yes
- | 2 No

#### | END FILTER

*IF Condition that respondent had as a child = Epilepsy, fits or seizures [RHCIG = 8]*

# | **RHCCYH**

When did you first experience epilepsy, fits or seizures? | ENTER YEAR | Range: 1850..2007

| *IF Year when first experienced epilepsy = RESPONSE [RHCCYH = RESPONSE]*

# | | **CHECKS R90 – R91**

| | | END FILTER

# | **RHCCLH**

Did the epilepsy, fits or seizures last or reoccur over a period of at least a year?

- | 1 Yes
- | 2 No

| END FILTER

*IF Condition that respondent had as a child = Emotional, nervous or psychiatric problem [RHCIG = 9]*

# | **RHCCYJ**

| When did you first experience emotional, nervous, or psychiatric problems? | ENTER YEAR | Range: 1850..2007

| *IF Year when first experienced mental health problems = RESPONSE*  | *[RHCCYJ = RESPONSE]*

# | | **CHECKS R92 – R93**

| | | END FILTER

# | **RHCCLJ**

| Did these emotional, nervous or psychiatric problems last or reoccur over a period | of at least a year?

- | 1 Yes
- | 2 No

#### | END FILTER

*IF Condition that respondent had as a child = Appendicitis [RHCIG = 10]*

# | **RHCCYK**

|

|

| |

|

|

| |

|

|

| |

| When did you (first) experience appendicitis? | ENTER YEAR | Range: 1850..2007

| *IF Year when first experienced appendicitis = RESPONSE [RHCCYK =RESPONSE]*

# | | **CHECKS R94 – R95**

| | | END FILTER

| END FILTER

*IF Condition that respondent had as a child = Diabetes [RHCIG = 11]*

# | **RHCCYL**

| When did you first experience childhood diabetes or high blood sugar? | ENTER YEAR | Range: 1850..2007

| *IF Year when first experienced diabetes = RESPONSE [RHCCYL = RESPONSE]*

# | | **CHECKS R96 – R97**

| | | END FILTER

| END FILTER

*IF Condition that respondent had as a child = Heart trouble [RHCIG = 12]*

## | **RHCCYM**

| When did you first experience heart trouble? | ENTER YEAR | Range: 1850..2007

| *IF Year when first experienced heart trouble = RESPONSE*  | *[RHCCYM =RESPONSE]*

| | **CHECKS R98 – R99**

| | | END FILTER

| END FILTER

*IF Condition that respondent had as a child = Leukaemia or lymphoma [RHCIG = 13]*

## | **RHCCYN**

|

|

| |

|

|

| |

|

| |

When did you first experience leukaemia or lymphoma? | ENTER YEAR | Range: 1850..2007

| *IF Year when first experienced leukaemia or lymphoma = RESPONSE*  | *[RHCCYN = RESPONSE]*

# | | **CHECKS R100 – R101**

| | | END FILTER

| END FILTER

*IF Condition that respondent had as a child = Cancer or malignant tumour [RHCIG = 14]*

# | **RHCCYP**

| When did you first experience cancer or have a malignant tumour? | ENTER YEAR | Range: 1850..2007

| *IF Year when first experienced cancer = RESPONSE [RHCCYP = RESPONSE]*

# | | **CHECKS R102 – R103**

| | | END FILTER

| END FILTER

*IF CONDITION THAT CAUSED HEALTH PROBLEMS AS A CHILD = Other [RHCIG = 95]* |

#### | **RHCCYQ**

| When did you first experience this other serious health condition? | ENTER YEAR | Range: 1850..2007

| *IF Year when first experienced other serious health condition = RESPONSE*  | *[RHCCYQ = RESPONSE]*

# | | **CHECKS R104 – R105**

| | | END FILTER

| END FILTER

#### **RHAIN @**

The next set of questions are about your health as an adult. By adult, we mean from

age 16 up until the present day. Press 1 and <Enter> to continue. Range: 1..1

#### **RHPBB**

(Apart from any injuries you've already told us about today,) as an adult, how many periods of ill health or disability have you had that lasted for more than a year?

- 0 None
- 1 One
- 2 Two
- 3 Three
- 4 More than three
- 5 Have been ill or with disabilities for all or most of my life

*IF Number of periods of ill health or disability as an adult = [One, two, three, more than three, all of most of their life] [RHPbb = [1, 2, 3, 4, 5]]*

# | **RHPBC**

|

| SHOWCARD RH2

| Which conditions on this card, if any, accounted for of ill health or disability (that you had as an adult)?

| INTERVIEWER: CODE ALL THAT APPLY

- 01 Back pain
- 02 Arthritis, including osteoarthritis and rheumatism
- 03 Osteoporosis
- 04 Angina or heart attack (including myocardial infarction or coronary thrombosis)
- 05 Other heart disease
- 06 Diabetes or high blood sugar
- 07 Stroke
- | 08 Asthma
- | 09 Respiratory problems other than asthma (e.g. bronchitis, chronic obstructive | pulmonary disease)
- 10 Severe headaches or migraines
- | 96 None of these

| *[Dichotomous responses for each code of RHPBC are recorded in variables*  | *RHPBC1 to RHPBC11]*

| *[code maximum 11 out of 11 possible responses]*

# | **CHECK R106**

# | **RHPBX**

|

|

| SHOWCARD RH3

| Here is a second list of health conditions. Which conditions on this card, if any, accounted for of ill health or disability (that you had as an adult)?

| INTERVIEWER: CODE ALL THAT APPLY

- | 01 Leukaemia or lymphoma
- 02 Cancer or malignant tumour (excluding minor skin cancers)
	- 03 Emotional, nervous, or psychiatric problem
	- 04 Fatigue, e.g. with ME, MS
	- 05 Gynaecological (women's) problem
- 06 Eyesight problems
- 07 Infectious disease (e.g. shingles, mumps, TB, HIV)
- 08 Allergies other than asthma (e.g. food intolerance, hay fever)
- | 95 Other (please specify)
- | 96 None of these

#### | *[Dichotomous responses for each code of RHPBX are recorded in variables*  | *RHPBX1 to RHPBX10]*

*| [code maximum 10 out of 10 possible responses]*

## | **CHECK R107**

|

|

| |

|

| *IF Reasons for ill health as an adult (second list) = Other [RHPbx = 95]*

#### | | **RHPBO @**

| | ENTER DETAILS OF OTHER REASON FOR THE PERIOD(S) OF ILL HEALTH | OR DISABILITY | | String: 80

| | | END FILTER

## | **RHPBD**

| SHOWCARD RH4

| How old were you when you had [^this period / these periods] of ill health or | disability?

| INTERVIEWER: CODE ALL THAT APPLY

- | 1 16 to 29 years
- | 2 30 to 39 years
- | 3 40 to 49 years
- | 4 50 to 59 years
- | 5 60 to 69 years
- | 6 70 to 79 years
- | 7 80 to 89 years
- 8 90 or over
- | 9 All my life

| *[Dichotomous responses for each code of RHPBD are recorded in variables*  | *RHPBD1 to RHPBD9]*

| *[code maximum 9 out of 9 possible responses]*

## | **CHECKS R108 – R114**

| END FILTER

|

*IF ((Number of periods of ill health or disability as an adult = [One, two, three, more than three, all of most of their life]) OR (Whether had injury which had permanent effect on daily life = Yes)) [(RHPbb = [1, 2, 3, 4, 5]) OR (RHinj = 1)]*

#### | | **RHPBE**

| SHOWCARD RH5

| What long-term effects, if any, has, injury, ill health or disability had on your life?

#### | INTERVIEWER: CODE ALL THAT APPLY

- 1 Limited my opportunities for paid work
- 2 Had a negative effect on my family life
- 3 Had a positive effect on my family life
- 4 Made my social life more difficult
- 5 Limited my leisure activities
- 6 Made me determined to get the best out of life
- 7 Opened up new opportunities
- | 95 Other specify
- | 96 None of these

#### | *[Dichotomous responses for each code of RHPBE are recorded in variables*  | *RHPBE1 to RHPBE9]*

| *[code maximum 9 out of 9 possible responses]*

#### | **CHECK R115**

|

|

| |

| *IF Long-term effects of injury, ill health or disability = Other [RHPbe = 95]*

#### | | **RHPBP @**

| | ENTER DETAILS OF OTHER LONG TERM EFFECT OF INJURY, ILL HEALTH | | OR DISABILITY. | | String: 80

| | | END FILTER

| END FILTER

## **RHSST @**

START OF SMOKING SECTION Press 1 and <Enter> to continue. Range: 1..1

#### **RHSMK**

The next set of questions are about smoking. Have you ever smoked cigarettes?

- 1 Yes
- 2 No

|

|

|

*IF WHETHER EVER SMOKED CIGARETTES = Yes [RHSMK = 1]*

## | **RHSMF**

| In what year did you first smoke daily? | INTERVIEWER: CODE 9997 if respondent says never smoked daily. | If respondent is not sure, use the calendar to help them decide. If they cannot | decide, code don't know and ask age-band at next question. | Range: 1900..9997

## | **CHECKS R116 – R118**

| *IF Year when first smoked daily = [DONTKNOW, REFUSAL]* 

| *[RHsmf = [DONTKNOW, REFUSAL]]*

# | | **RHSMA**

| |

| | SHOWCARD RH6

| | How old do you think you were when you first smoked daily?

- | | 1 11 years or less
- | | 2 12 to 15 years
- | | 3 16 to 29 years
- | | 4 30 to 39 years
- | | 5 40 to 49 years
- | | 7 50 to 59 years
- | | 8 60 to 69 years
- | | 9 70 to 79 years
- | | 10 80 years or over

# | | **CHECKS R119 – R124**

| END FILTER

# | **RHSKA**

| |

| |

|

|

| |

 $\vert \vert$ 

| |

| | |

| Do you smoke cigarettes at all nowadays?

- | 1 Yes
- $2$  No

| *IF Whether smokes nowadays = No [RHSKA = 2]*

# | | **RHSML**

| | In what year did you last smoke a cigarette? | | INTERVIEWER: If respondent is not sure, use the calendar to help them decide. | | If they cannot decide, code don't know and ask age-band at next question. | | Range: 1900..2007

| | *IF Year when last smoked = RESPONSE [RHsml = RESPONSE]*

#### | | | | | | **CHECKS R125 – R127**

| | | | | END FILTER

| | *IF Year when last smoked = [DONTKNOW, REFUSAL]*  | | *[RHsml = [DONTKNOW, REFUSAL]]*

# | | | **RHSMB**

| | | SHOWCARD RH6 | | | How old do you think you were when you last smoked?

- | | | 1 11 years or less
- | | | 2 12 to 15 years
- | | | 3 16 to 29 years
- | | | 4 30 to 39 years
- | | | 5 40 to 49 years
- | | | 7 50 to 59 years
- | | | 8 60 to 69 years
- | | | 9 70 to 79 years
- | | | 10 80 years or over

# | | | **CHECKS R128 – R133**

| | END FILTER

#### | | | END FILTER

# | **RHSMS**

| | |

| | |

|

|

| |

| |

|

|

| [^Have you ever stopped / Did you ever stop] smoking for 6 months or more?

- | 1 Yes
- | 2 No

| *IF Whether ever stopped smoking = Yes [RHsms = 1]*

# | | **RHSMX**

| | How many times this? Was it...READ OUT...

- | | 1 Once or twice
- | | 2 Three or four times
- | | 3 Several times but less than once a vear
- | | 4 At least once a year

# | END FILTER

# | **RHSMY**

| For approximately how many years regularly? | INTERVIEWER: ONLY if respondent cannot give a number use SHOWCARD with | ranges (SHOWCARD RH7)

- | 1 Less than 5 years
- | 2 5-9 years
- | 3 10-14 years
- | 4 15-19 years
- | 5 20 years or more

# | **RHSMT**

| SHOWCARD RH8 Which of these describes the type of smoker you [^are / were]? | INTERVIEWER: Code all that apply

- 1 Smokes socially
- 2 Smokes at certain times of the day as part of my routine
- | 3 Smokes for enjoyment
- | 4 Smokes to help me relax
- 5 Smokes to cope with stress
- | 6 Smokes for something to do when I am bored
- 7 Smokes because I crave it
- 8 Has at least one cigarette an hour
- | 96 None of these

| *[Dichotomous responses for each code of RHSMT are recorded in variables* 

#### | *RHSMT1 to RHSMT9]* | *[code maximum 9 out of 9 possible responses]*

# | **CHECK R134**

#### | END FILTER

|

|

|

|

|

|

| |

*IF Confirmed sex = Female [OKSex = 2]*

# | **RHMST @**

| START OF MENSTRUATION SECTION | Press 1 and <Enter> to continue. | Range: 1..1

# | **RHMIN @**

The next set of questions are just for women, and ask about menstrual periods and issues to do with reproductive organs. Press 1 and <Enter> to continue. | Range: 1..1

## | **RHMEN**

| About how old were you when you had your first menstrual period? | INTERVIEWER: Enter age. If cannot give exact age, code don't know and ask | age-band at next question.

| Range: 0..95

# | **CHECK R135**

| *IF Age at first menstrual period = [DONTKNOW, REFUSAL]*  | *[RHmen = [DONTKNOW, REFUSAL]]*

# | | **RHMEB**

| | Were you ... READ OUT ...

- | | 1 Less than 11 years old,
- | | 2 between 11 and 12 years old,
- | | 3 between 13 and 15 years old,
- | | 4 between 16 and 18 years old,
- | | 5 or, more than 18 years old?

#### | | | END FILTER

# | **RHHYE**

|

|

| Have you had an operation for the removal of your uterus or womb?

- | 1 Yes
- | 2 No

| *IF Whether had hysterectomy = Yes [RHhye = 1]*

#### | | | | **RHHYY**

| | When was this operation for the removal of your uterus or womb?

| | IF RESPONDENT IS NOT SURE, USE LIFEGRID TO HELP THEM DECIDE. | | ENTER YEAR | | Range: 1900..9997

#### | | **CHECK R136**

| | | END FILTER

#### | **RHOVE**

| |

|

|

 $\blacksquare$ 

| |

|

|

|

| |

| |

|

| |

| Have you had an operation to remove both your ovaries (a bilateral oophorectomy)?

- | 1 Yes
- $2$  No

| *IF Whether has had operation to remove both ovaries = Yes [RHove = 1]*

## | | **RHOVY**

| | When was this operation for the removal of your ovaries? | | IF RESPONDENT IS NOT SURE, USE LIFEGRID TO HELP THEM DECIDE. | | ENTER YEAR | | Range: 1900..9997

## | | **CHECK R137**

| | | END FILTER

## | **RHPEY**

In what year did you have your last period or menstrual bleeding? | Range: 1900..2008

## | **CHECKS R138 – R139**

| *IF (Year of last period = [2006, 2007] [RHpey = [2006, 2007]]*

## | | **RHPEE**

| | Can I just check, have you had a period or menstrual bleeding in the past 12 | | months?

- | | 1 Yes
- | | 2 No

| END FILTER

| *IF (Year of last period < 2006) OR (Whether had period in last 12 months = No)*  | *[(RHpey < 2006) OR (RHpee = 2)]*

## | | **RHPER**

| | Were your periods stopped by...READ OUT...

- | | 1 The menopause (or no obvious reason)
- | | 2 Surgery
- | | 3 Chemotherapy
- | | 4 Pregnancy or breast feeding

| | 95 or for another reason?

| | *IF Reason why periods were stopped = Other [RHper = 95]*

# | | | **RHPRB @**

| | | INTERVIEWER: SPECIFY OTHER REASON PERIODS STOPPED | | | String: 50

| | | | | END FILTER

| | | END FILTER

# | **RHHRT**

|

|

| |

| |

| |

 $\vert \vert$ 

| |

| | |

| This section is about hormone replacement therapy (HRT). | Have you ever taken HRT?

- | 1 Yes
- | 2 No

| *IF Whether has ever taken hrt = Yes [RHhrt = 1]*

# | | **RHHFY**

| | When did you first start HRT (hormone replacement therapy)? | | ENTER YEAR | | Range: 1900..2008

# | | **CHECK R140**

# | | **RHHPS**

| | When you first started HRT had your periods stopped?

- | | 1 Yes
- | | 2 No

| | *IF Whether periods had stopped when first started HRT = Yes [RHhps = 1]*

#### | | | | | | **RHHPY**

| | | How long after your last period did you start HRT?

- $| | | 1$  Less than 3 months<br> $| | 2 3$ -6 months
	- $3-6$  months
- | | | 3 7-12 months
- | | | 4 More than 12 months

#### | | | | | END FILTER

# | | **RHHNO**

| | Are you currently on HRT?

- | | 1 Yes
- | | 2 No

| | *IF Whether taking HRT now = No [RHhno = 2]*

| | |

| |

 $\perp$ 

| | | **RHHST** | | | When did you last take HRT? | | | ENTER YEAR | | | Range: 1900..2007 | | |

## | | | **CHECK R141**

| | | | | | END FILTER

| | | END FILTER

| END FILTER

#### **RHEND @**

INTERVIEWER: This is the end of the Health section. Press 1 and <Enter> to continue. Range: 1..1

# **OTHER LIFE EVENTS**

#### **ROINTRO @**

So far we have asked you about some specific areas of your life. We understand that there may be other aspects of your life that are important. INTERVIEWER: Press 1 and <Enter> to continue. Range: 1..1

REPEAT FOR EACH ADDITIONAL EVENT THAT RESPONDENT WANTS TO MENTION

LOOP FOR intLoop:= 1 TO 3 |

| *IF Whether respondent wants to mention something else that has happened = Yes*  | *[(ROImp = 1) OR (intLoop = 1)]*

# | | **ROIMP**

| |

| |

| | |

| | |

| | |

| | Is there anything else that has happened in your life that you'd like to tell us about? | | 1 Yes

| | 2 No

| | *[Responses to ROIMP are recorded in variables ROIMP1 to ROIMP3]*

| | *IF Whether respondent wants to mention something else that has happened = Yes*  | | *[ROImp = 1]*

| | | **RODET @**

| | | INTERVIEWER: ENTER DETAILS OF THING MENTIONED. | | | String: 200

| | | *[Responses to RODET are recorded in variables RODET1 to RODET3]*

## | | | **ROOTY**

| | | IF RELEVANT: When did this happen?

| | | INTERVIEWER: IF HAPPENED MORE THAN ONCE OR LASTED FOR | | | MORE THAN ONE YEAR, ENTER YEAR WHEN FIRST HAPPENED. | | | IF DID NOT HAPPEN IN A SPECIFIC TIME PERIOD CODE DON'T KNOW | | | AND EXPLAIN IN A NOTE.

| | | Range: 1850..2007

| | | *[Responses to ROOTY are recorded in variables ROOTY1 to ROOTY3]*

| | | **CHECK R142**

| | | | | END FILTER

| | | END FILTER

| END OF LOOP

## **ROSC**

That is the end of the life history interview. Thank you for taking the time to answer our questions.

INTERVIEWER: Did the respondent complete the self-completion questionnaire

before their interview?

1 Yes

2 No

|

*IF Whether completed self-completion questionnaire before interview = Yes [ROSC = 1]*

# | **ROSC2 @**

INTERVIEWER: CODE WHO IS GOING TO POST THE SELF-COMPLETION | BACK.

- 1 Interviewer
- | 2 Respondent

| **ELSE** 

|

# | **ROSC3 @**

| INTERVIEWER: Ask respondent to complete the self-completion questionnaire. Code whether or not self-completion was obtained.

- 1 Completed by respondent, to be posted by interviewer
- 2 Completed by respondent, to be posted back by respondent
- | 3 Respondent was interviewed but did not fill in self completion

| END FILTER

## **OUTROCALENDAR @**

This is the end of the questionnaire. INTERVIEWER: Press <Alt> and <F4> to exit. Summary of modules completed Range: 1..1

#### **SELF COMPLETION**

These questions were asked of respondents who completed the paper self completion questionnaire.

**The following questions are about attitudes and behaviours of parents. We would like to know how well the following statements describe your mother and father before you were 16 years of age. Please tick one box for each statement to indicate how much you agree or disagree with the description.** 

**This first block of questions relate to your mother or mother figure.** 

#### **RSMLET**

She (mother or mother figure) let me do the things I liked doing

- 1 Strongly agree
- 2 Agree
- 3 Disagree
- 4 Strongly disagree

#### **RSMCOLD**

She (mother or mother figure) seemed emotionally cold to me

- 1 Strongly agree
- 2 Agree
- 3 Disagree
- 4 Strongly disagree

#### **RSMUNDER**

She (mother or mother figure) appeared to understand my problems and worries

- 1 Strongly agree
- 2 Agree
- 3 Disagree
- 4 Strongly disagree

#### **RSMDECID**

She (mother or mother figure) liked me to make my own decisions

- 1 Strongly agree
- 2 Agree
- 3 Disagree
- 4 Strongly disagree

#### **RSMNOTWA**

She (mother or mother figure) made me feel I was not wanted

- 1 Strongly agree
- 2 Agree
- 3 Disagree
- 4 Strongly disagree

#### **RSMDEPEN**

She (mother or mother figure) tried to make me dependent on her

- 1 Strongly agree
- 2 Agree
- 3 Disagree
- 4 Strongly disagree

#### **RSMOVERP**

She (mother or mother figure) was overprotective of me

- 1 Strongly agree
- 2 Agree
- 3 Disagree
- 4 Strongly disagree

#### **RSMNATUR**

Was this (mother or mother figure) your natural mother?

- 1 Yes
- 2 No

#### **This second block of questions relate to your father or father figure.**

#### **RSFLET**

He (father or father figure) let me do the things I liked doing

- 1 Strongly agree
- 2 Agree
- 3 Disagree
- 4 Strongly disagree

#### **RSFCOLD**

He (father or father figure) seemed emotionally cold to me

- 1 Strongly agree
- 2 Agree
- 3 Disagree
- 4 Strongly disagree

#### **RSFUNDER**

He (father or father figure) appeared to understand my problems and worries

- 1 Strongly agree
- 2 Agree
- 3 Disagree
- 4 Strongly disagree

#### **RSFDECID**

He (father or father figure) liked me to make my own decisions

- 1 Strongly agree
- 2 Agree
- 3 Disagree
- 4 Strongly disagree

#### **RSFNOTWA**

He (father or father figure) made me feel I was not wanted

- 1 Strongly agree
- 2 Agree
- 3 Disagree
- 4 Strongly disagree

#### **RSFDEPEN**

He (father or father figure) tried to make me dependent on her

- 1 Strongly agree
- 2 Agree
- 3 Disagree
- 4 Strongly disagree

#### **RSFOVERP**

He (father or father figure) was overprotective of me

- 1 Strongly agree
- 2 Agree
- 3 Disagree
- 4 Strongly disagree

#### **RSFNATUR**

Was this (father or father figure) your natural father?

- 1 Yes
- 2 No

**The following questions are about difficult life events. Below is a list of difficult life events. Please tick the yes or no box for each item. For each event you have experienced, please write the age you were when this event first happened. If the event happened more than once, write your age when it happened the first time.** 

#### **RSDISAS**

Have you ever experienced a major fire, flood, earthquake or other natural disaster? 1 Yes

2 No

|

|

*IF ever experienced a major fire, flood, earthquake or other natural disaster = Yes [RSDISAS = 1]*

## | **RSDISASY**

How old were you when it first happened?

#### | END FILTER

#### **RSILL**

Have you ever had a life-threatening illness or accident?

- 1 Yes
- 2 No

*IF ever had a life-threatening illness or accident = Yes [RSILL = 1]*

# | **RSILLY**

|

|

How old were you when it first happened?

#### | END FILTER

# **RSATTAC**

Have you ever been a victim of serious physical attack or assault?

- 1 Yes
- 2 No

|

|

*IF ever been a victim of serious physical attach or assault = Yes [RSATTAC = 1]*

# | **RSATTACY**

How old were you when it first happened?

#### | END FILTER

## **RSSEXAS**

Have you ever been a victim of sexual assault (including rape or harassment)?

- 1 Yes
- 2 No

|

|

*IF ever been a victim of sexual assault (including rape or harassment) = Yes [RSSEXAS = 1]*

# | **RSSEXASY**

How old were you when it first happened?

| END FILTER

## **RSUNEMP**

When you were aged under 16, were either of your parents unemployed for more than 6 months when they wanted to be working?

- 1 Yes
- 2 No

|

*IF when you were aged under 16, either of your parents were unemployed for more than 6 months when they wanted to be working = Yes [RSUNEMP = 1]* |

## | **RSUNEMPY**

How old were you when it first happened?

#### | END FILTER

# **RSARGUE**

When you were aged under 16, did your parents argue or fight very often?

- 1 Yes
- 2 No

|

*IF when you were aged under 16, did your parents argue or fight very often = Yes [RSARGUE = 1]*

#### | | **RSARGUEY**

How old were you when it first happened?

| END FILTER

#### **RSDRINK**

When you were aged under 16, did your parents drink excessively, take drugs or have mental health problems?

- 1 Yes
- 2 No

|

|

*IF when you were aged under 16, did your parents drink excessively, take drugs or have mental health problems = Yes [RSDRINK = 1]*

## | **RSDRINKY**

How old were you when it first happened?

#### | END FILTER

## **RSABUSE**

When you were aged under 16, were you physically abused by your parents?

- 1 Yes
- 2 No

|

|

*IF when you were aged under 16, were you physically abused by your parents = Yes [RSABUSE = 1]*

# | **RSABUSEY**

How old were you when it first happened?

#### | END FILTER

#### **RSADDIC**

Have you ever had a husband, wife, partner or child who has been addicted to drugs or alcohol?

1 Yes

2 No

|

|

*IF ever had a husband, wife, partner or child who has been addicted to drugs or alcohol = Yes [RSADDIC = 1]*

# | **RSADDICY**

How old were you when it first happened?

| END FILTER

# **RSFIRED**

Have you ever fired a weapon in combat or been fired upon?

- 1 Yes
- 2 No

|

*IF ever fired a weapon in combat or been fired upon = Yes [RSFIRED = 1]*

#### | | **RSFIREDY**

How old were you when it first happened?

| END FILTER

## **RSWITWR**

Have you ever witnessed the serious injury or death of someone in war or military action?

- 1 Yes
- 2 No

|

|

*IF ever witnessed the serious injury or death of someone in war or military action =Yes [RSWITWR = 1]*

# | **RSWITRY**

How old were you when it first happened?

#### | END FILTER

## **RSWITKL**

Other than in war or military action, have you ever witnessed an accident or violent act in which someone was killed or seriously wounded?

- 1 Yes
- 2 No

*IF other than in war or military action, ever witnessed an accident or violent act in which someone was killed or seriously wounded =Yes* 

*[RSWITKL = 1]*

#### | | **RSWITKLY**

How old were you when it first happened?

#### | END FILTER

# **RSLOSWR**

Have you ever lost a very close friend or relative in a war or in military service?

1 Yes

|

2 No

|

|

*IF ever lost a very close friend or relative in a war or in military service =Yes [RSLOSWR = 1]*

# | **RSLOSWRY**

How old were you when it first happened?

#### | END FILTER

# **RSRISKF**

Have you ever had a very close friend or relative who died or was at risk of death due to illness or serious accident?

- 1 Yes
- 2 No

|

|

*IF ever had a very close friend or relative who died or was at risk of death due to illness or serious accident =Yes [RSRISKF = 1]*

# | **RSRISKFY**

How old were you when it first happened?

| END FILTER

# **RSCARE**

Have you ever provided long-term care to a disabled or impaired relative or friend?

- 1 Yes
- 2  $N_0$

|

|

*IF provided long-term care to a disabled or impaired relative or friend =Yes [RSCARE = 1]*

# | **RSCAREY**

| How old were you when it first happened?

#### | END FILTER

#### **RSFINAN**

Have you ever experienced severe financial hardship?

- 1 Yes
- 2 No

|

*IF ever experienced severe financial hardship =Yes [RSFINAN = 1]*

#### | | **RSFINANY**

 $|$  How old were you when it first happened?

| END FILTER

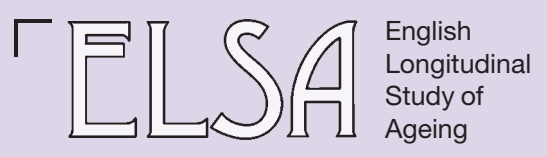

P2596

JafCen stitute for<br>scal Studies

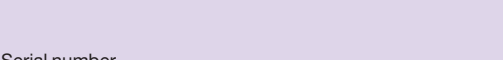

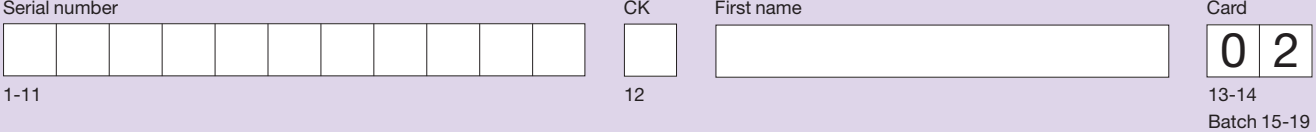

# **Health and lifestyles of people aged 50 and over**

# Life History Self-Completion Questionnaire In Confidence

# **HOW TO FILL IN THIS QUESTIONNAIRE**

Please answer the questions by:

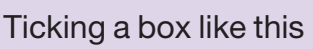

3

 $|{\cal V}|$ 

Or writing a number in a box like this

## **HOW TO RETURN THIS QUESTIONNAIRE**

If the interviewer is still in your home when you have completed the questionnaire, please hand it back to them. If not, please return the completed questionnaire in the pre-paid envelope as soon as you possibly can.

**PLEASE START THE QUESTIONNAIRE AT QUESTION 1**

## **THANK YOU AGAIN FOR YOUR HELP**

# **YOUR PARENTS**

**These questions are about attitudes and behaviours of parents. We would** like to know how well the following statements describe your mother and **father before you were 16 years of age. Please tick one box for each statement to indicate how much you agree or disagree with the description.**

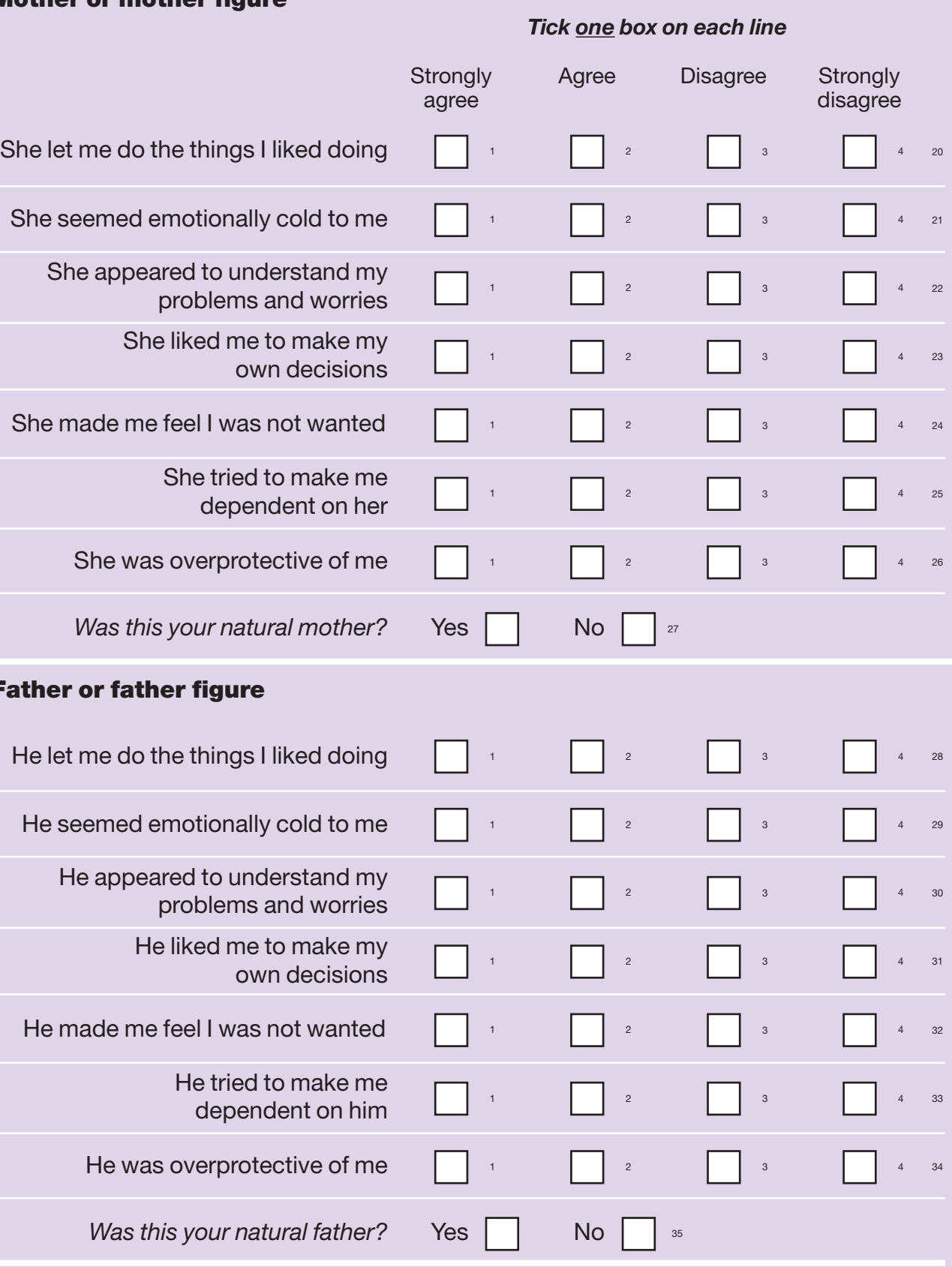

#### **Mother or mother figure**

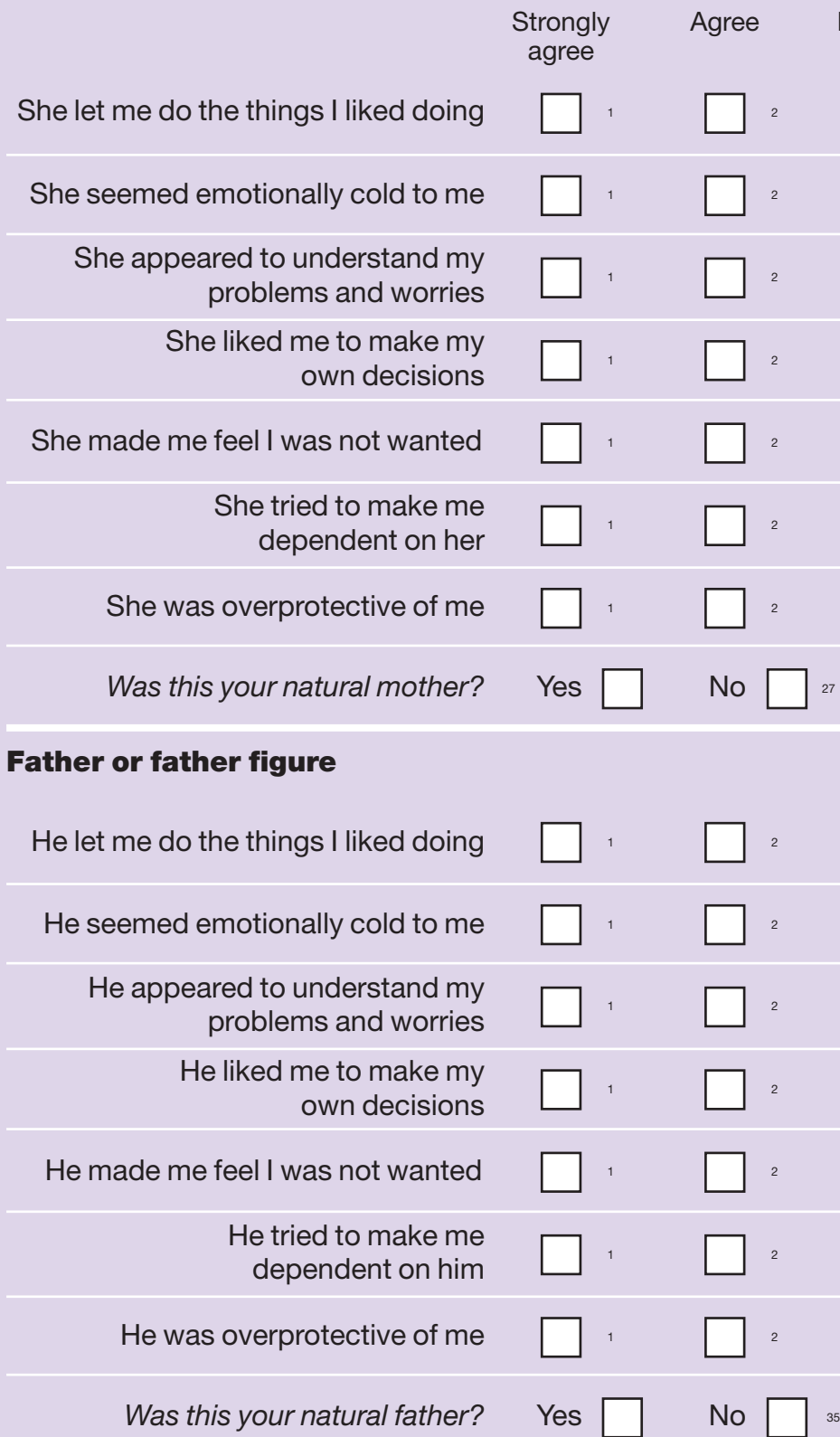

**1**

 $\Box$
Have you ever fired a weapon in combat or been fired upon?

Have you ever witnessed the serious injury or death of someone in war or military action?

Other than in war or military action, have you ever witnessed an accident or violent act in which someone was killed or seriously wour

Have you ever lost a very close friend or relative in a war or in military service?

Have you ever had a very close friend or relative Yes who died or was at risk of death due to illnes serious accident?

Have you ever provided long-term care to a disabled or impaired relative or friend?

Have you ever experienced severe financial hardship?

#### **If you would like to tell us about any o** experienced, please use the space be **first happened.**

Age | years 306-405 406-408

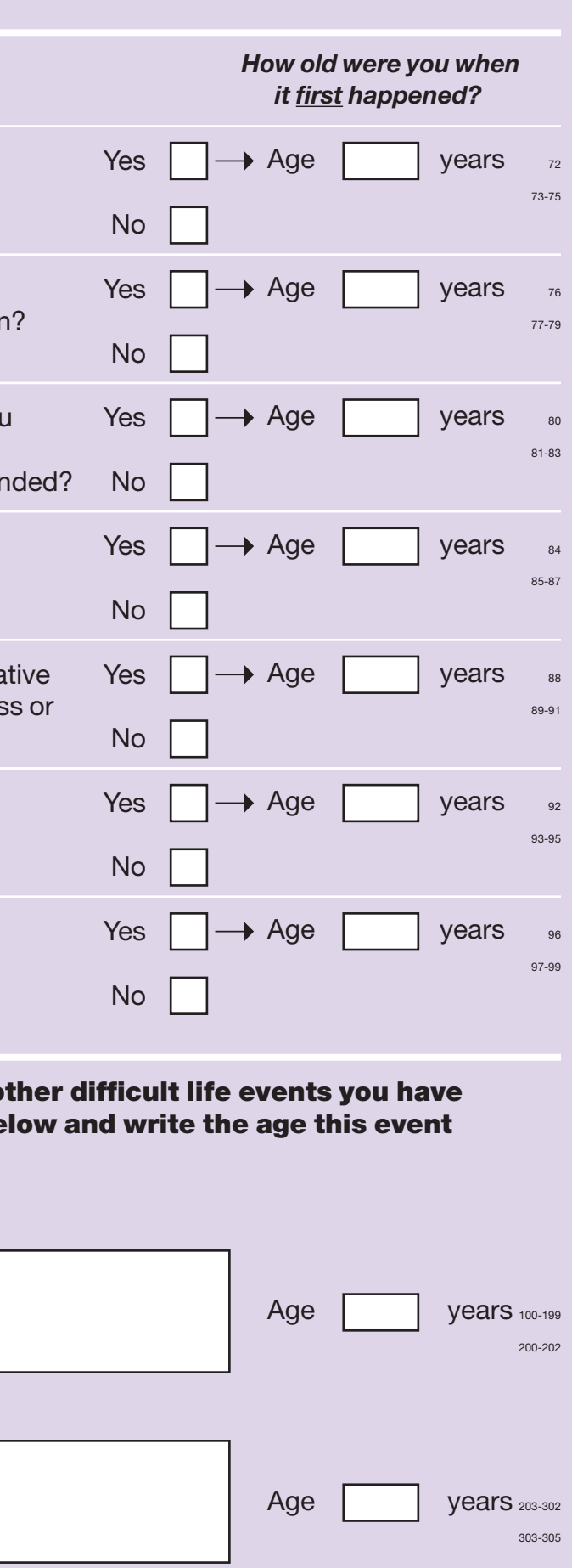

Other (please write below)

Other (please write below)

Other (please write below)

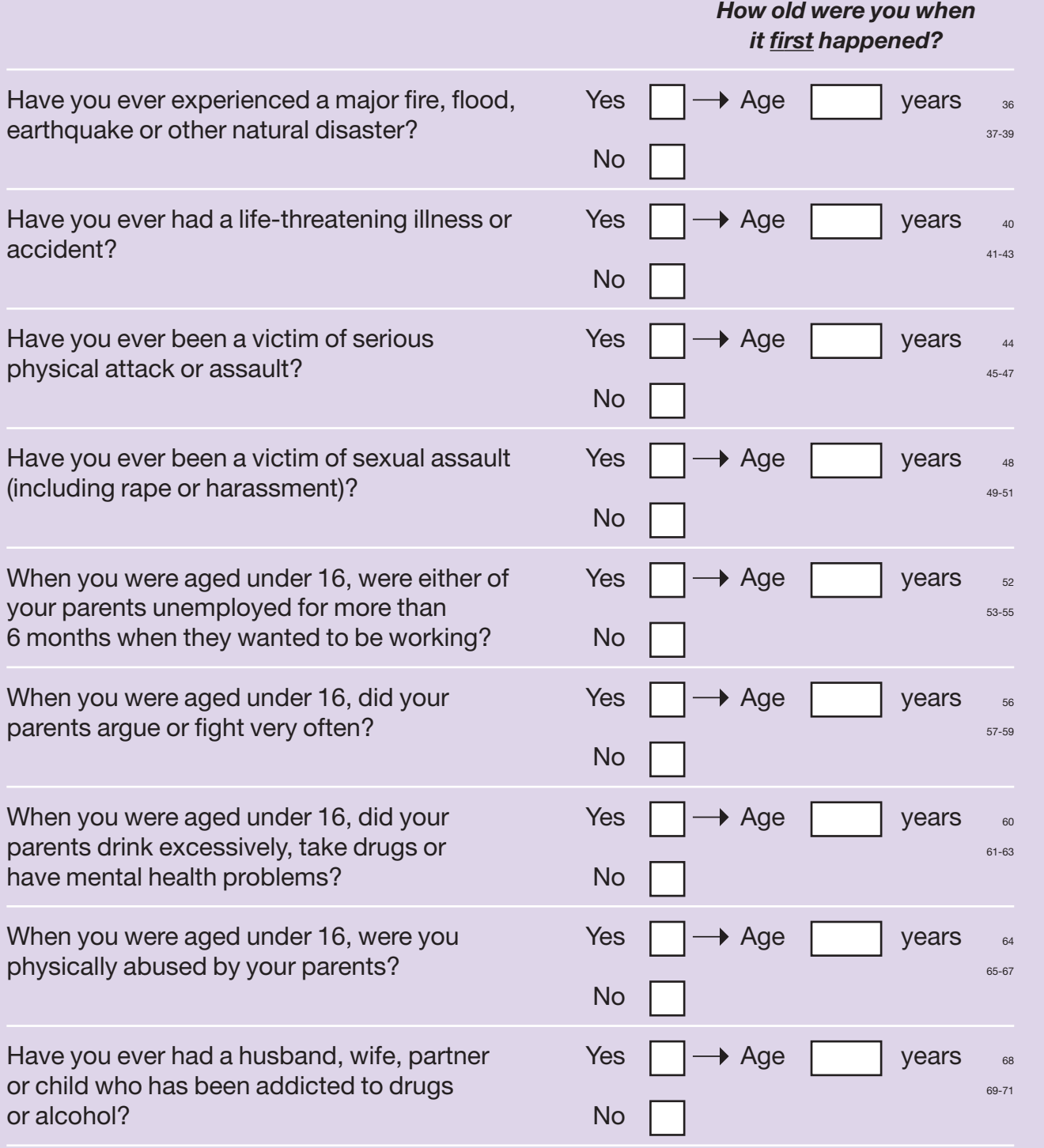

#### **DIFFICULT LIFE EVENTS**

**Below is a list of difficult life events. Please tick the yes or no box for each item. For each event you have experienced, please write the age you were when this event first happened. If the event happened more than once, write your age when it happened the first time.**

**2**

**Thinking back over your life, with its wide variety of enjoyable as well as difficult experiences, please write about three aspects of your life that have been especially important to you, and how they affected you.** <sup>409</sup>

**Continue on next page if necessary.**

**Please use this space if necessary.**

 $\Box$ 

 $\Box$ 

**Thank you very much for taking the time to answer our questions. Please give the questionnaire to the interviewer or post back in the envelope provided. All your answers will remain confidential.**

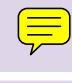

**3**

 $\Box$ 

# **LIFE HISTORY INTERVIEW**

**(ELSA - P2596)** 

## **SHOWCARDS**

### **CARD RC1**

- 1 Natural son/daughter
- 2 Adopted son/daughter
- 3 Foster son/daughter
- 4 Step son/daughter/child of partner
- 95 Other

- 1 Lived in a children's home
- 2 Been fostered with another family
- 3 Evacuated during World War 2
- 4 Lived in a prisoner of war camp
- 5 Lived in prison
- 6 Been an inpatient in a TB institution
- 7 Stayed in a psychiatric hospital
- 8 Been homeless for 1 month or more
- 96 None of these

- 1 Owned it (outright or with a mortgage)
- 2 Rented it
- 3 Squatted
- 4 Not a private residence

- 1 Boarding school
- 2 Orphanage
- 3 Children's home
- 4 Armed forces
- 5 Mental hospital
- 6 Other hospital
- 7 Prisoner of war camp
- 8 Borstal
- 9 Prison
- 10 Care home for the elderly
- 95 Other residence (please say what)

- 1 Natural mother
- 2 Natural father
- 3 Adopted, step or foster mother
- 4 Adopted, step or foster father
- 5 Natural brother(s) or sister(s)
- 6 Adopted, step, foster or half brother(s) or sister(s)
- 7 Grandparent(s)
- 8 Other relative(s)
- 9 Other non-relative(s)

- 1 Fixed bath
- 2 Cold running water supply
- 3 Hot running water supply
- 4 Inside toilet
- 5 Central heating
- 6 All of these
- 96 None of these

- 1 None or very few (0-10 books)
- 2 Enough to fill one shelf (11-25 books)
- 3 Enough to fill one bookcase (26-100 books)
- 4 Enough to fill two bookcases (101-200 books)
- 5 Enough to fill three or more bookcases (more than 200 books)

- 1 Parents separated or divorced
- 2 Mother died
- 3 Mother was ill
- 4 Respondent was adopted
- 95 Other reason (please say what)

## **CARD RW1**

- 1 Employed
- 2 Unemployed and searching for a job
- 3 Unemployed but not searching for a job
- 4 Sick or disabled
- 5 Looking after home or family
- 6 Looking after a sick or disabled relative or friend
- 7 Education/Training
- 8 Voluntary Work
- 95 Other (please say what)

## **CARD RW2**

- Unemployed and searching for a job
- Unemployed but not searching for a job
- Short term job (i.e. less than 6 months)
- Sick or disabled
- Looking after home or family
- Looking after a sick or disabled relative or friend
- Retired
- Education/Training
- Voluntary work
- Other (please say what)

1 Infectious disease (e.g. measles, chickenpox, mumps, polio,

TB)

- 2 Broken bones, fractures
- 3 Asthma
- 4 Allergies other than asthma (e.g. food intolerance, hay fever)
- 5 Respiratory problems other than asthma (e.g. bronchitis)
- 6 Chronic ear problems
- 7 Severe headaches or migraines
- 8 Epilepsy, fits or seizures
- 9 Emotional, nervous, or psychiatric problem
- 10 Appendicitis
- 11 Childhood diabetes or high blood sugar
- 12 Heart trouble
- 13 Leukaemia or lymphoma
- 14 Cancer or malignant tumour (excluding minor skin cancers)
- 95 Other serious health condition (please say what)
- 96 None of these

- 1 Back pain
- 2 Arthritis, including osteoarthritis and rheumatism
- 3 Osteoporosis
- 4 Angina or heart attack (including myocardial

infarction or coronary thrombosis)

- 5 Other heart disease
- 6 Diabetes or high blood sugar
- 7 Stroke
- 8 Asthma
- 9 Respiratory problems other than asthma (e.g. bronchitis, chronic obstructive pulmonary disease)
- 10 Severe headaches or migraines
- 96 None of these

- 1 Leukaemia or lymphoma
- 2 Cancer or malignant tumour (excluding minor skin cancers)
- 3 Emotional, nervous or psychiatric problem
- 4 Fatigue, e.g. with ME, MS
- 5 Gynaecological (women's) problem
- 6 Eyesight problems
- 7 Infectious disease (e.g. shingles, mumps, TB, HIV)
- 8 Allergies other than asthma (e.g. food intolerance, hay fever)
- 95 Other (please say what)
- 96 None of these

- 1 16 to 29 years
- 2 30 to 39 years
- 3 40 to 49 years
- 4 50 to 59 years
- 5 60 to 69 years
- 6 70 to 79 years
- 7 80 to 89 years
- 8 90 or over
- 9 All my life

- 1 Limited my opportunities for paid work
- 2 Had a negative effect on my family life
- 3 Had a positive effect on my family life
- 4 Made my social life more difficult
- 5 Limited my leisure activities
- 6 Made me determined to get the best out of life
- 7 Opened up new opportunities
- 95 Other (please say what)
- 96 None of these

- 1 11 years or less
- 2 12 to 15 years
- 3 16 to 29 years
- 4 30 to 39 years
- 5 40 to 49 years
- 7 50 to 59 years
- 8 60 to 69 years
- 9 70 to 79 years
- 10 80 years or over

- 1 Less than 5 years
- 2 5 to 9 years
- 3 10 to 14 years
- 4 15 to 19 years
- 5 20 years or more

- 1 Smokes socially
- 2 Smokes at certain parts of the day as part of my routine
- 3 Smokes for enjoyment
- 4 Smokes to help me relax
- 5 Smokes to cope with stress
- 6 Smokes for something to do when I'm bored
- 7 Smokes because I crave it
- 8 Has at least one cigarette an hour
- 96 None of these

#### **LIFE HISTORY INTERVIEW CAPI CHECKS**

There are two types of checks. Soft checks are those which the interviewer can bypass, whereas interviewers cannot go past hard checks.

#### **CHECK R1**

Soft check

|

 $\blacksquare$ 

|

|

*IF DATE INTERVIEW STARTED = RESPONSE [StartDat = RESPONSE]*

| CHECK: StartDat = IntDate [StartDat = IntDate]

| | INTERVIEWER: Are you sure you want to change the date you started the | | interview?

| | | END CHECK

| END FILTER

#### **CHECK R2**

Soft check CHECK: diff  $\le$  = 50 [diff  $\le$  = 50]

| INTERVIEWER: Respondent was older than 50 in this year - please check.

| END CHECK

**CHECK R3**

CHECK: diff >= 15 [diff >= 15]

| INTERVIEWER: Respondent was younger than 15 in this year – please check.

| END CHECK

*IF child's date of birth = RESPONSE [RcDbn = RESPONSE]*

#### | | **CHECK R4**

```
| soft check 
| CHECK: Rcdyy >= RcDbn.YEAR) INVOLVING (Rcdyy) [(Rcdyy >= 
| RcDbn.YEAR) INVOLVING (Rcdyy)] 
| |
```
| Year of death should be after date of birth - please check and amend.

| | | END CHECK

| END FILTER

Soft check *IF (WHETHER CHILD DETAILS CORRECT = Corr) OR (WHETHER CHILD'S DATE OF BIRTH CORRECT = Yes) [(Rcchc = Corr) OR (RcDbc = Yes)]* |

| CHECK: Rcdyy >= feedforward.children.FFChilddob.YEAR) INVOLVING | (Rcdyy) [(Rcdyy >= feedforward.children.FFChilddob.YEAR) INVOLVING | (Rcdyy)] | |

| | Year of death should be after date of birth - please check and amend.

| | | END CHECK

| END FILTER

#### **CHECK R6**

|

| |

*IF Number of (other) children given birth to who were born alive = RESPONSE [RCBno = RESPONSE]*

| CHECK: RCBno > 0) INVOLVING (RCBno)

| | INTERVIEWER: This should be greater than 0 - please check and amend.

| | | END CHECK

| END FILTER

### **CHECK R7**

Soft check CHECK: RCYrs - piYOB) >= 15 [(RCYrs - piYOB) >= 15]

| | INTERVIEWER: Respondent was under 15 in this year - please check.

| END CHECK

### **CHECK R8**

|

|

|

Soft check CHECK: RCYrs - piYOB) <= 50 [(RCYrs - piYOB) <= 50]

| INTERVIEWER: Respondent was over 50 in this year - please check.

| END CHECK

#### **CHECK R9**

CHECK: RCYrs > piYOB [RCYrs > piYOB]

| INTERVIEWER: Year entered is before the respondent was born - please | check and amend.

#### END CHECK

#### **CHECK R10**

|

|

|

|

|

|

CHECK: RCYrs - piYOB) >= 10 [(RCYrs - piYOB) >= 10]

| INTERVIEWER: Respondent was under 10 in this year - please check.

| END CHECK

#### **CHECK R11**

*IF Natural child's year of death = RESPONSE [RCNDY = RESPONSE]*

| CHECK: RCNDY >= RCYrs) INVOLVING (RCNDY) [(RCNDY >= RCYrs) | INVOLVING (RCNDY)]

| | | | INTERVIEWER: Year entered is before the child was born - please check | | and amend.

| | | END CHECK

| END FILTER

#### **CHECK R12**

Soft check CHECK: RCADt - piYOB) >= 18 [(RCADt - piYOB) >= 18]

| INTERVIEWER: Respondent was under 18 in this year - please check.

| END CHECK

### **CHECK R13**

Soft check CHECK:  $RCADt - piYOB$   $\leq 60$   $[(RCADt - piYOB) \leq 60]$ 

| INTERVIEWER: Respondent was over 60 in this year - please check.

| END CHECK

### **CHECK R14**

CHECK: RCADt > piYOB [RCADt > piYOB]

| INTERVIEWER: Year entered is before the respondent was born - please | check and amend.

| END CHECK

### **CHECK R15**

CHECK: RCADt - piYOB) >= 10 [(RCADt - piYOB) >= 10]

| INTERVIEWER: Respondent was under 10 in this year - please check and

| amend.

| END CHECK

#### **CHECK R16**

Soft check CHECK: RCAYr - piYOB) >= 18) INVOLVING (RCAYr) [((RCAYr - piYOB) >= 18) INVOLVING (RCAYr)]

| INTERVIEWER: Respondent was under 18 in this year - please check.

| END CHECK

|

### **CHECK R17**

Soft check CHECK: RCAYr - piYOB) <= 60) INVOLVING (RCAYr) [((RCAYr - piYOB) <= 60) INVOLVING (RCAYr)]

| | INTERVIEWER: Respondent was over 60 in this year - please check."

| END CHECK

#### **CHECK R18**

|

|

CHECK: RCAYr <= RCADt) INVOLVING (RCAYr) [(RCAYr <= RCADt) INVOLVING (RCAYr)]

| INTERVIEWER: This is after child was adopted - please check.

| END CHECK

#### **CHECK R19**

CHECK: RCADD >= RCAYr) INVOLVING (RCADD) [(RCADD >= RCAYr) INVOLVING (RCADD)]

| INTERVIEWER: Year entered is before the child was born - please check and amend.

| END CHECK

### **CHECK R20**

Soft check CHECK: RCADD >= RCADt) INVOLVING (RCADD) [(RCADD >= RCADt) INVOLVING (RCADD)]

| | INTERVIEWER: This is before child was adopted - please check and | amend.

| END CHECK

Soft check

|

| |

|

|

*IF Have you ever fostered a child = RESPONSE [FosterQ = RESPONSE]*

| CHECK: FosterQ <> 2) INVOLVING (FosterQ)

| | INTERVIEWER: You are coding that the respondent FOSTERED | | CHILDREN FOR 2 YEARS. Please check and amend answer if | | necessary. (If respondent NEVER fostered, code 0).

| | | END CHECK

| END FILTER

### **CHECK R22**

Soft check CHECK: RCmdt - piYOB) >= 15 [(RCmdt - piYOB) >= 15]

| INTERVIEWER: Respondent was under 15 in this year - please check.

| END CHECK

### **CHECK R23**

Soft check CHECK: RCmdt -  $piYOB$ ) <= 50  $[(RCmdt - piYOB)$  <= 50

| INTERVIEWER: Respondent was over 50 in this year - please check.

| END CHECK

### **CHECK R24**

CHECK: RCmdt > piYOB [RCmdt > piYOB]

| | INTERVIEWER: Year entered is before the respondent was born - please | check and amend.

| END CHECK

### **CHECK R25**

CHECK: RCmdt - piYOB) >= 10 [(RCmdt - piYOB) >= 10]

| | INTERVIEWER: Respondent was under 10 in this year - please check and | amend.

| END CHECK

CHECK: RCmdt -  $piYOB$ ) <= 65  $[(RCmdt - piYOB)$  <= 65 $]$ 

| | INTERVIEWER: Respondent was under 65 in this year - please check and | amend.

| END CHECK

### **CHECK R27**

| |

|

Soft check *IF Year started living with partner = RESPONSE [RPliv = RESPONSE]*

| | CHECK: RPliv >= piYOB + 16)) INVOLVING (RPliv) [(RPliv >= (piYOB + 16)) INVOLVING (RPliv)]

| | Interviewer: This is before respondent was sixteen. Please check and | | amend if necessary.

| | | END CHECK

| END FILTER

### **CHECK R28**

Soft check CHECK: RPMyr  $>=$  piYOB + 16) [RPMyr  $>=$  (piYOB + 16)]

| INTERVIEWER: This is before respondent was sixteen. Please check | and amend if necessary.

| END CHECK

### **CHECK R29**

Soft check *IF WHETHER GOT MARRIED AND COHABITED IN SAME YEAR = No [RPChk = 2]*

```
| 
| CHECK: RPMyr < RPliv) INVOLVING (RPMyr) [(RPMyr < RPliv) 
INVOLVING (RPMyr)]
```
| | | | INTERVIEWER: This is after they started living together. Please amend.

| | | END CHECK

| END FILTER

Soft check *IF WHETHER MARRIED COHABITING PARTNER AT LATER DATE = Yes [RPLtr = 1]*

| | CHECK: RPMyr >= RPliv) INVOLVING (RPMyr) [(RPMyr >= RPliv) INVOLVING (RPMyr)]

| | | | INTERVIEWER: This is before they started living together. Please amend. | |

| END CHECK

| END FILTER

### **CHECK R31**

|

|

| |

|

Soft check *IF YEAR PARTNER DIED = RESPONSE [RPDiy = RESPONSE]*

| CHECK: RPliv <= RPDiy [RPliv <= RPDiy]

| | | | INTERVIEWER: Date widowed should be after started living together. | | Please check and amend.

| | | END CHECK

| END FILTER

### **CHECK R32**

*IF YEAR COHABITATION ENDED = RESPONSE [RPEyr = RESPONSE]*

| CHECK: RPliv <= RPEyr [RPliv <= RPEyr]

| | INTERVIEWER: This should be after the year relationship began.

| | | END CHECK

| END FILTER

### **CHECK R33**

Soft check CHECK: RPliv <= RPDyr [RPliv <= RPDyr]

| INTERVIEWER: Date divorced should be after started living together. | Please check and amend.

| END CHECK

CHECK: RPMyr <= RPDyr [RPMyr <= RPDyr]

| | INTERVIEWER: Date divorced should be after date married. Please check and amend.

| END CHECK

#### **CHECK R35**

|

Soft check *IF YEAR NON-COHABITING RELATIONSHIP BEGAN = RESPONSE [RPNCb = RESPONSE]*

| CHECK: RPNCb  $>=$  piYOB + 16) [RPNCb  $>=$  (piYOB + 16)]

| | | | INTERVIEWER: This is before respondent was sixteen. Please check and | | amend if necessary.

| | | END CHECK

| END FILTER

#### **CHECK R36**

Soft check *IF (YEAR NON-COHABITING RELATIONSHIP BEGAN > 0) AND (YEAR NON-COHABITING RELATIONSHIP ENDED > 0) [(RPNCb >0) AND (RPNcf > 0)]* |

| CHECK: RPNCb <= RPNcf [RPNCb <= RPNcf]

| | The relationship ended before it started

| END CHECK

| END FILTER

| |

| |

|

### **CHECK R37**

*IF OTHER RESIDENCES = None [RAlis = 96]*

| CHECK: RAlis.CARDINAL = 1 [RAlis.CARDINAL = 1]

| | | | Cannot have another code with None - CHECK AND AMEND"

| | | END CHECK

| END FILTER

CHECK: RAStB >= PiYOB) INVOLVING (RAStB) [(RAStB >= PiYOB) INVOLVING (RAStB)]

| | Interviewer: This year is before the respondent was born. Please amend

| END CHECK

#### **CHECK R39**

|

| |

| | |

| | |

|

| |

| | |

| | |

|

*IF Residence[PiIndex - YEAR STOPPED LIVING IN ACCOMMODATION = RESPONSE) AND (accommodation.Residence.PiIndex > 1) [(ResidencePiIndex - 1.RAStp = RESPONSE) AND (PiIndex > 1)]*

| *IF YEAR STARTED LIVING IN ACCOMMODATION IF GAP < | Residence[PiIndex - 1].RAStp [RAStB < ResidencePiIndex - 1.RAStp]*

| | CHECK: ERROR INVOLVING (RAStB) [ERROR INVOLVING (RAStB)]

| | | The date entered is before respondent moved out of last residence. | | Please amend.

| | END CHECK

| | | | END FILTER

| END FILTER

#### **CHECK R40**

*IF Residence[PiIndex - ESTIMATED YEAR STOPPED LIVING IN ACCOMMODATION = RESPONSE) AND accommodation.Residence.PiIndex > 1) [(ResidencePiIndex - 1.RAEst = RESPONSE) AND (PiIndex > 1)]*

| *IF YEAR STARTED LIVING IN ACCOMMODATION IF GAP < | Residence[PiIndex - 1].RAEst [RAStB < ResidencePiIndex - 1.RAEst]*

| | CHECK: ERROR INVOLVING (RAStB) [ERROR INVOLVING (RAStB)]

| | The date entered is before respondent moved out of last residence. | | | Please amend.

| | END CHECK

| | | END FILTER

END FILTER

|

| |

| | |

*IF Residence[PiIndex - YEAR STOPPED LIVING IN ACCOMMODATION = RESPONSE) AND (accommodation.Residence.PiIndex > 1) [(ResidencePiIndex - 1.RAStp = RESPONSE) AND (PiIndex > 1)]*

| *IF ESTIMATED YEAR STARTED LIVING IN ACCOMMODATION < | Residence[PiIndex - 1].RAStp [Raess < ResidencePiIndex - 1.RAStp]*

| | CHECK: ERROR INVOLVING (Raess) [ERROR INVOLVING (Raess)]

| | | The date entered is before respondent moved out of last residence. | | | Please amend.

| | | | | END CHECK

| | | END FILTER

| END FILTER

#### **CHECK R42**

|

| |

| | |

*IF Residence[PiIndex - ESTIMATED YEAR STOPPED LIVING IN ACCOMMODATION = RESPONSE) AND (accommodation.Residence.PiIndex > 1) [(ResidencePiIndex - 1.RAEst = RESPONSE) AND (PiIndex > 1)]*

| *IF ESTIMATED YEAR STARTED LIVING IN ACCOMMODATION < | Residence[PiIndex - 1].RAEst [Raess < ResidencePiIndex - 1.RAEst]*

| | CHECK: ERROR INVOLVING (Raess) [ERROR INVOLVING (Raess)]

| | | The date entered is before respondent moved out of last residence. | | | Please amend.

| | | | | END CHECK

| | | END FILTER

| END FILTER

#### **CHECK R43**

|

|

CHECK: Raess >= PiYOB [Raess >= PiYOB]

| Interviewer: This year is before the respondent was born. Please amend.

END CHECK

|

|

| |

|

|

|

| |

CHECK: RAStp >= RAStY [RAStp >= RAStY]

Year stopped living at this residence is before the year started at this residence.

| END CHECK

#### **CHECK R45**

*IF (YEAR STOPPED LIVING IN ACCOMMODATION > YEAR SYSDATE)) AND (YEAR STOPPED LIVING IN ACCOMMODATION < 9997) [(RAStp > YEAR (SYSDATE)) AND (RAStp < 9997)]*

| CHECK: ERROR [ERROR]

| The year you entered is in the future. Please amend.

| | | END CHECK

END FILTER

#### **CHECK R46**

CHECK: RAEst >= RAStY [RAEst >= RAStY]

Year stopped living at this residence is before the year started at this residence.

| END CHECK

#### **CHECK R47**

*IF (ESTIMATED YEAR STOPPED LIVING IN ACCOMMODATION > YEAR SYSDATE)) AND (ESTIMATED YEAR STOPPED LIVING IN ACCOMMODATION < 9997) [(RAEst > YEAR (SYSDATE)) AND (RAEst < 9997)]*

| CHECK: ERROR [ERROR]

| The year you entered is in the future. Please amend.

| | | END CHECK

| END FILTER

|

| |

| |

|

|

| |

|

Soft check *IF NUMBER OF BEDROOMS OF RESIDENCE LIVED IN WHEN 10 = RESPONSE [Raroo = RESPONSE]*

 $\mid$  CHECK: Raroo <= 5 [Raroo <= 5]

| | INTERVIEWER: THE NUMBER OF BEDROOMS SEEMS HIGH. PLEASE | | CHECK

| END CHECK

| END FILTER

### **CHECK R49**

Soft check *IF NUMBER OF PEOPLE LIVED IN RESIDENCE WHEN 10 = RESPONSE [RApeo = RESPONSE]*

| CHECK: RApeo <> 1 [RApeo <> 1]

| | | | Can I just check - you lived here by yourself?

| | | END CHECK

| END FILTER

### **CHECK R50**

*IF ACCOMMODATION FACILITIES = None [RAfac = 96]*

| CHECK: RAfac.CARDINAL = 1 [RAfac.CARDINAL = 1]

| Cannot have another code with None - CHECK AND AMEND

| | | END CHECK

| END FILTER

### **CHECK R51**

Soft check CHECK: PIYOB + 16)  $>=$  RADiy  $[(PiYOB + 16) = RADiv]$ 

This should be before the person was 16

| END CHECK

|

| |

|

|

| |

Soft check *IF YEAR PARENTS SEPARATED < accommodation.PiYOB [RADiy < PiYOB]*

| CHECK: ERROR [ERROR]

| | The year entered is before the respondent was born. Please amend.

| | | END CHECK

| END FILTER

#### **CHECK R53**

Soft check CHECK: PiYOB + 16) >= Ramoa [(PiYOB + 16) >= Ramoa]

This should be before the person was 16

| END CHECK

### **CHECK R54**

Soft check *IF WHETHER SEPARATED FROM MOTHER FOR 6 MONTHS OR MORE BEFORE 16 < accommodation.PiYOB [Ramoa < PiYOB]*

| CHECK: ERROR [ERROR]

| The year entered is before the respondent was born. Please amend.

| | | END CHECK

| END FILTER

### **CHECK R55**

*IF YEAR LEFT HOME = RESPONSE [RApar = RESPONSE]*

| | CHECK: RApar >= PiYOB [RApar >= PiYOB]

| | | | Interviewer: This year is before the respondent was born. Please amend

| | | END CHECK

| END FILTER

Soft check *IF EXACT AGE FINISHED EDUCATION = RESPONSE [RWfte = RESPONSE]*  |

 $\overline{)}$  CHECK: RWfte <= 25) AND RWfte >= 14)  $|$  [(RWfte <= 25) AND (RWfte >= 14)]

| | INTERVIEWER : This seems a little young\old. Please check this is | | correct.

| | | END CHECK

| END FILTER

| |

|

|

|

|

|

#### **CHECK R57**

CHECK: RWnwb >= RWfte + piYOB)) INVOLVING (RWnwb) [(RWnwb >= (RWfte + piYOB)) INVOLVING (RWnwb)]

| This year is before the last time the respondent's situation changed. Please | amend.

| END CHECK

#### **CHECK R58**

CHECK: RWnwb >= YLFTE) INVOLVING (RWnwb) [(RWnwb >= YLFTE) INVOLVING (RWnwb)]

| This year is before the last time the respondent's situation changed. Please amend.

| END CHECK

### **CHECK R59**

CHECK: RWnwb >= RWfte + piYOB)) INVOLVING (RWnwb) [(RWnwb >= (RWfte + piYOB)) INVOLVING (RWnwb)]

This year is before the last time the respondent's situation changed. Please amend.

| END CHECK

#### **CHECK R60**

CHECK: RWnwb >= YLFTE) INVOLVING (RWnwb) [(RWnwb >= YLFTE) INVOLVING (RWnwb)]

| This year is before the last time the respondent's situation changed. | Please amend.
#### END CHECK

#### **CHECK R61**

|

|

| |

|

| |

| |

|

|

Soft check CHECK: RWjsy - QINTRO.OKYoB) >= 14 [(RWjsy - QINTRO.OKYoB) >= 14]

| INTERVIEWER: Year entered is before the person was 14. Please check this is correct.

| END CHECK

#### **CHECK R62**

Soft check *IF (work.RW.piIndex >= 2) AND work.RW[piIndex - TIME PERIOD UNTIL STARTED NEXT JOB <> Overlap) [(piIndex >= 2) AND (work.RWpiIndex - 1.RWnx <> Overlap)]*

| CHECK: RWjsy >= work.RW[piIndex - 1].RWedy) INVOLVING | (RWjsy) [(RWjsy >= work.RWpiIndex - 1.RWedy) INVOLVING (RWjsy)]

| | INTERVIEWER: This date is before their last job ended. Please check this | | is correct.

| | | END CHECK

| END FILTER

#### **CHECK R63**

*IF (work.RW.piIndex = 1) AND (TIME PERIOD BETWEEN LEAVING FULL-TIME EDUCATION AND STARTING FIRST JOB = Yes) [(piIndex = 1) AND (Rwjsa = Yes)]*

| CHECK: RWftp >= YLFTE [RWftp >= YLFTE]

| | INTERVIEWER: Year entered (^rwftp) is before they started this job | | (which was the same year they left full time education: ^Ylfte). Please | | check and amend, or go back and change when left full time education | | or when this job started.

| END CHECK

| END FILTER

#### **CHECK R64**

CHECK: RWjsy <= RWftp [RWjsy <= RWftp]

| INTERVIEWER: Year entered (^RWftp) is before they started this job | (^Rwjsy). Please check and amend the year they started this job or went | part-time.

#### END CHECK

#### **CHECK R65**

*IF (work.RW.piIndex = 1) AND (TIME PERIOD BETWEEN LEAVING FULL-TIME EDUCATION AND STARTING FIRST JOB = Yes) [(piIndex = AND (Rwjsa = Yes)]* |

| CHECK: RWptf >= YLFTE [RWptf >= YLFTE]

| | | | INTERVIEWER: Year entered (^RWptf) is before they started this job | | (which was the same year they left full time education: ^Ylfte). Please |  $\vert$  check and amend, or go back and change when left full time education | | or when this job started.

| | | END CHECK

| END FILTER

#### **CHECK R66**

CHECK: RWjsy <= RWptf [RWjsy <= RWptf]

| | INTERVIEWER: Year entered (^RWptf) is before they started this job | (^RWjsy)! Please check and amend the year they started this job or went | part-time.

| END CHECK

#### **CHECK R67**

CHECK: RWedy > piYOB) AND RWedy < 2008)) OR RWedy > 9996) [((RWedy > piYOB) AND (RWedy < 2008)) OR (RWedy > 9996)]

| | Invalid range: should be between ^piYOB and 2007, or code 9997 if still in | same job.

| END CHECK

#### **CHECK R68**

|

CHECK: RWjsy <= RWedy [RWjsy <= RWedy]

| INTERVIEWER: Year entered (^RWedy) is before they started this job | (^RWjsy)! Please check and amend the year they started or ended this job.

| END CHECK

 $\mathbf{||}$ 

| |

*IF (work.RW.piIndex = 1) AND (TIME PERIOD BETWEEN LEAVING FULL-TIME EDUCATION AND STARTING FIRST JOB = Yes) [(piIndex = 1) AND (Rwjsa = Yes)]*

| | CHECK: RWedy >= YLFTE [RWedy >= YLFTE]

| | INTERVIEWER: Year entered (^rwedy) is before they started this job | | (which was the same year they left full time education: ^Ylfte). Please | | check and amend, or go back and change when left full time education or | | when this job started.

| END CHECK

| END FILTER

#### **CHECK R70**

*IF work.RW[piIndex - TIME PERIOD UNTIL STARTED NEXT JOB = Yes) AND (work.RW.piIndex > 1) [(work.RWpiIndex - 1.RWnx = Yes) AND (piIndex > 1)]*

| | CHECK: work.RW[piIndex - 1].RWedy <= RWedy [work.RWpiIndex - 1.RWedy <= RWedy]

| | | | INTERVIEWER: Year entered (^RWedy) is before they started this job | | (^work.Rw[piindex-1].Rwedy)! Please check and amend the year they | | started or ended this job.

| | | END CHECK

| END FILTER

#### **CHECK R71**

|

 $\mathbf{||}$ 

| | |

| |

LOOP FOR  $\text{ldx} = 1$  TO 20

| *IF Idx = Rwljo.ORD [Idx = Rwljo.ORD]*

| | CHECK: RW[Idx].RWdes = RESPONSE) INVOLVING (Rwljo) | | [(RW[Idx].RWdes = RESPONSE) INVOLVING (Rwljo)]

| | | | | | Invalid choice. Please amend.

| | END CHECK

| END FILTER

| END OF LOOP

LOOP FOR  $\text{ldx} = 1$  TO 20

| | *IF WHICH JOBS LEFT DUE TO ILL HEALTH OR DISABILITY = Idx | [Rwilx = Idx]* | |

| | CHECK: RW[Idx].RWdes = RESPONSE) INVOLVING | | (Rwilx) [(RW[Idx].RWdes = RESPONSE) INVOLVING (Rwilx)]

| | | | | | Invalid choice. Please amend.

| | END CHECK

| | | END FILTER

| | |

|

| |

| | |

| |

| |

| END OF LOOP

## **CHECK R73**

LOOP FOR Idx:= 1 TO 20

| *IF WHICH JOBS LEFT DUE TO COMPANY CLOSING DOWN = Idx | [Rwbux = Idx]*

| | CHECK: RW[Idx].RWdes = RESPONSE) INVOLVING (Rwbux) | | [(RW[Idx].RWdes = RESPONSE) INVOLVING (Rwbux)]

| | | Invalid choice. Please amend.

| | | | | END CHECK

| END FILTER

| END OF LOOP

#### **CHECK R74**

*IF YEAR RECEIVED FIRST INJURY = RESPONSE [RHina = RESPONSE]*

| | CHECK: RHina >= piYOB [RHina >= piYOB]

| | ^RHIna is before year of birth ^piYOB - please amend.

| | | END CHECK

| END FILTER

|

| |

|

|

| |

*IF CONDITION THAT CAUSED HEALTH PROBLEMS AS A CHILD = None [RHCIG = 96]*

| CHECK: RHCIG.CARDINAL = 1 [RHCIG.CARDINAL = 1]

| | - PLEASE CHECK AND AMEND."

| | | END CHECK

| END FILTER

#### **CHECK R76**

Soft check CHECK:  $piYOB + 16$ ) >= RHCCYA  $[(piYOB + 16)$  >= RHCCYA]

| This should be before the person was 16

| END CHECK

#### **CHECK R77**

Soft check *IF YEAR FIRST EXPERIENCED AN INFECTIOUS DISEASE < QHealth.piYOB [RHCCYA < piYOB]*

| CHECK: ERROR [ERROR]

| The year entered is before the respondent was born. Please amend.

| | | END CHECK

| END FILTER

#### **CHECK R78**

Soft check CHECK:  $piYOB + 16$ ) >= RHCCYB  $[(piYOB + 16)$  >= RHCCYB $]$ |

This should be before the person was 16

| END CHECK

#### **CHECK R79**

|

| |

| |

Soft check *IF YEAR FIRST EXPERIENCED BROKEN BONE < QHealth.piYOB [RHCCYB < piYOB]*

| CHECK: ERROR [ERROR]

| | The year entered is before the respondent was born. Please amend."

#### | END CHECK

| END FILTER

#### **CHECK R80**

|

|

|

| |

|

| |

| |

|

Soft check CHECK:  $piYOB + 16$ ) >= RHCCYC  $[(piYOB + 16)$  >= RHCCYC

This should be before the person was 16

| END CHECK

#### **CHECK R81**

Soft check *IF YEAR FIRST EXPERIENCED ASTHMA < QHealth.piYOB [RHCCYC < piYOB]*

| CHECK: ERROR [ERROR]

| | | The year entered is before the respondent was born. Please amend.

| | | END CHECK

| END FILTER

## **CHECK R82**

Soft check *IF YEAR FIRST EXPERIENCED ALLERGIES = RESPONSE [RHCCYD = RESPONSE]*

| CHECK:  $piYOB + 16$ ) >= RHCCYD  $[(piYOB + 16)$  >= RHCCYD

| | This should be before the person was 16

| | | END CHECK

| END FILTER

#### **CHECK R83**

Soft check *IF YEAR FIRST EXPERIENCED ALLERGIES < QHealth.piYOB [RHCCYD < piYOB]*

| CHECK: ERROR [ERROR]

| | The year entered is before the respondent was born. Please amend.

| END CHECK

#### END FILTER

#### **CHECK R84**

|

|

| |

|

|

|

|

Soft check CHECK:  $piYOB + 16$ ) >= RHCCYE  $[(piYOB + 16)$  >= RHCCYE

This should be before the person was 16"

| END CHECK

#### **CHECK R85**

Soft check *IF YEAR FIRST EXPERIENCED RESPIRATORY PROBLEMS < QHealth.piYOB [RHCCYE < piYOB]*

| CHECK: ERROR [ERROR]

| | The year entered is before the respondent was born. Please amend.

| | | END CHECK

| END FILTER

#### **CHECK R86**

Soft check CHECK:  $piYOB + 16$ ) >= RHCCYF  $[(piYOB + 16)$  >= RHCCYF

| This should be before the person was 16

| END CHECK

#### **CHECK R87**

Soft check *IF YEAR FIRST EXPERIENCED CHRONIC EAR PROBLEMS < QHealth.piYOB [RHCCYF < piYOB]*

| CHECK: ERROR [ERROR]

| | | | The year entered is before the respondent was born. Please amend.

| | | END CHECK

| END FILTER

#### **CHECK R88**

Soft check CHECK:  $piYOB + 16$ ) >= RHCCYG  $[(piYOB + 16)$  >= RHCCYG

This should be before the person was 16

#### END CHECK

#### **CHECK R89**

|

| |

|

|

| |

| |

|

Soft check *IF YEAR FIRST EXPERIENCED MIGRAINE < QHealth.piYOB [RHCCYG < piYOB]*

| CHECK: ERROR [ERROR]

| | The year entered is before the respondent was born. Please amend.

| | | END CHECK

| END FILTER

#### **CHECK R90**

Soft check CHECK:  $piYOB + 16$ ) >= RHCCYH  $[(piYOB + 16)$  >= RHCCYH $]$ 

This should be before the person was 16

| END CHECK

#### **CHECK R91**

Soft check *IF YEAR FIRST EXPERIENCED EPILEPSY < QHealth.piYOB [RHCCYH < piYOB]*

| CHECK: ERROR [ERROR]

| | The year entered is before the respondent was born. Please amend.

| END CHECK

| END FILTER

#### **CHECK R92**

Soft check CHECK:  $piYOB + 16$ ) >= RHCCYJ  $[(piYOB + 16)$  >= RHCCYJ

| This should be before the person was 16

| END CHECK

#### **CHECK R93**

Soft check *IF YEAR FIRST EXPERIENCED MENTAL HEALTH PROBLEMS < QHealth.piYOB [RHCCYJ < piYOB]*

| | CHECK: ERROR [ERROR]  $\frac{1}{x}$  The year entered is before the respondent was born. Please amend.

| | | END CHECK

| END FILTER

| |

|

|

| |

# **CHECK R94**

Soft check CHECK:  $piYOB + 16$ ) >= RHCCYK  $[(piYOB + 16)$  >= RHCCYK]

This should be before the person was 16

| END CHECK

# **CHECK R95**

```
Soft check 
IF YEAR FIRST EXPERIENCED APPENDICITIS < QHealth.piYOB 
[RHCCYK < piYOB]
```
| CHECK: ERROR [ERROR]

| | The year entered is before the respondent was born. Please amend.

| | | END CHECK

| END FILTER

## **CHECK R96**

Soft check CHECK:  $piYOB + 16$ ) >= RHCCYL  $[(piYOB + 16)$  >= RHCCYL] |

| This should be before the person was 16

| END CHECK

## **CHECK R97**

Soft check *IF YEAR FIRST EXPERIENCED DIABETES < QHealth.piYOB [RHCCYL < piYOB]* |

| CHECK: ERROR [ERROR]

| | The year entered is before the respondent was born. Please amend.

| | | END CHECK

| END FILTER

| |

**CHECK R98** 

Soft check CHECK:  $piYOB + 16$ ) >= RHCCYM  $[(piYOB + 16)$  >= RHCCYM $]$ 

This should be before the person was 16

| END CHECK

|

|

|

|

|

## **CHECK R99**

Soft check *IF YEAR FIRST EXPERIENCED HEART TROUBLE < QHealth.piYOB [RHCCYM < piYOB]*

| CHECK: ERROR [ERROR]

| | | | The year entered is before the respondent was born. Please amend.

| | | END CHECK

| END FILTER

#### **CHECK R100**

Soft check CHECK:  $piYOB + 16$ ) >= RHCCYN  $[(piYOB + 16)$  >= RHCCYN $]$ 

This should be before the person was 16

| END CHECK

#### **CHECK R101**

Soft check *IF YEAR FIRST EXPERIENCED LEUKAEMIA OR LYMPHOMA < QHealth.piYOB [RHCCYN < piYOB]*

| CHECK: ERROR [ERROR]

| | | | The year entered is before the respondent was born. Please amend.

| | | END CHECK

| END FILTER

#### **CHECK R102**

Soft check CHECK:  $piYOB + 16$ ) >= RHCCYP  $[(piYOB + 16)$  >= RHCCYP $]$ 

This should be before the person was 16

| END CHECK

**CHECK R103** 

Soft check *IF YEAR FIRST EXPERIENCED CANCER < QHealth.piYOB [RHCCYP < piYOB]* |

| CHECK: ERROR [ERROR]

| The year entered is before the respondent was born. Please amend.

| | | END CHECK

| END FILTER

| |

|

|

| |

# **CHECK R104**

Soft check CHECK:  $piYOB + 16$ ) >= RHCCYQ  $[(piYOB + 16)$  >= RHCCYQ]

This should be before the person was 16

| END CHECK

## **CHECK R105**

Soft check *IF YEAR FIRST EXPERIENCED OTHER SERIOUS HEALTH CONDITION < QHealth.piYOB [RHCCYQ < piYOB]*

| CHECK: ERROR [ERROR]

| The year entered is before the respondent was born. Please amend.

| | | END CHECK

| END FILTER

#### **CHECK R106**

*IF REASONS FOR ILL HEALTH AGE 16+ (list 1) = None [RHPbc = 96]*

| | CHECK: RHPbc.CARDINAL = 1 [RHPbc.CARDINAL = 1]

| | | | - PLEASE CHECK AND AMEND

| | | END CHECK

| END FILTER

#### **CHECK R107**

|

| |

*IF REASONS FOR ILL HEALTH AGE 16+ (list 2) = None [RHPbx = 96]*

 $|$  CHECK: RHPbx.CARDINAL = 1 [RHPbx.CARDINAL = 1]

| | - PLEASE CHECK AND AMEND

#### | | | END CHECK

| END FILTER

## **CHECK R108**

*IF AGES WHEN HAD PERIODS OF ILL HEALTH OR DISABILITY = Age30to39 [RHPbd = 2]* |

| CHECK: piAGE > 30 [piAGE > 30]

| | | | Invalid response: Respondent is not yet 30

| | | END CHECK

| END FILTER

#### **CHECK R109**

|

| |

|

|

*IF AGES WHEN HAD PERIODS OF ILL HEALTH OR DISABILITY = Age40to49 [RHPbd = 3]*

 $|$  CHECK: piAGE > 40 [piAGE > 40]

| | Invalid response: Respondent is not yet 40

| | | END CHECK

| END FILTER

#### **CHECK R110**

*IF AGES WHEN HAD PERIODS OF ILL HEALTH OR DISABILITY = Age50to59 [RHPbd = 4]*

 $|$  CHECK: piAGE  $>$  50 [piAGE  $>$  50]

| | | | Invalid response: Respondent is not yet 50

| | | END CHECK

| END FILTER

#### **CHECK R111**

*IF AGES WHEN HAD PERIODS OF ILL HEALTH OR DISABILITY = Age60to69 [RHPbd = 5]*

 $|$  CHECK: piAGE > 60 [piAGE > 60]

| | | | Invalid response: Respondent is not yet 60

| | | END CHECK

#### | END FILTER

## **CHECK R112**

|

|

|

|

| |

|

*IF AGES WHEN HAD PERIODS OF ILL HEALTH OR DISABILITY = Age70to79 [RHPbd = 6]*

| CHECK: piAGE > 70 [piAGE > 70]

| | | | Invalid response: Respondent is not yet 70

| | | END CHECK

| END FILTER

## **CHECK R113**

*IF AGES WHEN HAD PERIODS OF ILL HEALTH OR DISABILITY = Age80to89 [RHPbd = 7]*

| CHECK: piAGE > 80 [piAGE > 80]

| | | | Invalid response: Respondent is not yet 80

| | | END CHECK

| END FILTER

#### **CHECK R114**

*IF AGES WHEN HAD PERIODS OF ILL HEALTH OR DISABILITY = Age90plus [RHPbd = 8]*

| CHECK: piAGE > 90 [piAGE > 90]

| | | | Invalid response: Respondent is not yet 90

| | | END CHECK

| END FILTER

#### **CHECK R115**

*IF LONG-TERM EFFECTS OF INJURY, ILL HEALTH OR DISABILITY = none [RHPbe = 96]*

 $|$  CHECK: RHPbe.CARDINAL = 1  $[RHPbe.CARDINAL = 1]$ 

| | | | - PLEASE CHECK AND AMEND

| END CHECK

#### END FILTER

#### **CHECK R116**

| |

 $\vert \ \vert$ 

*IF YEAR FIRST SMOKED DAILY = RESPONSE [RHsmf = RESPONSE]*

| | *IF (YEAR FIRST SMOKED DAILY > YEAR SYSDATE)) AND (YEAR FIRST | SMOKED DAILY < 9997) [(RHsmf > YEAR (SYSDATE)) AND (RHsmf < | 9997)]*

| | CHECK: ERROR [ERROR]

| | | The year you entered is in the future. Please amend.

| | | | | END CHECK

| | | END FILTER

| END FILTER

#### **CHECK R117**

Soft check

|

|

*IF YEAR FIRST SMOKED DAILY = RESPONSE [RHsmf = RESPONSE]*

| CHECK: RHsmf >= piYOB + 14) [RHsmf >= (piYOB + 14)]

| | | | INTERVIEWER: This year is before the respondent was 14. Please check.

| | | END CHECK

| END FILTER

#### **CHECK R118**

*IF YEAR FIRST SMOKED DAILY = RESPONSE [RHsmf = RESPONSE]*

| CHECK: RHsmf >= piYOB [RHsmf >= piYOB]

| | | | INTERVIEWER: This year is before the respondent was born. Please | amend.

| | | END CHECK

| END FILTER

| |

*IF AGE BAND WHEN FIRST SMOKED DAILY = Age30to39 [RHsma = 4]*

| | CHECK: piAGE > 30 [piAGE > 30]

| | Invalid response: Respondent is not yet 30

| | | END CHECK

| END FILTER

#### **CHECK R120**

*IF AGE BAND WHEN FIRST SMOKED DAILY = Age40to49 [RHsma = 5]*

| | CHECK: piAGE > 40 [piAGE > 40]

| | | | Invalid response: Respondent is not yet 40

| | | END CHECK

| END FILTER

**CHECK R121**

|

| |

*IF AGE BAND WHEN FIRST SMOKED DAILY = Age50to59 [RHsma = 7]*

 $|$  CHECK: piAGE > 50 [piAGE > 50]

| | Invalid response: Respondent is not yet 50

| | | END CHECK

| END FILTER

#### **CHECK R122**

*IF AGE BAND WHEN FIRST SMOKED DAILY = Age60to69 [RHsma = 8]*

|  $\overline{)$  CHECK: piAGE > 60 [piAGE > 60]

| | | | Invalid response: Respondent is not yet 60

| | | END CHECK

| END FILTER

| |

*IF AGE BAND WHEN FIRST SMOKED DAILY = Age70to79 [RHsma = 9]*

| | CHECK: piAGE > 70 [piAGE > 70]

| | Invalid response: Respondent is not yet 70

| | | END CHECK

| END FILTER

#### **CHECK R124**

*IF AGE BAND WHEN FIRST SMOKED DAILY = Age80plus [RHsma = 10]* 

*|*  | CHECK: piAGE > 80 [piAGE > 80]

| | | | Invalid response: Respondent is not yet 80

| | | END CHECK

| END FILTER

#### **CHECK R125**

|

*IF YEAR FIRST SMOKED DAILY <> 9997 [RHsmf <> 9997]*

| CHECK: RHsmf <= RHsml [RHsmf <= RHsml]

| | | | INTERVIEWER: Respondent stopped smoking before they started. | Please amend."

| | | END CHECK

| END FILTER

#### **CHECK R126**

CHECK: RHsml >= piYOB [RHsml >= piYOB]

| | ^rhsml is before year of birth ^piYOB - please amend.

| END CHECK

#### **CHECK R127**

Soft check CHECK: RHsml  $>=$  piYOB + 14) [RHsml  $>=$  (piYOB + 14)]

| | INTERVIEWER: This year is before the respondent was 14. Please check.

| END CHECK

| |

*IF AGE BAND WHEN LAST SMOKED = Age30to39 [RHsmb = 4]*

| | CHECK: piAGE > 30 [piAGE > 30]

| | Invalid response: Respondent is not yet 30

| | | END CHECK

| END FILTER

#### **CHECK R129**

*IF AGE BAND WHEN LAST SMOKED = Age40to49 [RHsmb = 5]*

| | CHECK: piAGE > 40 [piAGE > 40]

| | | | Invalid response: Respondent is not yet 40

| | | END CHECK

| END FILTER

**CHECK R130**

|

| |

*IF AGE BAND WHEN LAST SMOKED = Age50to59 [RHsmb = 7]*

 $|$  CHECK: piAGE > 50 [piAGE > 50]

| | Invalid response: Respondent is not yet 50

| | | END CHECK

| END FILTER

#### **CHECK R131**

*IF AGE BAND WHEN LAST SMOKED = Age60to69 [RHsmb = 8]*

|  $\overline{)$  CHECK: piAGE > 60 [piAGE > 60]

| | | | Invalid response: Respondent is not yet 60

| | | END CHECK

| END FILTER

| |

| |

| |

|

*IF AGE BAND WHEN LAST SMOKED = Age70to79 [RHsmb = 9]*

| | CHECK: piAGE > 70 [piAGE > 70]

| | Invalid response: Respondent is not yet 70

| | | END CHECK

| END FILTER

#### **CHECK R133**

*IF AGE BAND WHEN LAST SMOKED = Age80plus [RHsmb = 10]*

| | CHECK: piAGE >= 80 [piAGE >= 80]

| | Invalid response: Respondent is not yet 80

| | END CHECK

| END FILTER

**CHECK R134**

*IF TYPE OF SMOKER = None [RHSMT = 96]*

| CHECK: RHSMT.CARDINAL = 1 [RHSMT.CARDINAL = 1]

| | | | - PLEASE CHECK AND AMEND

| | | END CHECK

| END FILTER

#### **CHECK R135**

Soft check *IF (AGE AT FIRST MENSTRUAL PERIOD = RESPONSE) AND (AGE AT FIRST MENSTRUAL PERIOD <> 95) [(RHmen = RESPONSE) AND (RHmen <>95)]* |

| CHECK: RHmen <= 20) AND RHmen >= 8)  $|$  [(RHmen <= 20) AND (RHmen >= 8)]

| | | | INTERVIEWER: This seems quite young/old. Please check.

| | | END CHECK

| END FILTER

| |

|

| |

|

|

*IF YEAR OF HYSTERECTOMY = RESPONSE [RHhyy = RESPONSE]*

| | CHECK: RHhyy >= piYOB + RHmen)) INVOLVING (RHhyy) [(RHhyy >= (piYOB + RHmen)) INVOLVING (RHhyy)]

| | INTERVIEWER: This year is before the respondent had her first period. | | Please amend.

| | | END CHECK

| END FILTER

#### **CHECK R137**

*IF YEAR HAD OPERATION TO REMOVE BOTH OVARIES = RESPONSE [RHovy = RESPONSE]*

| CHECK: RHovy >= piYOB + RHmen)) INVOLVING (RHovy) | [(RHovy >= (piYOB + RHmen)) INVOLVING (RHovy)]

| | INTERVIEWER: This year is before the respondent had her first period. | | Please amend.

| | | END CHECK

| END FILTER

#### **CHECK R138**

*IF YEAR OF LAST PERIOD = RESPONSE [RHpey = RESPONSE]*

| CHECK: RHpey >= piYOB + RHmen)) INVOLVING (RHpey) | [(RHpey >= (piYOB + RHmen)) INVOLVING (RHpey)]

| | | | INTERVIEWER: This year is before the respondent had her first period. | | Please amend.

| | | END CHECK

| END FILTER

# **CHECK R139**

Soft check CHECK: RHpey <> DONTKNOW [RHpey <> DONTKNOW]

| Please enter year: Ask respondent what age they were, or use calendar to help them estimate the year.

| END CHECK

*IF YEAR STARTED HRT = RESPONSE [RHhfy = RESPONSE]*

| | CHECK: RHhfy >= piYOB + RHmen)) INVOLVING (RHhfy) [(RHhfy >= (piYOB + RHmen)) INVOLVING (RHhfy)]

| | INTERVIEWER: This year is before the respondent had her first period. | | Please amend.

| | | END CHECK

| END FILTER

| |

|

| |

| |

|

| |

#### **CHECK R141**

*IF (YEAR STARTED HRT = RESPONSE) AND (YEAR LAST TOOK HRT = RESPONSE) [(RHhfy = RESPONSE) AND (RHhst = RESPONSE)]*

| CHECK: RHhfy <= RHhst [RHhfy <= RHhst]

| | INTERVIEWER: This year is before the treatment started - please check | and amend.

| END CHECK

| END FILTER

#### **CHECK R142**

*IF WHEN OTHER THING (FIRST) HAPPENED IN LIFE = RESPONSE [ROOty = RESPONSE]*

| CHECK: ROOty >= piYOB [ROOty >= piYOB]

| ^Rooty is before year of birth ^piYOB - please amend.

| | | END CHECK

| END FILTER

#### **LIFE HISTORY KEY CARD**

#### **<Ctrl> <E>**

To edit an event, place the cursor in the coloured square of the event you wish to change. Press <Ctrl> + <E> (this will take you to the first question in the loop of that event). Once the event is edited, press <End> or use the Module short cuts to return to the place you had been in the interview.

**<Ctrl> <B>** Back to previous Q **<Ctrl> <N>** Next Q

#### **Personal events box**

Keep pressing <**Tab>** until cursor is in personal events box. Press **<Page Up>** or **<Page Down>** to see all personal events in the box.

#### **Module short cuts**

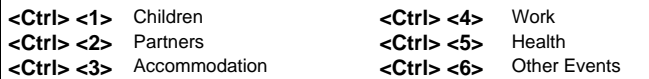

# **HEALTH AND LIFESTYLES OF PEOPLE AGED 50 AND OVER**

# **ELSA LIFE HISTORY INTERVIEW (P2596)**

# **PROJECT INSTRUCTIONS**

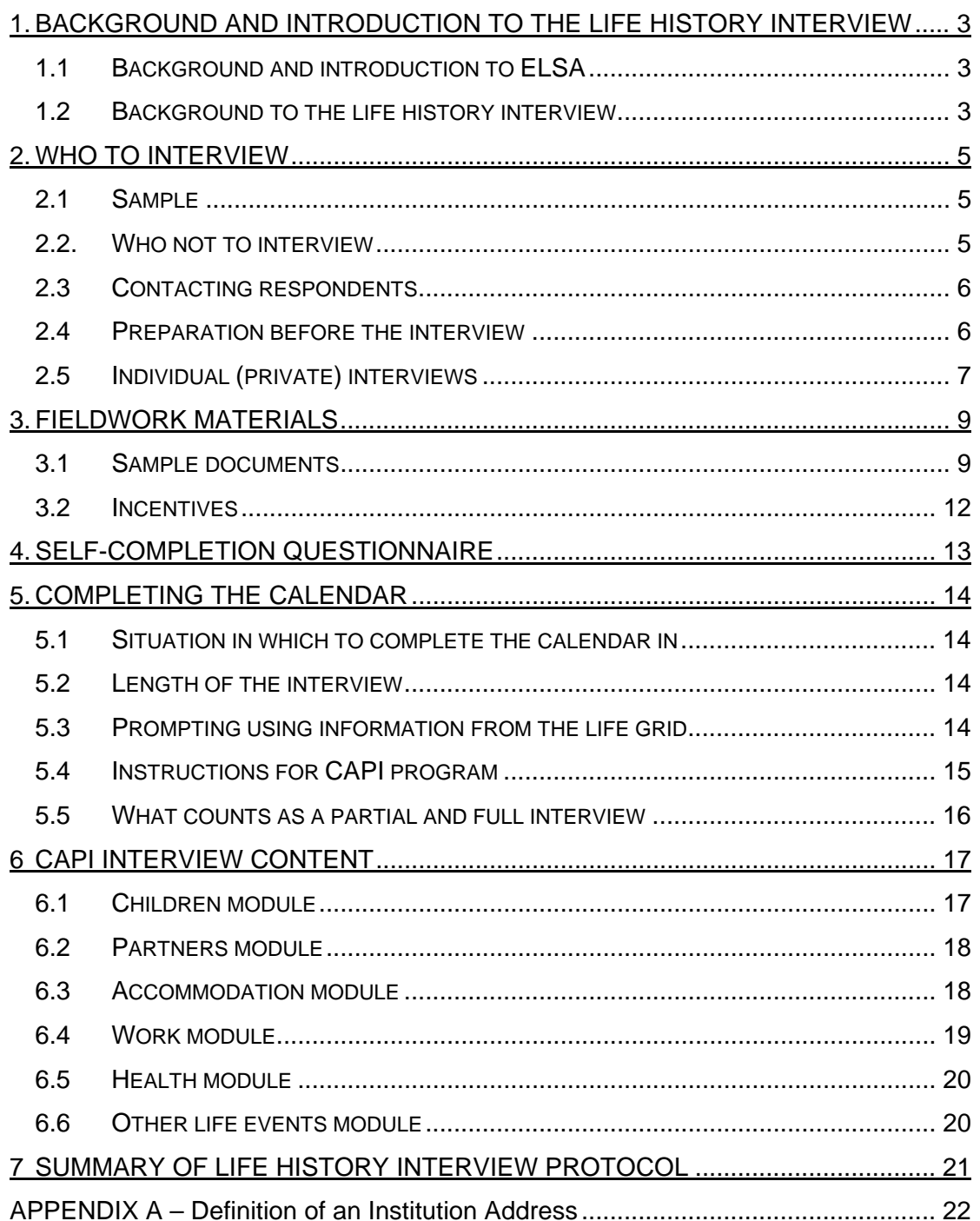

# <span id="page-203-0"></span>**1. BACKGROUND AND INTRODUCTION TO THE LIFE HISTORY INTERVIEW**

# *1.1 Background and introduction to ELSA*

The English Longitudinal Study of Ageing (ELSA) is a study of people aged over 50 and their partners. The aim is to interview the same group of people every two years to explore **the health, lifestyles and financial situation** of people as they grow older. The field name of the study is 'health and lifestyles of people aged 50 and over'.

Originally we were funded for two waves of data collection for ELSA: the Wave 1 survey began in 2002 (interview only) and the Wave 2 survey began in 2004 (interview and nurse visit). We were awarded funding for two further waves: the one in progress now is Wave 3 which began in May 2006 (and involves an interview and a life history interview); and Wave 4 will begin in 2008 (and will involve an interview and nurse visit).

Half of the funding for ELSA has been provided by the US National Institute on Aging which also funds the Health and Retirement Study, which is a similar study to ELSA carried out in the US. A consortium of UK government departments has provided the other half of the funding for ELSA.

The study is a collaboration between the National Centre for Social Research, the Department of Epidemiology and Public Health at University College London (UCL), the Institute for Fiscal Studies (IFS) and academics from Cambridge University. The principal investigator in the research team is Professor Sir Michael Marmot, Head of the Department of Epidemiology and Public Health and Director of the International Centre for Health and Society, UCL.

# *1.2 Background to the life history interview*

So far, most of the information we have collected for ELSA has been about the circumstances of respondents' lives from the time we first interviewed them for the Health Survey for England (HSE) until the present day. At HSE, all the ELSA respondents were over 46 years old and some of them were already in their nineties. As a result, we know little about what happened earlier on in their lives. Many aspects of early life have been shown to have a significant impact on people's health, economic circumstances and quality of life in later years. The life history interview will enable us to gather more detailed information about important events that have occurred in ELSA respondents' lives and what their childhood was like. This data will be used to enhance our understanding of how early life and events throughout life have influenced the circumstances of older people.

The life history interview will collect data in a number of different areas including relationships and fertility; housing and mobility; jobs and earnings; and health. Collecting accurate information about all these different types of events is a challenge. People do not remember events from the past perfectly. Therefore, we are trying to use a special method of gathering this information, called the 'Life History Calendar' (or 'lifegrid'), which has been designed to help people remember past

events more accurately. As its name suggests, this method is in the form of a calendar, which shows time across the top and multiple rows down its side which make it possible to record different kinds of events in respondents' lives (e.g. where they lived, family events). As respondents answer questions about key life events, these events are written on the Life History Calendar. This enables respondents to cross-reference certain life-events with others (e.g. "when I had my first child I was living in house B"). The calendar also shows important external events, for instance, when JFK was assassinated, which may help respondents recall the timing of personal life events. Using the life history calendar technique has been shown to improve the accuracy of the information people can remember.

We have spent some time developing the life history interview for ELSA. We have had two pre-tests, a pilot and a dress rehearsal. The main stage fieldwork period for the life history interview is between February and August 2007. Approval from the Multi-centre Research Ethics Committee has been received for the mainstage to take place.

# <span id="page-205-0"></span>**2. WHO TO INTERVIEW**

## *2.1 Sample*

The sample is made up of three groups:

- (i) Respondents who answered that they were willing to take part in the life history interview when asked at the end of their main ELSA Wave 3 interview.
- (ii) Respondents who had a productive Wave 3 interview but said they were not willing to take part in the life history interview **AND** live in the same household as a respondent who was willing to take part in the life history interview.
- (iii) Respondents who refused to take part in the ELSA Wave 3 interview **AND** live in the same household as a respondent who was willing to take part in the life history interview.

The first group is by far the largest, making up over 90% of the sample. Respondents who were not willing to be approached for the life history interview or did not have a Wave 3 interview have only been included **if they live in the same household** as a respondent who has agreed to take part in the study.

We appreciate that the latter two groups have not agreed to be approached for the life history interview and therefore we would not want you to approach them directly (there will be no advance letters for these respondents). However, we do not want to lose these respondents: their data is worthwhile (they have all at some point been interviewed for ELSA so we can link their life history data to this) and taking part in the life history interview may encourage them to return to or stay involved in the study. If a respondent from group (ii) or (iii) does wish to be interviewed, they will have a slot and feed forward data so you will be able to interview them.

Unlike the main ELSA interview, the life history interview is an individual interview. There are no concurrent interviews and each eligible respondent will have an individual ARF.

# *2.2. Who not to interview*

All eligible respondents will have an ARF. Do not interview anyone who does not have an ARF. The following groups of people are not eligible for the life history interview:

- (i) New partners of eligible respondents (ie partners who we do not yet know about because they have begun a relationship with an eligible respondent since the Wave 3 interview). These partners will be invited to join the study at Wave 4 but not for the life history interview.
- (ii) Respondents who have moved into a care/nursing home (institution) since the Wave 3 interview. We have not included respondents who we know have moved into an institution but there may be some cases where the individual has moved into a care/nursing home since being interviewed at Wave 3.

Please record outcome code **781** in the ARF and record the address of the institution if possible. For definition of an institution please see Appendix A.

- <span id="page-206-0"></span>(iii) Respondents who have died. If an eligible respondent has passed away, please use outcome code **791** and record the details of the person who informed you of this if possible. We may want to contact this person in the future to carry out an end of life interview.
- (iv) Respondents who are physically or mentally unable to do the life history interview. If a respondent is physically or mentally unable to do the interview, we **do not** want a proxy interview. Please use outcome code **530** and return this case to the office.

## *2.3 Contacting respondents*

Personalised advance letters have been provided for all respondents who answered that they would be willing to take part in the life history interview. You will need to send out your own advance letters.

Like in the mainstage of ELSA, you have the option of telephoning the respondent to make an appointment rather than visiting in person. We would ask you not to do this if the respondent is aged over 80. The coversheet tells you whether you should contact the respondent by telephone or face-to-face.

When making appointments it may be useful to:

- acknowledge that the respondent said they were willing to be involved in the life history study at the end of their Wave 3 interview
- explain to the respondent that they will be asked very different questions from the main ELSA interview
- mention the topics covered and explain that the focus of the interview is on their life history
- tell them that the life history interview will probably be shorter than their main ELSA interview
- explain that the life history interview is an individual interview and that they will need to be interviewed alone

## *2.4 Preparation before the interview*

The appointment card asks respondents to note down the addresses of the places where they have lived and the jobs they have had. These are often the most difficult events to remember and encouraging respondents to do some preparation before the interview gives the respondent the opportunity to consult relevant documents. This may also reduce interview length and will hopefully make the interview easier.

The appointment card does not specify that we are only interested in residences and jobs (or series of similar short term jobs) that lasted for 6 months or more. So it would be helpful to tell the respondent this.

When making an appointment, it may also be useful if you give more detail about the other areas covered by the life history interview. The most important events for the

<span id="page-207-0"></span>respondents to write down before the interview are the work and accommodation modules as these are the hardest to remember in many cases. However, if you believe that a respondent would not be put off or feel over burdened, it would be useful to use the checklist below. Note that this is not a complete list of all the dates asked for during the interview; we have excluded some of the more sensitive questions.

#### *Accommodation (asked for on appointment card)*

- Year started and stopped living in each residence throughout life (only residences lived at for 6 months or more)
- Full address of each residence

#### *Work (asked for on appointment card)*

- Year started and stopped doing each job throughout life (only jobs or series of similar short term jobs had for 6 months or more)
- *IF YOU THINK RESPONDENT IS WILLING TO ANSWER:* Starting salary in each job

#### *Children*

- All dates of birth of any children (natural or adopted)
- If have adopted children, year they were adopted

#### *Partners*

- Year started living with each spouse or cohabiting partner
- Year of marriages (and divorces)

# *2.5 Individual (private) interviews*

Unlike the main ELSA study, the life history interview is an individual interview. Some ELSA respondents will be used to being interviewed concurrently, but as far as possible we would like respondents to be interviewed in private as some of the questions are sensitive.

Although there may be some overlap between respondents in certain areas (e.g. having lived in same residences since relationship started), it is worth noting that only part of a respondent's life is spent with their partner. Furthermore, there will be some questions which a respondent may not wish to answer in the presence of their spouse or partner.

Where there is overlap, we are happy for couples to confer before they are interviewed and have encouraged this by asking respondents to prepare before the interview. However, during the interview, we would prefer to have two different accounts of an event, rather than having couples constantly conferring. We do not want you to use the first respondent's answers to check the second respondent's answers. If you notice that there is a discrepancy then do not mention this to the respondent but do use the information on the lifegrid to check the answer the respondent you are currently interviewing has given you.

To ensure that, as far as possible, interviews are undertaken in private, you can:

- make two separate appointments (trips) to the household
- ask one respondent to fill in the self-completion in a separate room (if possible) whilst you interview the other respondent and then swap over.

Because the interview is an individual interview this has some implications for the CAPI menu system. If you are interviewing two respondents in the same household in the same trip, you need to make sure that there is a gap of at least 3 minutes between the end of the first interview and the start of the second one.

Exit the questionnaire of the first respondent promptly and wait in the 'Main Menu' screen for at least 3 minutes before starting live interviewing for the second respondent in the household. This will ensure that the first call can be signed off and the two respondents will be treated as two separate calls.

There is an instruction in the CAPI to prompt you to do this if necessary after each interview.

# <span id="page-209-0"></span>**3. FIELDWORK MATERIALS**

Sample documents:

- ♦ Pink ARF individual level, for respondents who were willing to take part in the life history interview
- ♦ Green ARF individual level, for respondents who did not have a Wave 3 interview or were not willing to take part in the life history interview
- ♦ Coversheet

Field documents:

- ♦ Appointment card
- ♦ Advance letter
- ♦ Showcards
- ♦ Self-completion

Other:

 $\triangle$  Key card – which gives brief instructions for the short cut keys of the life history CAPI program

## *3.1 Sample documents*

#### **ARF AND LABELS**

ARFs are at an individual level so each eligible respondent will have their own ARF. There is only one label on each ARF.

#### *Address label (see below)*

This has the individual serial number, point number, name, address and telephone number. It also tells you the colour of the ARF.

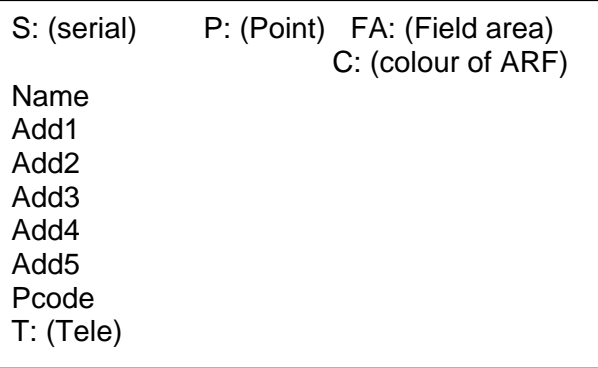

#### *ARF*

The ARF is based on the standard ARF.

Page 1 and 2 - On page 1 there is a box for you to write in changes of address or other additional information. There is the standard calls record on pages 1 and 2.

Section A - If the respondent has moved or the address needs to be amended then code it here and make the changes on Page 1.

Section B - If the respondent has moved, then please record your attempts to find the respondent at this section. If you do find a mover, write the new address on Page 1.

Section C & D - Outcome codes. Because this is an individual ARF, there is just one set of outcome codes for the eligible respondent. If the respondent is productive then code the self-completion status in Section C.

Section E - If the respondent has moved into an institution (i.e. nursing or care home) then they are not eligible to do the life history interview. However, we would like you to record information about the respondent so that we can attempt to interview them at Wave 4. Please record how you established they were in an institution, and the name and address of the institution if possible.

Section F - If the respondent has died the please complete Section E. If possible, we would like you to find someone who may be able to do an End of Life interview at some point in the future. If you do, please record their details in this section.

Section G - There is a refusal section as in the main ELSA ARF, which asks you to code why the respondent refused. It would be very useful for Wave 4 if completed this if the respondent refuses.

Section H - We are collecting address observation information again as the standard observation information NatCen collects has changed recently.

#### **COVERSHEET**

The coversheet is at a household level and gives you a history of the household. This should help you tailor your initial contact. They show **all** ELSA respondents in the household (this may include some respondents who are not eligible for the ELSA interview, in addition to refusers who are eligible if they wish to be interviewed, and respondents who agreed to the life history interview). The coversheet will be attached to each individual ARF. If there is more than 1 respondent who is eligible to do the life history interview in a household then they will have the same coversheet attached to both their ARFs.

The coversheet contains the following information:

#### Field information

- $\overline{\triangleright}$  Household serial number (9 digits)
- $\triangleright$  Life history batch number
- $\triangleright$  Life history point number
- $\triangleright$  Sample original sample member or refreshment sample (this will be familiar to you from ELSA the main interview). This is for your information only and does not affect anything in terms of the life history interview.

Respondent information

Life history serial number (11 digits – household serial number plus the person number)

- $\triangleright$  Title, name, surname of each respondent in the household
- $\triangleright$  Sex, age
- $\triangleright$  Phone number and contact method. We have followed the same procedure used during fieldwork for the main ELSA interview. Respondents aged under 80 can be contacted by telephone initially. This will be left blank for refusers as you will not need to approach them directly. **Please note:** if you feel telephone contact would not be appropriate for a particular case then please contact them face to face. Please also check the notes section at the bottom of the coversheet – use your judgement but try to stick to the suggested approach.

#### Other information

¾ Agreed to Life History interview: **Yes**

#### **No – interview if respondent requests\* Not eligible\*\***

\*Refused/did not have an interview at Wave 3 **or** had a Wave 3 interview but did not agree to the life history interview

\*\*Some respondents are not eligible to take part. These respondents:

- (i) have language difficulties
- (ii) needed a proxy interview at Wave 3
- (iii) are in an institution
- (iv) moved at Wave 3 and could not be located
- $\triangleright$  Wave 3 outcome:

This list of outcomes should be familiar to you (same as those used on the main ELSA coversheet).

**Full int: per** = full interview was conducted in person **Full int: prx** = full interview was conducted with proxy respondent **Partial int: per** = partial interview was conducted in person **Partial int: prx** = partial interview was conducted with proxy respondent **In institution** = person was in institution at time of interview **Office ref** = office refusal **Phys/men incap** = physically or mentally unable/incompetent **Ref b4 int** = refusal before interview **Ref during int** = refusal during interview **Broken appnt** = broken appointment – no re-contact **Lang difficulties** = language difficulties **Untraced** = person moved and could not be traced

All respondents who agreed to the life history interview have **Full int: per**. This enables you to see why some respondents have been coded "No – interview if respondent requests".

- $\triangleright$  Date of last interview: this date will refer to the Wave 3 interview if the respondent had a Wave 3 interview, or the Wave 2 interview if the respondent refused at Wave 3.
- $\triangleright$  Best time to call/Best day to call
- $\triangleright$  Email address please do not use this to contact the respondent. Only use this if you cannot find the respondent - please check with the yellow team first.

Stable contact and proxy nomination details

- $\triangleright$  Note that we have included these for the purposes of finding movers only.
- ¾ There will be **no** proxy life history interviews.
- ¾ We have checked this information as much as possible however there may be some errors or some details missing. If you need to find a respondent who has moved and the information provided about their stable address contact or proxy nomination on the coversheet is insufficient, please contact the Yellow Team so

<span id="page-212-0"></span>they can ask the researchers if there is any other information about the respondent which may help.

**Notes** 

- $\overline{\triangleright}$  We have included notes from Wave 2 (which were on the Wave 3 coversheet), and those collected at Wave 3.
- $\triangleright$  Please note that this information is at a household level, whilst the ARF is at an individual level. At times interviewers have entered information relating to a particular respondent but have not always entered which respondent within the household they are referring to. Please use this information with caution and do not always assume that the note refers to the respondent you wish to interview.

## *3.2 Incentives*

There is no separate incentive for the life history interview. If a respondent does have a difficult or very long interview, we are happy for you to purchase a small gift up to £10. Please contact the Yellow Team before you do so.

# <span id="page-213-0"></span>**4. SELF-COMPLETION QUESTIONNAIRE**

The self-completion questionnaire has two sets of closed questions: relationship with parents and difficult life events, and an open question at the end. The questionnaire should take about 10-20 minutes to complete. If possible we would like the respondent to fill it in while you are in the household so that you can collect it. However, we have provided you with envelopes in case the respondent needs to return it themselves. Some respondents may not want to fill it in straight after their interview as they may want more time to think about their answer to the open question at the end.

The self-completion questionnaire can be used as a tool to provide privacy in a two person household as you can ask one respondent to fill in the self-completion questionnaire in another room (if possible) while you interview the other respondent.

The final open question in the self completion questionnaire asks the respondent to write about 3 important events in their lives using their own words. This question is based on a study of nuns which found that *how* people write about their lives can be linked to what happens to them at a later date. The way that we talk about ourselves and our lives - for example whether we use positive or negative descriptions and whether the language used is grammatically or conceptually complex – can predict well-being in later life, and even how long people live for. Please point this question out to respondents and tell them that we are really interested in what they have to say at this question.

# <span id="page-214-0"></span>**5. COMPLETING THE CALENDAR**

The program is like a normal Blaise program that you are used to working with, but, it does have some key differences:

- $\bullet$  the respondent should, if possible, look at the screen and interact with the life arid
- $\bullet$  vour role as an interviewer is different you will need to help the respondent remember when events happened.

## *5.1 Situation in which to complete the calendar in*

It is important that the life history interview is carried out with the respondent **in private**, with no one else in the room. One reason for this is that some of the questions you will ask are of a personal nature and having someone else in the room may make the respondent feel uncomfortable, and they may also be less likely to answer the questions honestly.

That said, the interview is NOT a test of the respondent's memory. If some respondents are keen to consult their partner, for example, about the dates of birth of children or grandchildren, or the address of a past accommodation, allow them to request this information specifically and make a note so that we understand the extent to which this is happening. However do not allow the remaining part of the interview to become a 'shared' recollection.

If there are two eligible respondents in the household, you may want to give one of them self-completion to fill in while you interview the other respondent and then swap.

# *5.2 Length of the interview*

We anticipate that it should take 50 minutes per respondent, however the length will vary greatly depending on the respondent. Interviews with older respondents are likely to be longer as they have more years to remember and may have more difficulty recalling events. It may also take longer for females because they are asked some extra health and fertility questions.

# *5.3 Prompting using information from the life grid*

As mentioned previously, many respondents will find it difficult to remember events accurately from their past. The life grid can be a very useful tool both for helping respondents remember and checking that the answers they give are accurate. This means that you should not only rely on the CAPI script. Instead, you have an important role in trying to help respondents remember events from the past and to check for inconsistencies.

There are some key ways that you can help the respondent:

(i) Show the respondent the lifegrid at the beginning of the interview and point things out as you go through (i.e. when events appear on the life grid) so that <span id="page-215-0"></span>they can follow the lifegrid as the interview goes on. They may be able to spot things that don't match up. This makes it important to properly explain it both at the start and as you go through.

- (ii) Proactive prompting: when the respondent gives an answer, you can immediately check it against other bits of information you have on the life grid – ie the age of the respondent, other personal events and external events.
- (iii) Reactive prompting: if the respondent cannot remember the year something happened, you can use the information on the calendar to try to prompt a response. For example, you could ask:
	- ♦ How old were you when …?
	- ♦ Were you still at school when…?
	- ♦ Was this before or after your first child was born?
	- ♦ Where were you living when this happened?
	- ♦ Do you remember where you were working/living when JFK was shot?
- (iv) Estimating: if, after using reactive prompting, the respondent still does not know when an event happened, we would still like an answer if possible:
	- $\bullet$  ask the respondent if they can remember their age when it happened look at the life grid to work out the year
	- ♦ ask them to narrow down e.g. between 1952 and 1958 then enter the average (i.e. 1954), or ask them which decade and give the mid point.
	- ♦ Only put in DK when you have exhausted all possibilities we would rather have a rough date than nothing (although the more accurate the better).

#### *5.4 Instructions for CAPI program*

The short cut keys that you can use in the life grid are on your pink printed key card and also appear in a helpscreen when you press **<Alt><K>**.

- 1. To change questions just answered use **<Ctrl> + <B>** to go back to the last question and delete/edit as normal. Information shown on the lifegrid will correspond with changes you make. For example, if the name of a child is changed from "Gemma" to "Jemma", the corrected name ("Jemma") will be shown in the personal events box of the lifegrid.
- 2. You can use parallel blocks to switch between modules. The key commands are as follows:

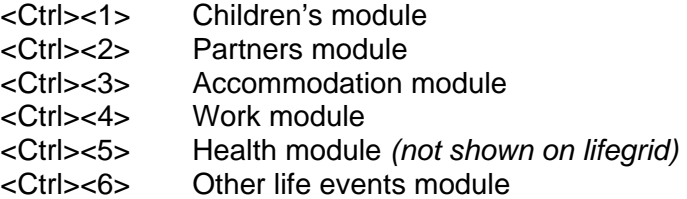

These commands take you to the start of each module.
- 3. If there is a lot of information in the personal events you may not be able to see all of it on the screen. You can see this information by pressing **<tab>** a number of times until the cursor flashes in the personal events box. Then you can press **<page down>** to see the information at the bottom.
- 4. To go to the questions about a specific event that you have entered, you can use **<Ctrl> + <E>**, as follows:

#### Children or Other Life Events

- 1. If a respondent wants to change the details entered about a child or an event in the Other Life Events module at a later point in the interview, the easiest way to edit data is to :
- (i) For children, place the cursor (i.e. the blue outline) on the blue square of the child you wish to edit the details of. For Other Life Events, put the cursor on the lilac/pink square of the event you want to change.
- (ii) Press **<Ctrl>+ <E>**. This will take you to the first question in the loop of questions asked about this child.
- (iii) Scroll through the questions to find the incorrect data and change.
- 2. To return to the point where you had previously been in the questionnaire, press **<End>**. If you have left any blanks in the questionnaire or entered any don't knows or refusals then pressing **<End>** will take you to these questions. You can get past these by pressing **<Enter>** and then pressing **<End>** again. Alternatively, it may be quicker to use the parallel blocks to take you to the module you had previously been in and then press **<End>**.

#### Partners, Work and Accommodation

The principle is exactly the same as above. The Partners, Work and Accommodation modules are all continuous events and are shown by a full yellow (Partners), brown (Work) or red (Accommodation) square, and then half filled yellow, brown or red square(s). To change an event, place the cursor on any yellow/brown/red square of the partner/job/accommodation you wish to change. **This can be either on the full square or the half filled square**. Follow the same steps (ii and iii and 2) as above.

#### *5.5 What counts as a partial and full interview*

In order for an interview to be considered to be full, you need to have finished all the modules. In order for an interview to be considered to be partially completed, you need to have completed at least 3 of the 6 modules - it does not matter which 3 you have completed.

# **6 CAPI INTERVIEW CONTENT**

There are six modules in the CAPI interview:

- ♦ Children
- ♦ Partners
- ♦ Accommodation
- ♦ Work
- ♦ Health
- ♦ Other events

This is the order in which the modules come up in the CAPI. However, you can choose to do the modules in a different order or swap between them by using the parallel blocks (see Section 4.4).

The following information will appear on the lifegrid when entered:

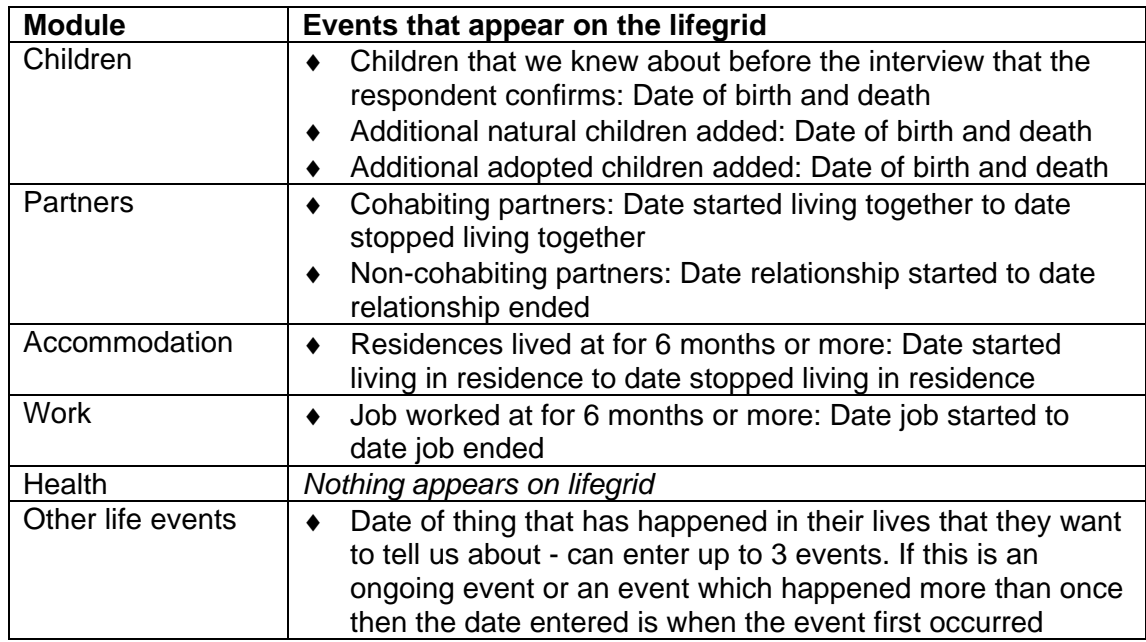

#### *6.1 Children module*

For this module you will need to check the details of the children we already know about (which have been fed forward from the Wave 3 dress rehearsal) and enter any additional adopted or natural children onto the calendar. Respondents will also be asked about whether they have fostered children. Women will be asked about any stillbirths, miscarriages and abortions.

The reason why we are collecting all this information is because fertility history is a very important determinant of people's health and economic circumstances later on in life. For women, the age of their first pregnancy is a predictor of health outcomes. This information also tells us about respondents' social networks, and about life crises (i.e. if children have died).

We are only asking about children's names so that they can be plotted on the lifegrid. If respondents do not want to tell us the name of any children then that is fine - you could just use an initial or the number of the child.

#### *6.2 Partners module*

For this module you will need to enter details of the respondents' spouses or cohabiting partners onto the calendar. Respondents will also be asked about any non-cohabiting relationships they have had which they consider to be important.

Information about partners is useful for us as it tells us about respondents' social networks, whether they brought up children alone and whether their relationships were stable.

As with children's names, we are only asking about partners' names so that they can be plotted on the lifegrid.

#### *6.3 Accommodation module*

For this module you will need to enter into the CAPI the start and end date for each accommodation that the respondent lived at for 6 months or more. For each of these accommodations you will be prompted to ask the respondent for more details including the address and whether it was owned or rented. Please record as much of the address as the respondent can remember, so if they cannot recall the street, record town or county if possible.

If a respondent lived at one (or more) residence(s) for less than 6 months you can enter this by:

- 1. Coding no at **Rastt** ("Did you move straight into your next residence and stay there for 6 months or more?").
- 2. Then code what year they started living at their next residence which lasted for 6 months or more at the next question (**Rastb** - "In what year did you start living in your next residence that you lived in for six months or more?").
- 3. Then at the next question (**Ragap**  Where were you living between Year 1 and Year 2?) code that the respondent was living in short-term residences in the gap.

Similarly, if a respondent cannot remember where they were living in a particularly period then go through steps 1 and 2 above and code 'Cannot remember' at **Ragap**.

You are only able to code that the respondent was living at one place at a time. So if a respondent was living in two places in the same period (e.g. home and boarding school) you should code whether they were living most of the time.

One reason why we are collecting the address of each residence respondents have lived in is so we can see whether people have stayed in the same place or moved around a lot. We are also hoping to use the information to link to historical databases so that we can see the types of areas people have lived in - e.g. whether they were deprived/prosperous, rural/urban, and whether there was a high level of pollution or not. In order to do this, we need as much detail of the address as possible.

There is also a set of questions about where the respondent was living when they were 10 years old, whether their parents' divorced when the respondent was a child and whether the respondent was ever separated from their mother for 6 months or more before they were 16.

#### *6.4 Work module*

In this module you will need to enter the start and end date of each job which lasted for 6 months or more (see section on what constitutes a new job below). For each of these jobs you will be prompted to ask the respondent follow up questions such as whether they were an employee or self-employed, worked full time or part time, and their starting salary/income. As some of these jobs will have occurred a long time ago you will have the option to enter details of salary/income in old or new money. If you need to enter an amount in old money you will be prompted to enter the amount of pounds, shillings and pence at three different questions. When entering the period of time the payment covered, please note the following codes:

- (55) "Hour"
- (66) "Day"
- (90) "Less than one week"
- (95) "One off/lump sum"

At the end of the module the respondent will be asked what their salary was at the end of their last ever job and whether they ever left a job because of ill health or disability or because the company went out of business.

Unlike the accommodation module, you can enter overlaps between jobs.

We are collecting information about respondents' working history so that we can find out about their pension entitlements and salaries, whether they have had periods of not working and how stable their working life has been.

We collected information about starting salaries in the pilot and dress rehearsal. The feedback we received showed that some respondents struggled to remember what they earned. However, our collaborators at the Institute for Fiscal Studies (IFS) have analysed the information respondents gave us at the dress rehearsal about their salaries and found that 80% were able to estimate their starting salary at each job. Analysis of this data showed that their answers matched very well with existing income information from other data sources. Therefore, it seems that even though people may need to guess what their salary was, they do so fairly accurately. Although this information is not 100% accurate, it can still show us the differences between low and high incomes and we can still use it to plot a rough salary history for our respondents.

#### **What constitutes a new job?**

In general we would like individuals to count something as a change of job if they regard it as such. However, where queries arise, below is further guidance.

- 1. All changes of employer should be counted as new jobs, except in the following cases:
	- a) The employer's name simply changed.
- b) The employer merged with or was taken over by another company (which may or may not have then resulted in a change in the name of the employer).
- c) The respondent had a succession of short term jobs for different employers doing essentially the same role. Examples might include:
	- ♦ Agency nurses
	- ♦ Supply teachers
	- ♦ Cleaners
	- ♦ Actors/musicians
	- ♦ Labourers (e.g. on farms, building sites or dockyards)
	- ♦ Temporary workers employed through an agency (count the agency as the employer)
- 2. In general, do not count role changes within the same employer as different jobs. However, if the respondent wishes to classify these as different jobs, allow them to do so (for example, if the respondent started as a post-boy and eventually became managing director for the same company, he/she may consider these to be different jobs).

#### *6.5 Health module*

In this module respondents are asked if they have ever received an injury which had a permanent effect on their daily life, about their childhood health (i.e. before 16), periods of ill health or disability as an adult, and smoking. Women will also be asked about menstruation, menopause, HRT and whether they have had a hysterectomy or had both ovaries removed.

We are interested in finding out about respondents' health as a child as we want to look at how this relates to their health now.

#### *6.6 Other life events module*

In this final module you will ask respondents whether there is anything else that has happened in their lives that they want to tell us about. This gives respondents the opportunity to put in other events that have not been covered in the interview but that they consider are important. You can enter details of up to 3 things that they want to tell us about, and the year that they happened (if relevant). Note that you are able to enter these at any point in the interview. At the end of this module you will be prompted to give the respondent the self-completion questionnaire if you have not already done so.

## **7 SUMMARY OF LIFE HISTORY INTERVIEW PROTOCOL**

#### **BEFORE THE INTERVIEW**

- 1. When you make the appointment, tell the respondent what the interview will cover and ask them to jot down the dates of their jobs and residences (which lasted for 6 months or more) on the appointment card if possible.
- 2. Give the respondent the appointment card in person or send in the post.

#### **AT THE INTERVIEW**

- 3. If there are two eligible respondents in the household, ask one respondent to complete the self-completion while you interview the other one and then swap.
- 4. Go into the CAPI and check/enter respondent's details (i.e. name, sex and date of birth).
- 5. Go through the modules in the CAPI. You can do this in a different order than suggested by using the parallel blocks. Use the information on the life grid to check that the respondents' answers are accurate and to help the respondent remember when events were if they are having difficulties.
- 6. Ask respondent to fill in the self-completion questionnaire if not already done so. Collect the questionnaire when possible.
- 7. If you are interviewing two respondents in the same trip, you need to make sure that you wait in the 'Main Menu' screen for at least 3 minutes between the end of the first interview and the start of the second one. This will ensure that the first call can be signed off and the two respondents will be treated as two separate calls.

## **APPENDIX A – Definition of an Institution Address**

We are using a standard definition of **an institutional address**. This is one at which:

- the establishment is run or managed by the owner or by someone who is employed to run it.
- four or more people, not all related to each other, live and are catered for **communally** (i.e. by someone else who is paid to provide them with board and lodging).

Small communal establishments with fewer than ten rooms are treated as **private households** if:

- there are fewer than four unrelated people staying there
- there are no resident staff other than the warden, proprietor etc (and his family).

In small communal establishments such as these (e.g. boarding houses and guest houses), the usual rules for deciding who is a household member apply.

**One point to note**: sometimes there are private households within institutions; for example, a warden of an old people's home or a school caretaker may have a flat within the home or school, with its own living room and catering facilities. These people are living in private households and are still eligible for interview when those living in the institution themselves are ineligible.

Some establishments are borderline cases because the people living there have their own **separate accommodation with facilities for cooking** (e.g. some sheltered housing for the elderly). If less than half the people living there have these facilities, count it as an institution. If at least half have these facilities, **whether or not they use them**, count them as a collection of private households.

Respondents' name and address

P2596/LifeHist

**Dear** Spring 2007

#### **Health and lifestyles of people aged 50 and over**

You recently very kindly helped us with the third stage of the English Longitudinal Study of Ageing (ELSA). This study is conducted by the *National Centre for Social Research*  jointly with academic researchers from University College London and the Institute for Fiscal Studies, and is funded by a number of government departments in Britain and the National Institute on Aging in the United States. Your contribution has helped to make the study a great success. Thank you very much for helping us with this part of the study.

Our records show that at the end of your last interview you said you would be willing to help us with a brand new part of the ELSA study called the Life History interview. This new interview will ask about key events in your life, for example, the places where you have lived and worked, and any children you may have had. The interview is very different from the last ELSA interview you had and most of the questions will not have been asked of you before. It should also take up much less of your time and hopefully be a very interesting experience.

Taking part is entirely voluntary, though we very much hope to interview everybody who took part last time so that our results give an accurate picture of people's experiences.

Your interviewer, \_\_\_\_\_\_\_\_\_\_\_\_\_\_\_\_\_\_\_\_\_\_\_\_\_\_\_\_\_\_\_\_\_, will be in contact in the next few days to invite you to take part and, if you are willing, arrange a time to do the interview. The interview can be arranged according to your needs and availability. The interviewer will be carrying an identification card with a photograph and the logo of the National Centre for Social Research. They should be able to answer any questions you may have about the study.

**All your answers will be treated in strict confidence in accordance with the Data Protection Act.** We hope that you will want to be involved in this important and innovative part of the study, and enjoy speaking to one of our interviewers again. If you have any questions or would like to make other arrangements for the interview, please don't hesitate to phone Chris Shaw on freephone 0800 652 4569.

Yours sincerely,

Minhaul Memoit

Professor Sir Michael Marmot Chris Shaw Principal Investigator **Project Manager** Project Manager

C.M. Shaw

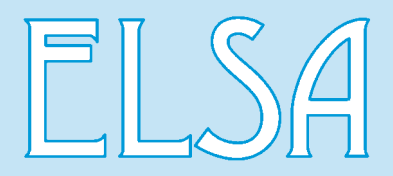

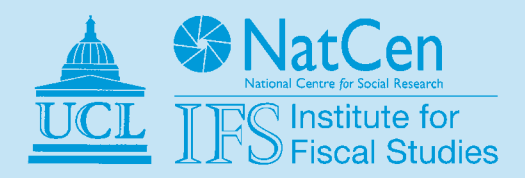

# **ELSA Life History Study**

# **Appointment card**

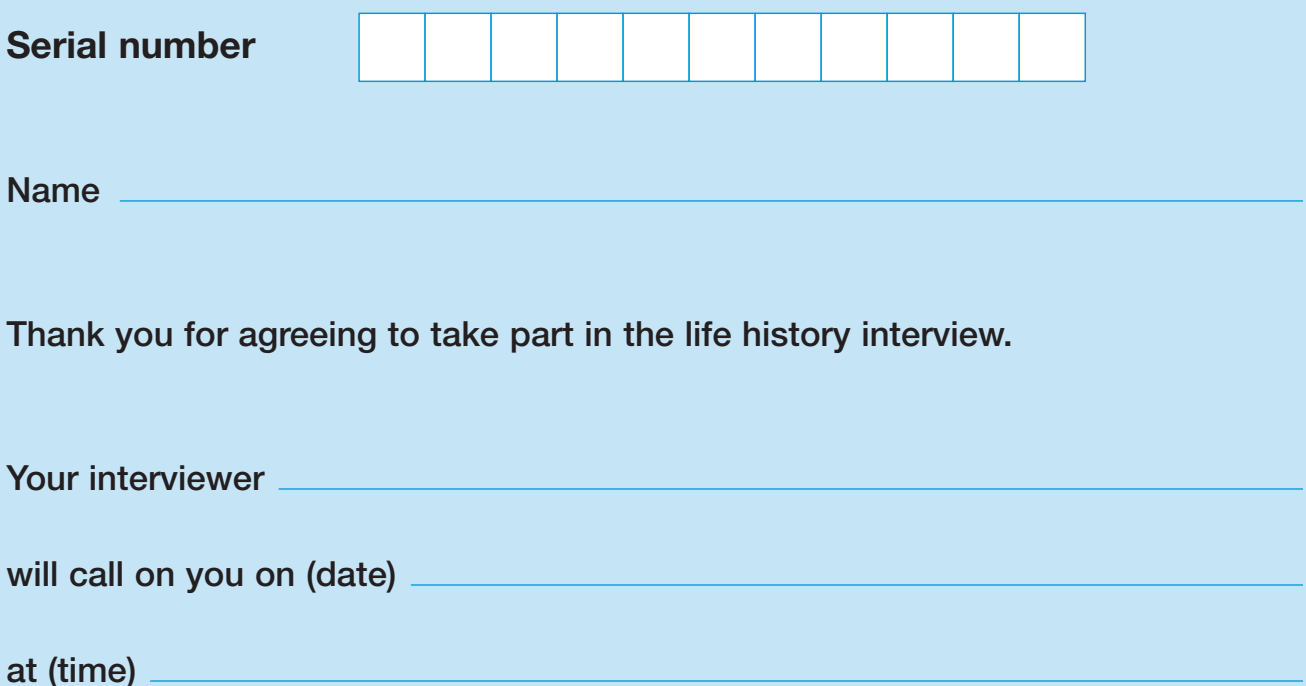

The life history interview is a new part of the ELSA study which asks you to think back over time and tell us more about your life. We are interested in finding out about the places you have lived, your family, and the different jobs that you have had.

Your interviewer will be able to answer any questions you may have. If you would like to make other arrangements for the interview, please phone Chris Shaw on **Freephone 0800 652 4569**.

It may help you and your interviewer if you note down key dates in your life before the interview. We have included some space overleaf for you to do this if you wish to.

#### **Where you have lived**

It may be helpful if you jot down the addresses of the residences you have lived in for 6 months or more since you were born and the year you moved to each residence.

#### **Work history**

It may be helpful if you jot down the jobs you have had for 6 months or more and the year you started and finished each job.